**République Algérienne Démocratique et Populaire Ministère de l'Enseignement Supérieur et de la Recherche Scientifique Ecole Nationale Polytechnique**

 **Département de Génie Mécanique**

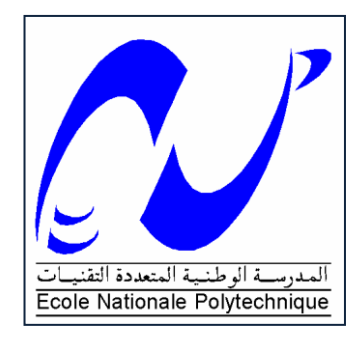

**Projet de Fin d'Etudes**

**En vue de l'obtention du Diplôme d'Ingénieur d'Etat en Génie Mécanique**

**Thème**

# **Analyse Thermique d'une Turbine Eolienne Commerciale 850 kW Destinée à Opérer dans un Climat Saharien**

**Présenté par** MAHDI Mohammed Amokrane

**Proposé et dirigé par** Pr. SMAILI Arezki

**\* Promotion juin 2012 \***

**ملْخَص:** يهدِف هذا المشروع إلى الدراسة الحرارية لِباَسِنَة العَنَفَة ال<sub>ك</sub>وائية المُقرر تركيبُها في مُجَمع طاقة الرِيَاح الجَارِي إنجازُهُ في منطقة كَابِرْتِنْ بولاية أَدْرَارٍ. في هذا ţ  $\overline{\phantom{a}}$ الإطار، قُمنا بنَبني طريقة المُحَاكَاة الرقمية للمَوائِع، وذلك باستعمال شَفْرَة حَاسُوبِية  $\vdots$ مُبَرِ مَجَة. تطرقنا في بِداية الأمر ۖ إلى تقديم عُموميات حول الطريقة المُتبعة، ثم إلى التفاصيل ļ الرِيَاضية للبرنامج، بعدها عَالَجْنا مِثالا نمُوذجِيا بُغية التأكد من مِصْداقية الحَل لنُعَرِجَ في  $\overline{\phantom{0}}$ الأخير إلى القيام ببعضِ المُحَاكَيَاتِ بدلالة درجة حرارة تبريد الْبَاسِنة. وقدْ تَمَكننا من Í إستنتاج بعض الْمُؤشِرات ذات الأهمية البالغة في تصميم جهاز التبريد، كَكَمِيَة الطاقة اللازِمَة لِتشغيله، وكذا درجة الحرارة المُتوسِطة دَاخل الدَاسِنَة.  $\overline{\phantom{a}}$ ا**لكلمات المِفتاحية :** المناخ الصحراوي؛ تحليل حراري؛ عَنَفَة هوائية؛ بَاسِنَة؛ معادلات نَافيِي سْطُوكُسْ ؛ مُحَاكَاة رقمية.

### **Résumé:**

Ce projet vise à étudier le comportement thermique résultant de la surchauffe de la nacelle d'une éolienne destinée à opérer dans le climat saharien d'Algérie. Pour ce faire, les équations de continuité et de Navier-Stokes, ainsi que l'équation de l'énergie ont été considérées. Les équations du modèle mathématique résultant ont été implantées dans un code maison. Pour effectuer les simulations, une éolienne commerciale typique a été utilisée. Les résultats des simulations incluant les champs de température dans et autour de la nacelle ont été obtenus et ont montré de bons comportements. Essentiellement, l'impact d'un système de refroidissement convenable, que l'on peut concevoir et dimensionner, pour maintenir les niveaux acceptables de température à l'intérieure de la nacelle, a été présenté et discuté.

### **Mots clés:**

Climat saharien; Analyse thermique; Turbine éolienne; Nacelle; Equations de Navier-Stokes; Simulation numérique.

## **Abstract:**

This project deals with the investigation of thermal behavior resulting from the nacelle overheating of wind turbine that would operate in Saharan climate. For this purpose, the continuity and Navier-Stokes equations, as well as the energy equation have been considered. To perform numerical simulations, a typical commercial wind turbine has been used. Results including temperature fields in and around the nacelle have been obtained and have shown quite reasonable behavior. Mainly, the impact of an appropriate cooling system that can be designed and sized, to maintain acceptable temperature levels in the nacelle, is presented and discussed.

### **Keywords:**

Saharan climate; Thermal analysis; Wind turbine; Nacelle; Navier-Stokes equations; Numerical simulation.

### **Dédicaces**

- <span id="page-2-0"></span>JE DÉDIE CE MODESTE TRAVAIL ;
- X à ma chère mère à qui je dois tout. Que Dieu la bénisse !
- $\checkmark\,$  à la mémoire de mon père et mon frère Mehdi. Que Dieu leurs accorde Son vaste paradis !
- $\checkmark$  À TOUTES MES AIMABLES SŒURS.
- $\checkmark$  À MON GRAND FRÈRE ET TOUTE SA FAMILLE.
- $\checkmark$  À TOUTE MA GRANDE FAMILLE.
- $\checkmark$  à toute la promotion 2012 de Génie Mécanique.
- $\checkmark$  À TOUS MES AMIS.

### **Remerciements**

<span id="page-3-0"></span>Louange à Allah, Dieu Unique, que Sa paix et Sa bénédiction soient sur le dernier des prophètes, Muhammad, sur sa famille et sur tous ses compagnons.

JE TIENS À REMERCIER MON ENSEIGNANT ET PROMOTEUR, Monsieur Arezki Smaili, Professeur à l'Ecole Nationale Polytechnique, pour sa disponibilité, son aide, ainsi que pour toutes les réponses qu'il a su me donner quand je rencontrais des soucis, et je lui sais gré de son soutien et ses précieux conseils.

Je remercie le président du jury, Monsieur Mohamed Benbraika, ainsi que l'examinateur, Monsieur Mohamed Boubkeur, d'avoir accepté d'évaluer mon mo-DESTE TRAVAIL

Je remercie également Monsieur Brahim Atoui, Responsable des Energies Renouvelables, SPE, pour l'honneur qu'il m'a fait et pour l'intérêt qu'il a montré à mon modeste travail.

Je remercie la Société algérienne de Production de l'Electricité (SPE) pour les données fournies concernant l'éolienne à être installée au sein de la future ferme de Kaberten (Adrar).

J'en suis très reconnaissant à tous les enseignants qui m'ont aidé pour avoir l'accès au centre de calcul du département, sans lequel je n'aurais jamais pu mener ce travail jusqu'à la fin ; M. Benbraika, M. Guergueb... Ainsi qu'à tous les enseignants de Génie MÉCANIQUE.

Je remercie, également, tous mes professeurs ayant contribué à ma formation tout au long de mon cursus ; M. Kebli, M. Bentouati, Mme. Younsi, M. Makhous...

# **Table des matières**

<span id="page-4-0"></span>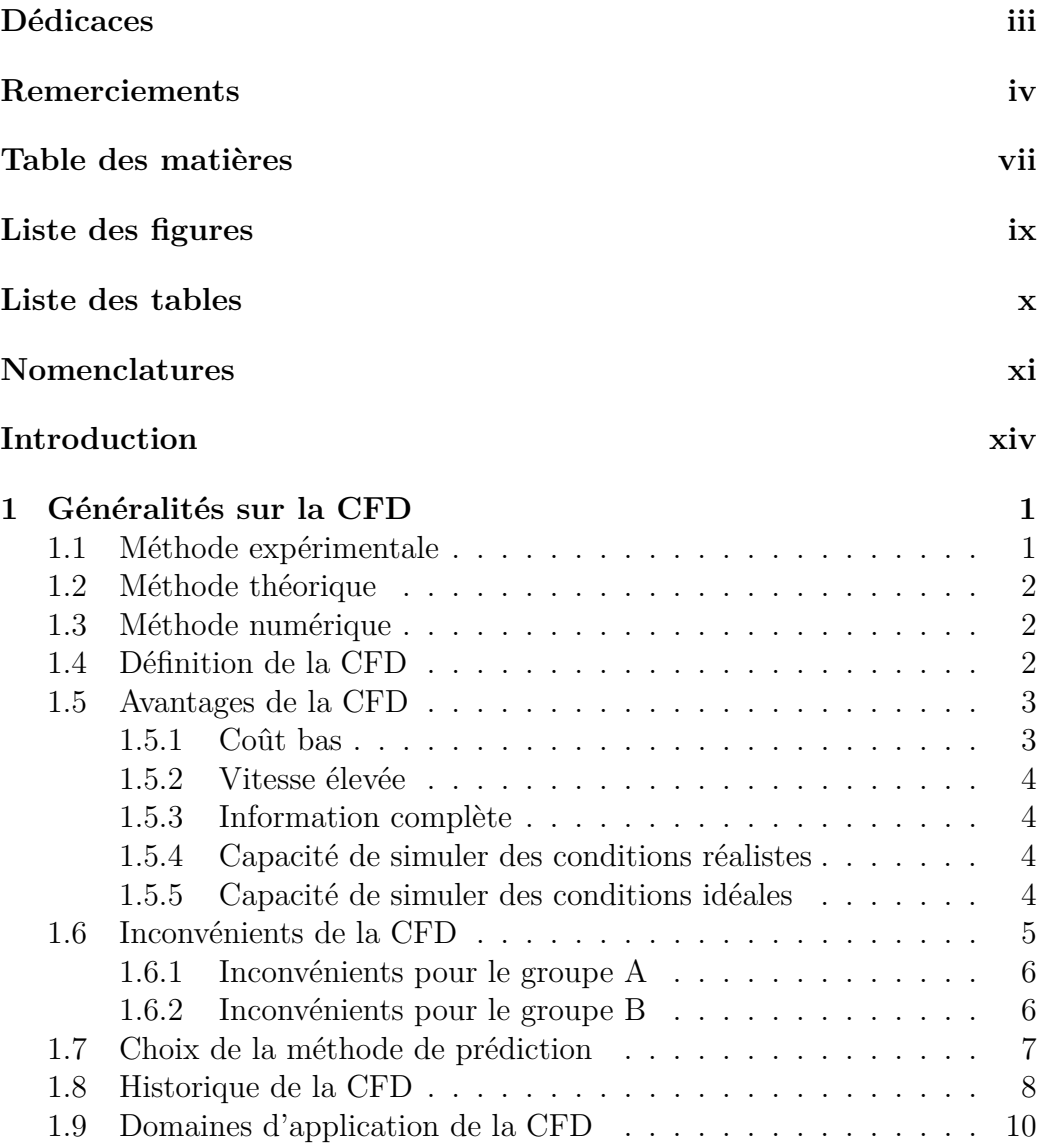

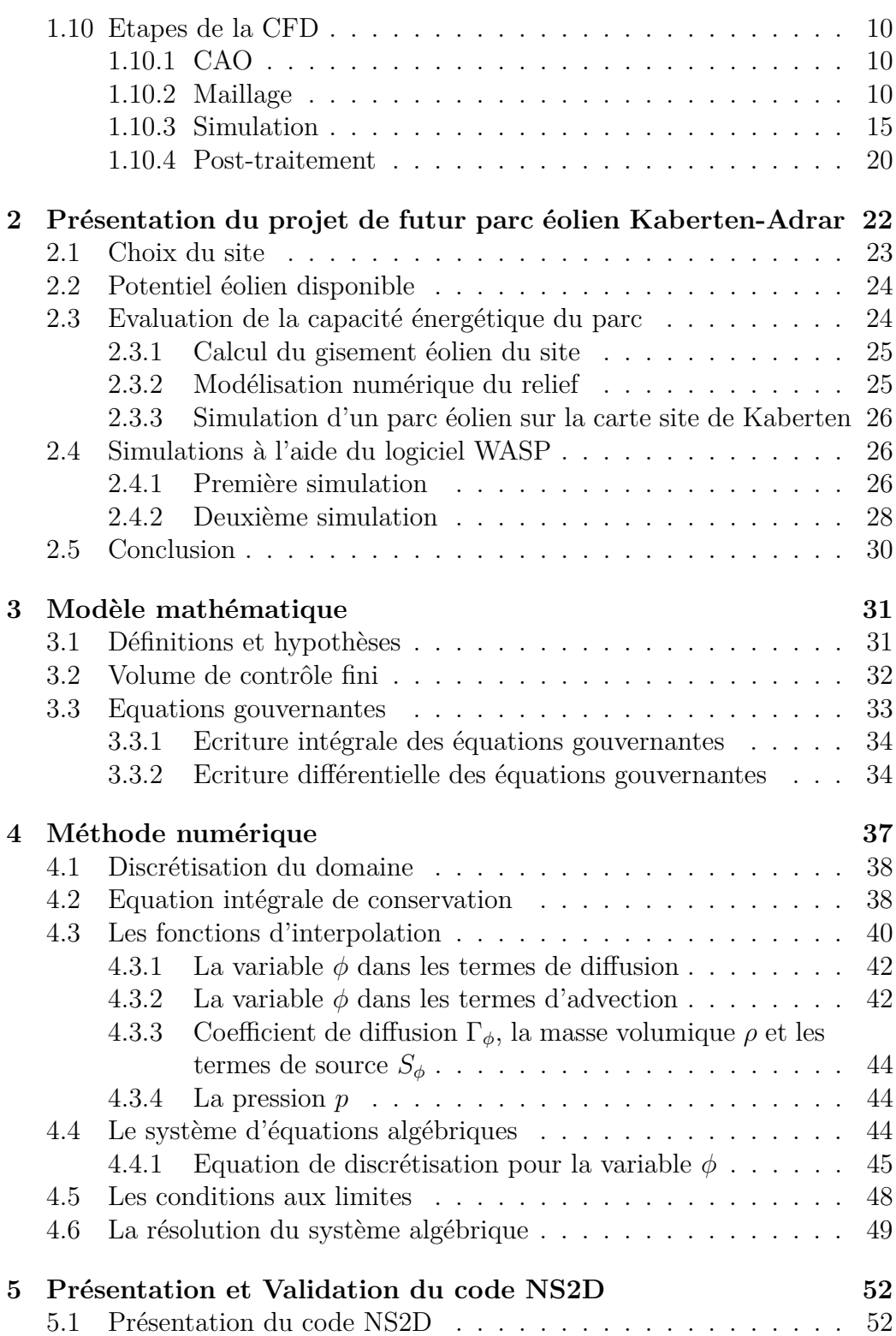

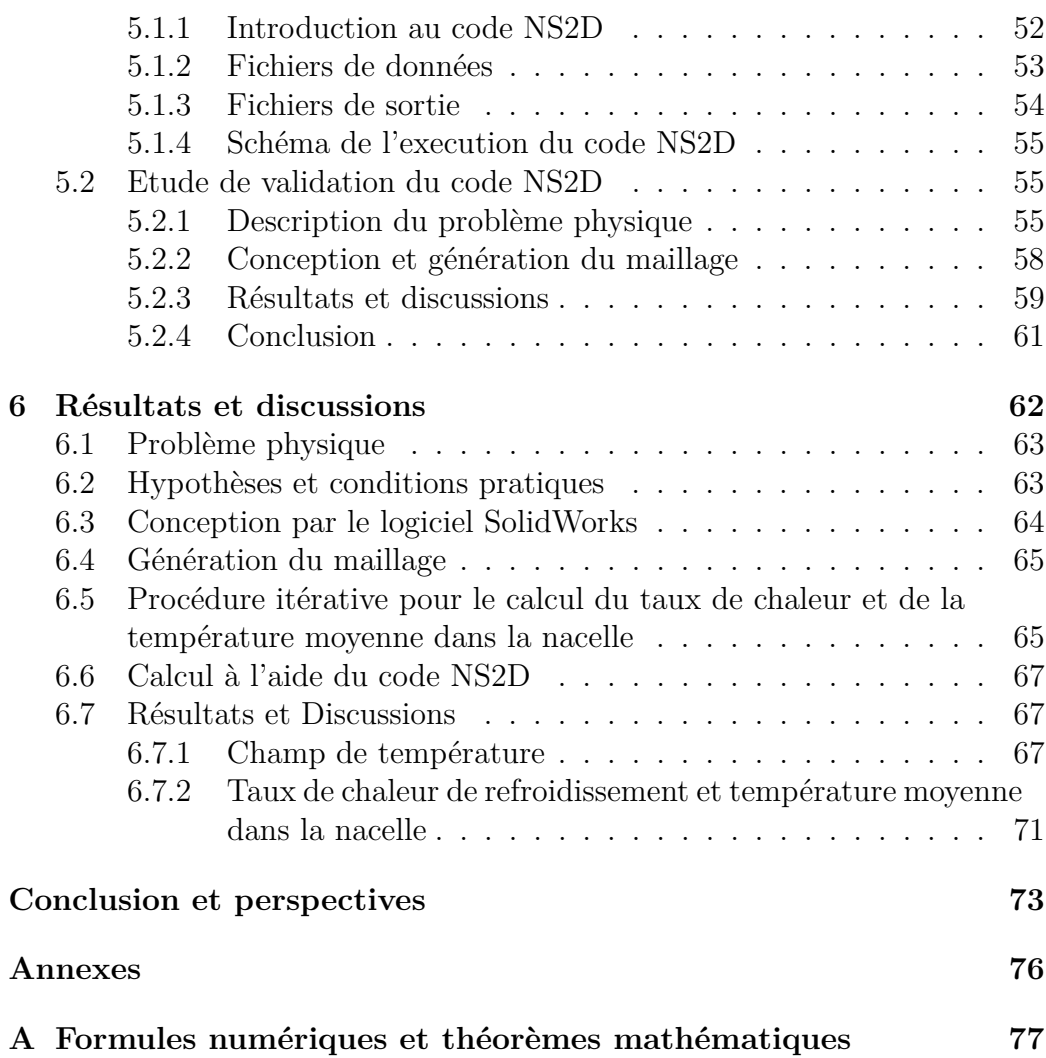

# **Table des figures**

<span id="page-7-0"></span>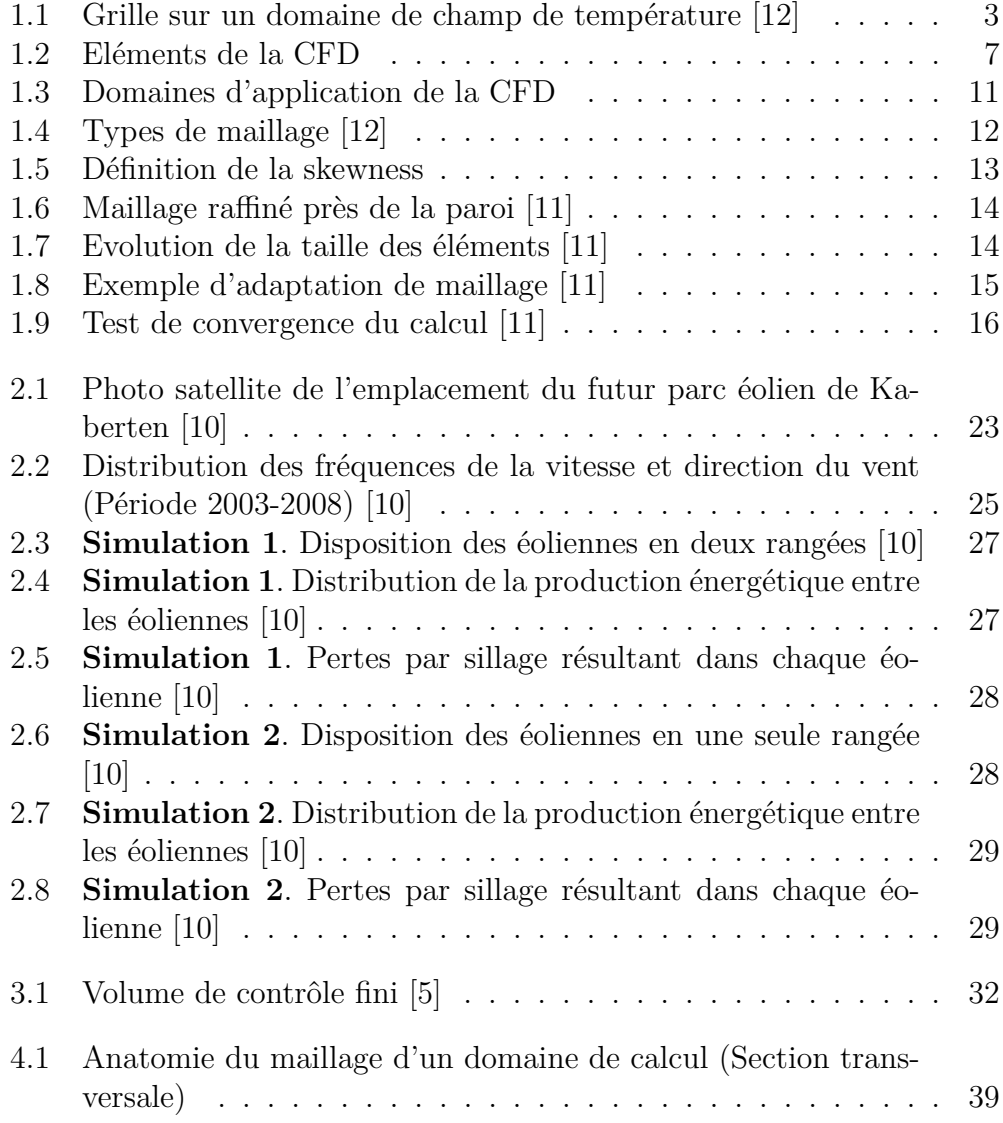

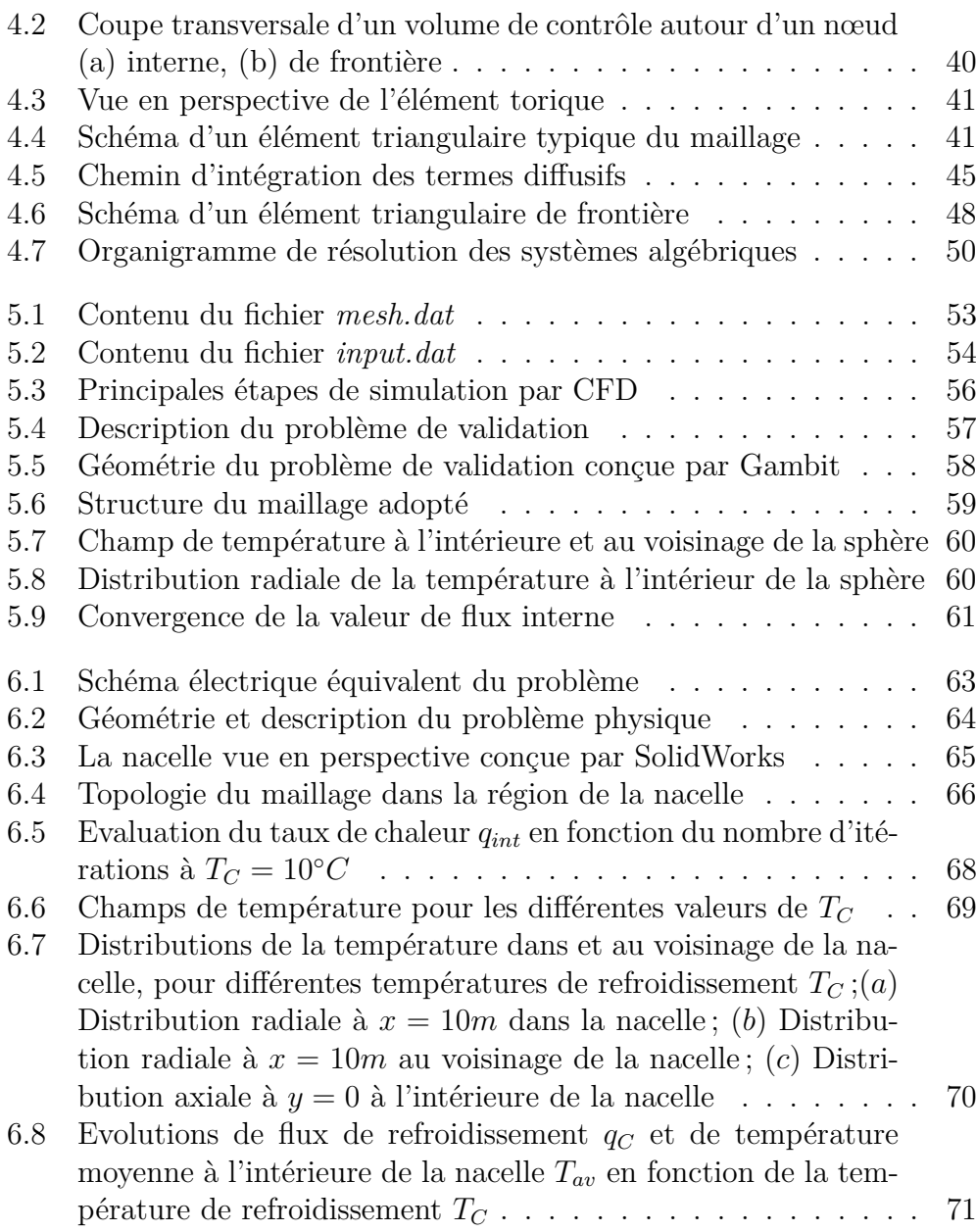

# **Liste des tableaux**

<span id="page-9-0"></span>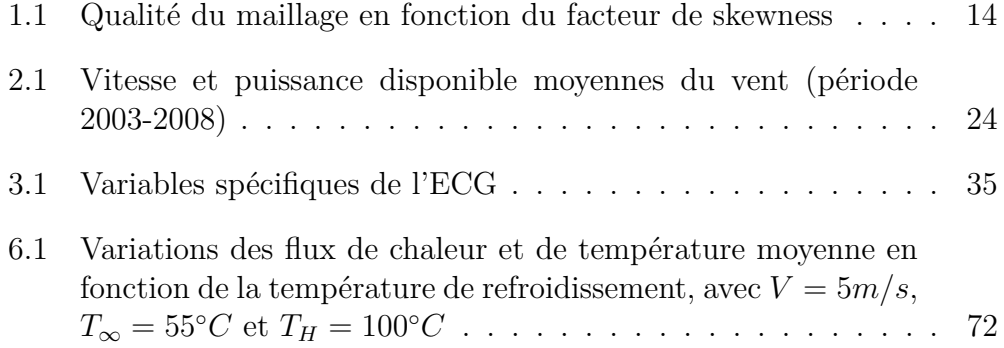

# <span id="page-10-0"></span>**Nomenclatures**

## **Abréviations**

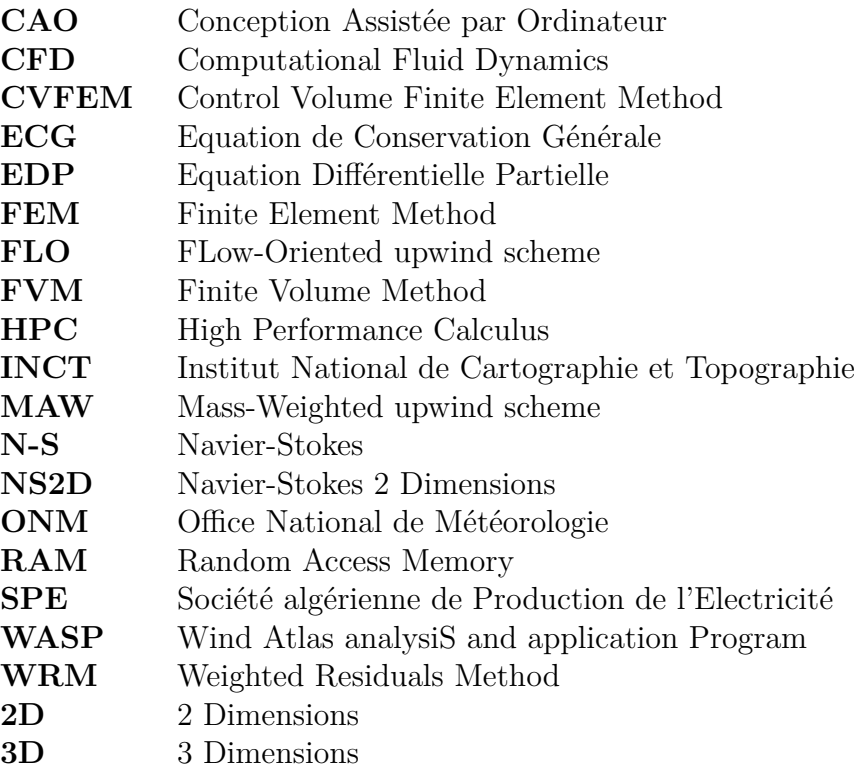

## **Lettres latines**

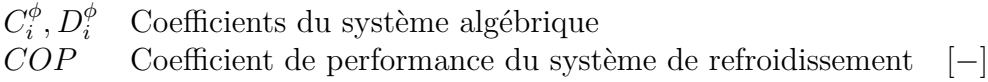

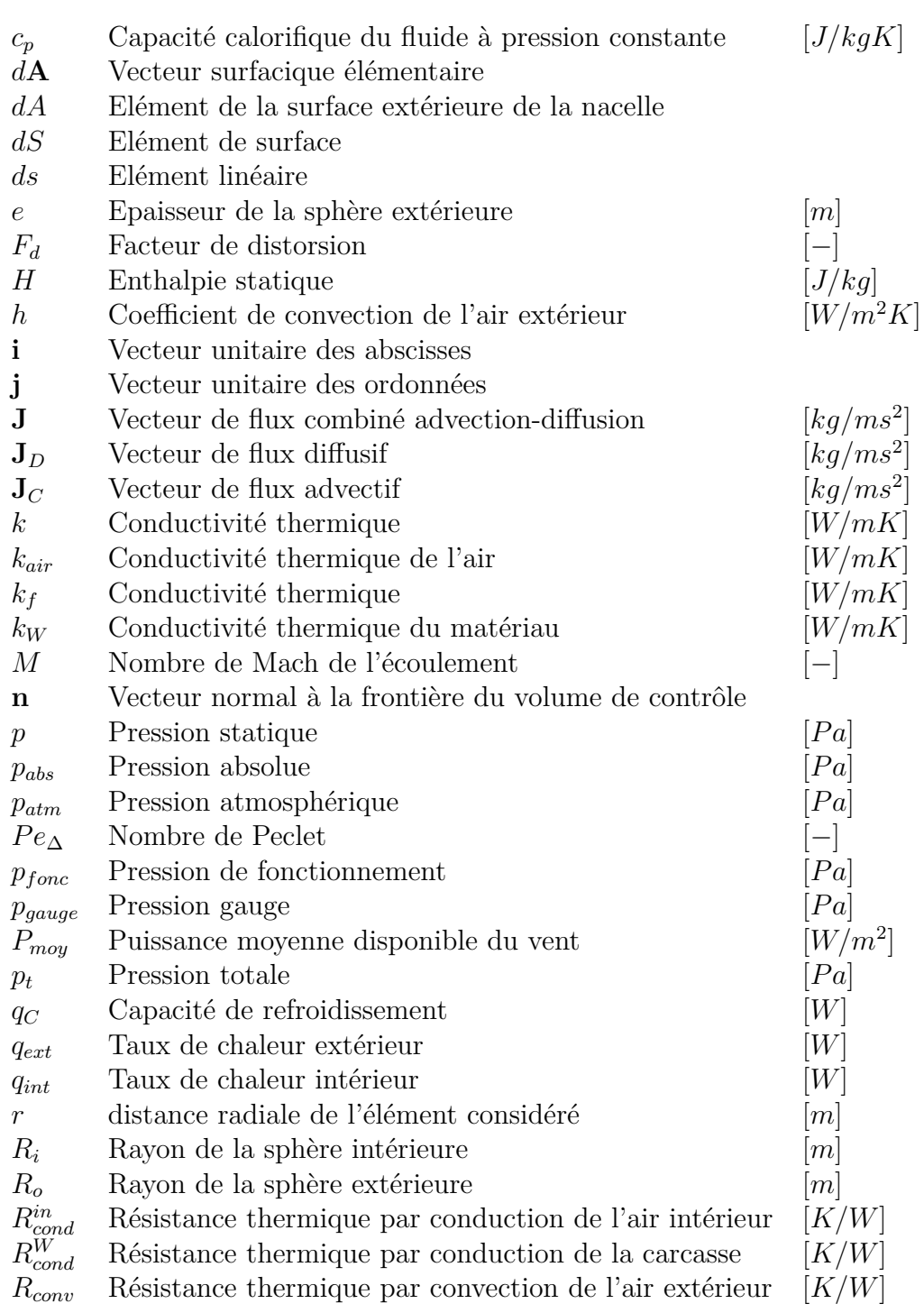

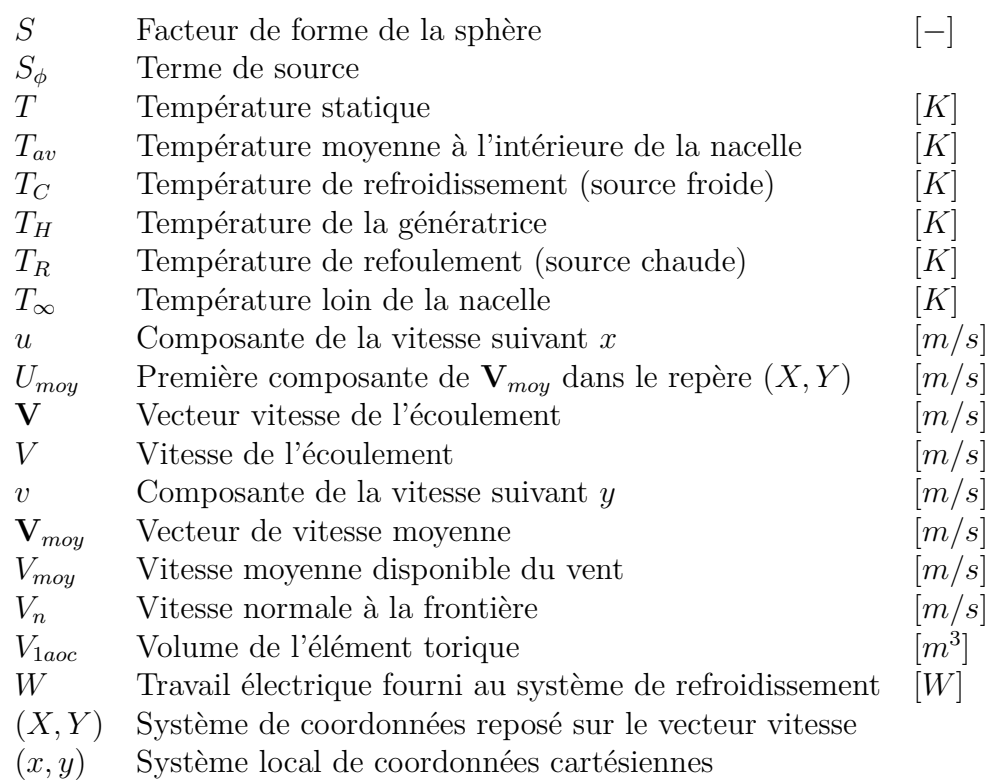

### **Lettres grecs**

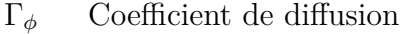

- *∂*Ω Elément de volume
- $\epsilon$  Erreur itérative de calcul
- $\kappa$  Constante polytropique du fluide
- *µ* Viscosité dynamique de fluide  $\nabla$  Gradient nabla
- Gradient nabla
- *ξ* Variable dépendante de *X*
- *ρ* Masse volumique du fluide
- *φ* Variable de l'équation de conservation générale
- *φSP* Condition limite de la variable *φ*
- Ω Volume de contrôle

$$
\begin{array}{c}[-] \\[-1mm] [-] \\[-1mm] [kg/ms] \\[-1mm] [m^{-1}] \end{array}
$$

 $[kg/m^3]$ 

## <span id="page-13-0"></span>**Introduction**

L'énergie éolienne n'est plus une nouvelle technologie, mais elle est issue d'une grande tradition de l'utilisation du vent dans la vie quotidienne. Il est presque impossible de décrire à quel point, était-t-il important, le rôle qu'a joué le vent dans la vie de l'homme depuis la nuit des temps.

Depuis le XVII-ème siècle, le développement triomphal des énergies fossiles qui en profitent des hydrocarbures pour faire de l'énergie électrique, était si complet que les moulins à vent et les voiles marines, qui utilisent le vent pour produire directement du travail mécanique, n'ont pu survivre que dans des milieux économiquement peu importants.

Aujourd'hui, alors que la production d'énergie est basée principalement sur la combustion des hydrocarbures, avec tous les impacts désastreux sur l'environnement qu'a pu causer celle-ci, la ré-émergence de l'énergie éolienne avec les autres énergies renouvelables demeure une pratique inévitable.

Dans le cadre de sa politique énergétique qui se penche, dernièrement, beaucoup plus vers les énergies renouvelables, l'Algérie lança en octobre dernier un projet ambitieux de construction d'une ferme éolienne à Kaberten-Adrar comportant 12 turbines éoliennes, avec une capacité globale qui dépasse les 10 MW.

Cependant, les régions sahariennes sont connues pour leurs conditions climatiques extrêmes pour ce genre de projets ouverts à l'air libre. En effet, les vents de sable et les niveaux de température extrêmement élevés, qui caractérisent justement ces régions, ont une influence grave sur le fonctionnement des éoliennes.

Dans le cadre de notre travail, on s'intéresse au problème de surchauffe de la nacelle due à la température ambiante énorme d'un côté, et aux effets thermiques engendrés à l'intérieure de la nacelle (effet de Joule, frottements mécaniques, etc.) d'un autre côté. Ceci entraîne des risques sérieux sur les composants électromécaniques opérant dans la nacelle.

Par conséquent, un système de refroidissement est indispensable afin d'assurer une température opérationnelle pour les différents mécanismes existant. Cependant, alors que l'éolienne profiterait du système de refroidissement, elle deviendrait, en contrepartie, énergiquement moins rentable. Au même temps, le coût d'un tel système de refroidissement est économiquement désavantageux.

Ainsi, un compromis doit être déterminé et appliqué. Cela nécessite la connaissance parfaite du champ de température dans le domaine entier. Néanmoins, le contexte du projet et la complexité de la géométrie de la nacelle font en sorte que les méthodes classiques (investigation expérimentale et méthode théorique) ne peuvent donner des résultats pratiques.

Ce travail se veut à la résolution du problème de surchauffe de la nacelle en utilisant une méthode numérique récemment développée en utilisant un code numérique, afin d'évaluer les différents champs aérothermiques dans le milieu (pression, température, vitesse, etc.).

Ce mémoire est structuré en six chapitres, selon l'ordre suivant ;

- $\checkmark$  Généralités sur la CFD,
- $\checkmark$  Présentation du projet de futur par éolien de Kaberten,
- $\checkmark$  Modèle mathématique,
- $\checkmark$  Méthode numérique,
- $\sqrt{\ }$  Présentation et validation du code NS2D,
- $\checkmark$  Résultats et discussions.

Et finalement, une conclusion générale suivie par quelques perspectives achèveront le travail.

## <span id="page-15-0"></span>**Chapitre 1**

# **Généralités sur la CFD**

La prédiction des mécanismes de transfert de chaleur et de la mécanique des fluides peut être obtenue, principalement, par trois méthodes ; expérimentale, théorique et numérique.

### <span id="page-15-1"></span>**1.1 Méthode expérimentale**

L'information la plus sûre pour un mécanisme physique est, souvent, donnée par la mesure empirique réelle. Une expérimentation demandant un prototype peut être utilisée pour montrer à quel point des copies identiques à l'équipement soient performantes sous les mêmes conditions. De tels prototypes dont, dans la majorité des cas, sont trop chères et souvent impossibles à réaliser. L'alternative est, donc, d'effectuer des experiences sur des modèles à échelle réduite. Les informations résultant, néanmoins, doivent être extrapolées au vrai prototype par les principes de similitude, mais les lois générales assurant cela sont souvent indisponibles.

En plus, les modèles à échelle réduite ne peuvent pas toujours simuler tous les comportements du prototype ; En général, des phénomènes physiques assez importants tels que la combustion, la turbulence ou l'ébullition sont omis. Ce qui réduit la qualité des résultats recueillis.

Finalement, il convient de rappeler que la prise et la lecture des mesures n'est pas évidente, et que les instruments de mesure sont toujours assujettis à l'erreur, ce qui réduit encore considérablement la chance d'avoir de parfaits résultats.

### <span id="page-16-0"></span>**1.2 Méthode théorique**

Les prédictions théoriques sont les fruits d'un modèle mathématique, plutôt que ceux d'un modèle réel. Pour un mécanisme physique, le modèle mathématique consiste en un ensemble d'équations différentielles. Si la résolution se fait par des méthodes classiques telles que la séparation des variables, les transformations intégrales ..., alors il y a une petite chance d'avoir des intérêts pratiques. Une revue sur la bibliographie contenant les textes traitant les phénomènes de transfert de chaleur ou de mécanique des fluides, par exemple, nous ramène à la conclusion que seulement une petite fraction des problèmes dits pratiques ont pu être résolus d'une manière ferme, à l'aide de cette méthode. De plus, les solutions obtenues contiennent, souvent, des séries infinies, des fonctions spéciales, des équations transcendantes pour des valeurs propres, etc., de sorte que leur évaluation numérique nécessite d'autres procédures pas du tout évidentes.

### <span id="page-16-1"></span>**1.3 Méthode numérique**

Heureusement, le développement des méthodes numériques et la disponibilité du matériel informatique font en sorte que l'implémentation des modèles mathématiques marche quasiment pour tous les problèmes pratiques. Une idée préliminaire sur l'approche numérique d'un problème est montrée dans la Figure [1.1.](#page-17-2) On souhaite obtenir le champ de température dans le domaine montré. Il est pratiquement suffisant de savoir les températures aux points discrets du domaine. Imaginons, pour cela, une grille (Maillage) qui remplit le domaine. L'approche consiste à chercher les températures à chaque point de la grille. On construit et on résout, alors, un système d'équations algébriques ayant ces températures comme inconnus. Cette simplification inhérente l'utilisation des équations algébriques plutôt que les équations différentielles fait des méthodes numériques aussi puissantes et largement utilisées. C'est le principe de la CFD.

### <span id="page-16-2"></span>**1.4 Définition de la CFD**

La CFD (Computational Fluid Dynamics), est la science qui s'intéresse à l'étude des écoulements des fluides, de chaleur et de masse, en simulant les

<span id="page-17-2"></span>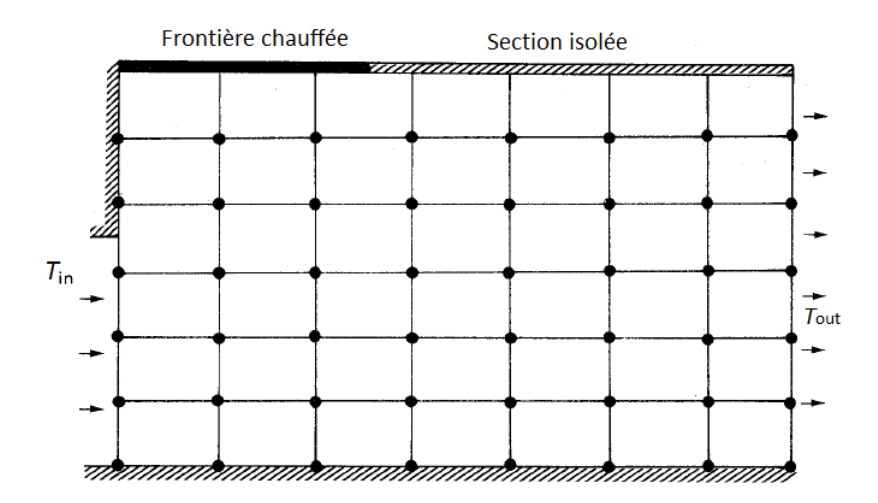

Figure 1.1 – Grille sur un domaine de champ de température [\[12\]](#page-90-0)

équations de la mécanique classique qui sont de type EDP (Equations Différentielles Partielles) assez rigoureuses à résoudre, aux systèmes algébriques résolus à l'aide des logiciels spéciaux, moyennant des corrélations et des volumes de contrôles discrétisés appelés Maillages. Ainsi des résultats seulement approchés, mais impressionnants sont à recueillir.[\[11\]](#page-90-1)

### <span id="page-17-0"></span>**1.5 Avantages de la CFD**

Citons, maintenant, les avantages que fournit la méthode numérique par rapport à l'expérimentation.[\[12\]](#page-90-0)

### <span id="page-17-1"></span>**1.5.1 Coût bas**

L'avantage le plus important de la CFD est son coût énormément réduit. Dans la majorité des applications, le prix d'un ordinateur calculateur est beaucoup plus bas que celui que nécessite un banc d'essai. Ce facteur devient important plus la situation à étudier devient large et plus compliquée. En plus, alors que les coûts des équipements expérimentaux augmentent, ceux du materiel informatique (hardware et software) ne cesse de diminuer, notamment que la technologie informatique de nos jours est en plein développement.

### <span id="page-18-0"></span>**1.5.2 Vitesse élevée**

Un calcul numérique peut être effectué avec des vitesses énormes à l'aide des calculateurs développés. En effet, actuellement, un designer peut étudier les implications des centaines de différentes configurations en moins d'un jour et choisir la conception optimale. Cependant, l'approche expérimentale correspondante, prendrait un temps extrêmement long.

### <span id="page-18-1"></span>**1.5.3 Information complète**

La résolution numérique d'un problème fournit une information détaillée et complète. Elle peut fournir les valeurs de toutes les variables appropriées (telles que la vitesse, la pression, la température, la concentration, l'intensité de turbulence, etc.) dans tout le domaine de calcul. Par contre, il y a quelques endroits inaccessibles dans un calcul expérimental, et il n'y a aucun moyen pour échapper aux perturbations d'écoulement provoquées par les sondes. Evidemment, aucune étude expérimentale ne peut être prévue pour mesurer les distributions de toutes les variables, à la fois, dans un domaine tout entier. Pour cette raison, même lorsqu'une expérience est exécutée, Une grande partie des résultats recueillis est fournie par les ordinateurs afin de compléter l'information expérimentale. Ce qui fait de l'outil informatique, pratiquement, indispensable.

#### <span id="page-18-2"></span>**1.5.4 Capacité de simuler des conditions réalistes**

Dans la CFD, des conditions réalistes peuvent être facilement simulées. En effet, pour un programme informatique, il y a peu de difficulté en ayant des dimensions très grandes ou très petites, en traitant de très bases ou de très hautes températures, en manipulant les substances toxiques ou inflammables, ou encore, en suivant des processus très rapides ou très lents.

### <span id="page-18-3"></span>**1.5.5 Capacité de simuler des conditions idéales**

Une méthode de prédiction est parfois employée pour étudier un phénomène de base, plutôt qu'une application complexe de l'engineering. En effet, dans l'étude d'un phénomène, on veut, parfois, concentrer l'attention sur quelques paramètres essentiels et éliminer tous les facteurs non pertinents. Ainsi, beaucoup d'idéalisations sont souhaitables, par exemple, la densité constante, la bi-dimensionnalité du domaine, la surface adiabatique, etc. Dans un calcul numérique, de telles conditions peuvent être facilement et exactement installées. En outre, même une expérience aussi minutieuse qu'elle soit, peut à peine rapprocher l'idéalisation.

### <span id="page-19-0"></span>**1.6 Inconvénients de la CFD**

Les avantages antérieurs sont suffisamment impressionnants pour stimuler l'enthousiasme pour la CFD. Toutefois, un enthousiasme aveugle pour n'importe quelle cause est indésirable ! Il convient, par suite, de se rendre compte des inconvénients et des limitations.

Comme cité précédemment, la CFD établit les résultats d'un modèle mathématique. La recherche expérimentale, en revanche, observe la réalité ellemême. La validité du modèle mathématique limite, ainsi, l'utilité d'un calcul numérique.

Dans le cadre de notre travail, nous nous intéressons, beaucoup plus, aux méthodes numériques qu'aux modèles mathématiques. Cependant, nous devons noter cette approche fournit un résultat qui dépend et du modèle mathématique, et de la méthode numérique adoptée. Car, enfin, une technique numérique parfaitement satisfaisante peut produire des résultats vides de sens physique, si un modèle mathématique non adéquat est, préalablement, utilisé.

Afin de discuter les inconvénients de l'approche numérique, il est utile de classer les problèmes pratiques en deux groupes[\[12\]](#page-90-0) :

- *Groupe A.* Problèmes pour lesquels une description mathématique proportionnée peut être écrite. (Exemples : conduction de chaleur, écoulements laminaires, couches limites en turbulence simple.)
- *Groupe B.* Problèmes pour lesquels une description mathématique proportionnée n'a pas encore été établie. (Exemples : écoulements turbulents complexes, certains écoulements non newtoniens, formation des oxydes nitriques dans la combustion turbulente, quelques écoulements bi-phasiques).

Naturellement, le groupe dans lequel un problème donné tombe sera configuré par ce que nous considérons comme une description " adéquate ".

### <span id="page-20-0"></span>**1.6.1 Inconvénients pour le groupe A**

On peut affirmer que, pour la plupart des problèmes du groupe A, le calcul théorique ne souffre d'aucun inconvénient. La résolution numérique représente, alors, une alternative qui est fortement supérieure à une étude expérimentale. Dans quelques cas, cependant, on rencontre quelques inconvénients. Si la prédiction a un objectif très restreint (tel que la détermination de la chute de pression globale pour un appareil compliqué), le calcul peut ne pas être moins cher qu'une expérience.

De plus, pour des problèmes difficiles impliquant la géométrie complexe, les non-linéarités excessives, les variations sensibles des propriétés d'un fluide, etc., une résolution numérique peut être difficile à obtenir et devient prodigieusement chère.

En outre, l'étude détaillée des phénomènes extrêmement rapides et ceux à échelle réduite tels que la turbulence, en tenant compte du facteur temps, la résolution des équations de Navier-Stokes instationnaires est toujours au delà de la portée pratique de la CFD, et fait jusqu'aujourd'hui le thème des plus rigoureux problèmes posés au niveau international.

Finalement, lorsque le problème mathématique admet, quelques fois, plus d'une solution, il n'est pas du tout évident de savoir si la solution calculée correspond à la réalité ou pas.

### <span id="page-20-1"></span>**1.6.2 Inconvénients pour le groupe B**

Les problèmes du groupe B partagent tous les inconvénients du groupe A ; en outre, la question relative à la conformité des résultats calculés par la CFD à la réalité reste toujours posée. Un support expérimental, le cas échéant, reste donc, certainement, souhaitable.

L'investigation dans les modèles mathématiques impose, parfois, un transfert des problèmes du groupe B au groupe A. Cette approche consiste à proposer un modèle, basé sur la CFD, dont les résultats sont à comparer aux données expérimentales. Ainsi, la CFD joue un rôle principal dans cette approche.

Un exemple éclairant cette situation peut être trouvé dans le développement récent des modèles de turbulence. Les modèles de turbulence largement employés actuellement sont principalement basés sur le travail de **Kolmogorov (1942)** et **Prandtl (1945)**. Ceux là, cependant, n'ont pu être appliqués qu'en **1970**, lorsque l'outil informatique commence à acquérir une certaine maturité et devenir véritablement puissant, suite à la focalisation que les savants ont, particulièrement, concentré dans la fin du XX-ème siècle sur le domaine.

La recherche dans la CFD, donc, est considérablement pratique en la rendant plus fiable, précise, et efficace. La bonne nouvelle, c'est le fait que les inconvénients de cette méthode diminuent de plus en plus que celle-ci reste en cours de développement.

En grosso modo, la CFD détient sa matière première à partir des modèles mathématiques régissant un certain type de phénomènes physiques. Ces modèles sont numérisés et implémentés dans des machines informatiques relativement puissantes. Les solutions obtenues doivent être régularisées en les comparant avec les résultats expérimentaux, afin de pouvoir les valider. Le schéma illustré par la Figure [1.2](#page-21-1) résume ladite philosophie.

<span id="page-21-1"></span>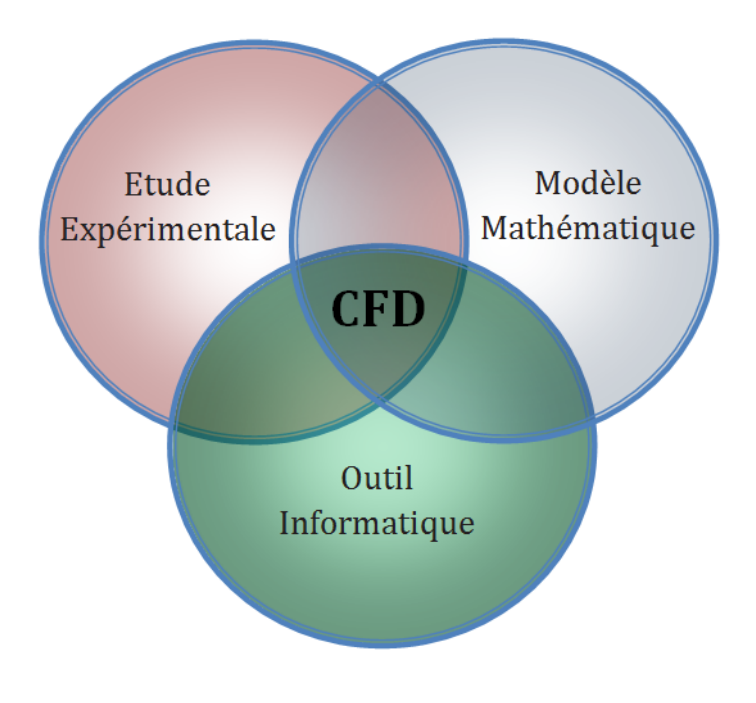

Figure 1.2 – Eléments de la CFD

### <span id="page-21-0"></span>**1.7 Choix de la méthode de prédiction**

Il n'y a pas de doute que l'expérience est la seule méthode pour étudier un nouveau phénomène de base. Ainsi, dans le cadre de la théorie des flux, l'expérience mène et la CFD suit. La synthèse d'un certain nombre de ce genre de phénomènes de ce genre montre que le numérique exécute plus efficacement, même si, la validation des résultats calculés par la CFD en

comparaison avec des données expérimentales est fortement exigée, ce que, d'ailleurs, on verra dans le chapitre [5.](#page-66-0)

En plus, pour la conception des appareils expérimentaux, les calculs préliminaires sont souvent utiles, et l'expérimentation peut généralement être énormément réduite si la recherche est soutenue par le calcul numérique.

Un effort de prédiction optimal devrait être, ainsi, une combinaison judicieuse de numérique et d'expérience.

En conclusion, les proportions des deux ingrédients dépendent de la nature du problème, des objectifs de l'étude, des contraintes économiques et, éventuellement, de l'état de la situation. Par conséquent, sauf le bon ingénieur devrait savoir prendre le bon choix qui mène à la résolution la plus adéquate.

### <span id="page-22-0"></span>**1.8 Historique de la CFD**

Au début du 20*<sup>i</sup>*è*me* siècle, la connaissance physique des phénomènes des écoulements des fluides compressibles, incompressibles et turbulents s'est enrichi largement depuis l'établissement des équations de Navier-Stokes *au*19*<sup>i</sup>*è*me* siècle, et notamment le concept de couche limite introduit par Prandtl en 1904. Concernant la résolution de ces équations, les tous premiers calculs de dynamique des fluides par méthodes numériques ont été effectués à la main dans les années 1920. Le premier répertorié a été mis en place par Lewy Fry Richardson (1881-1953). Il consistait en une prédiction météorologique de 8h de temps physique. Cette simulation prit six semaines de temps de calcul, manuel donc, pour finalement échouer !

John Von Neumann (1903-1957) a eu un rôle déterminant dans l'émergence des calculs numériques de CFD. Passionné de mathématiques et particulièrement par leur application à la physique et aux nouvelles sciences comme l'aérodynamique, il essaye de résoudre les équations d'Euler. Il envisage pour cela des solutions discontinues qui permettent de modéliser les chocs observés parfois dans les écoulements.

Au milieu du 20*<sup>i</sup>*è*me* siècle, apparaissent les premiers ordinateurs et Von Neumann, toujours à l'affût de domaine scientifique inexploré, commence à élaborer des méthodes pour la résolution informatique des problèmes physiques. Le premier calculateur européen, l'EDSAC, apparaît à Cambridge en 1949. Cet ordinateur a été réalisé en suivant fidèlement les concepts de mémoire et de programmation interne établi par Von Neumann.

Depuis le milieu de 20*<sup>i</sup>*è*me* siècle jusqu'à nos jours, la réduction du temps de calcul est une caractéristique fondamentale dans l'évolution du matériel informatique. En effet, dans les années 1949-1950 avec la conception du tore de ferrite comme point mémoire pour les calculateurs, le temps de calcul pour une multiplication avec le calculateur IBM 704 à tore est devenu de 0.225 *µs* contre 10*ms* pour l'IBM 650 à tambour. Cela va permettre de s'attaquer à des problèmes insolubles jusqu'alors. Le travail pendant des années des mathématiciens va pouvoir être effectué en seulement quelques heures sur un calculateur.

Dans les années 60 aux Etats-Unis, la division d'étude théorique du laboratoire national de los Alamos a, elle aussi, apporté sa participation au développement des premières méthodes numériques pour la CFD et notamment grâce à son directeur Francis H. Harlow. Il a développé, entre autres, plusieurs techniques de résolution de problèmes à l'aide de l'ordinateur pouvant être appliquées dans une quantité de domaines. L'une de ces méthodes, "Particule and cell method", sert à calculer un écoulement compressible 2D fortement perturbé que l'on trouve dans la conception d'armes nucléaires.

Dans les années 70, Brian Spalding contribue en Angleterre à la conception de modèles numériques de turbulence telle que le fameux modèle à deux équations de transport  $k - \epsilon$ , de combustion et de la modélisation des transferts de chaleur. En 1974, il fonde la compagnie "Concentration Heat and Momentum Limited" (CHAM). C'est en Angleterre un centre d'ingénierie spécialisé dans le conseil et les logiciels dans le domaine des écoulements des fluides, transferts de chaleur, combustion industrielle et environnement. Ils mettent au point les méthodes numériques dites Volumes Finis. Elles sont les plus largement utilisées en CFD aujourd'hui car elles ont pour caractéristiques d'être naturellement conservatives, d'un volume de contrôle à l'autre et donc sur le domaine entier. C'est une propriété particulièrement intéressante en CFD qui consiste fondamentalement à résoudre des lois de conservation. De plus, c'est une méthode idéale pour calculer les solutions discontinues courantes en dynamique des fluides.

En 1980 fut publié le livre de Sushas Patankar [\[12\]](#page-90-0), ingénieur indien, "*Numerical Heat Transfer and Fluid Flow*" qui est considéré depuis comme une des contributions les plus novatrices à la CFD. Au cours des années 80 vont émerger de nombreux codes de calcul CFD qui, au départ, ne sont utilisés que dans des laboratoires par des chercheurs expérimentés du domaine. Leur usage se démocratise rapidement sous la demande des industries qui perçoivent déjà les gains que ces calculs CFD peuvent leur apporter. Effectivement, les modèles physiques atteignant un niveau de fiabilité de plus en plus acceptable, les simulations numériques remplacent bientôt une partie des expérimentations, en soufflerie par exemple pour l'aéronautique ou dans les canaux pour l'optimisation des coques de bateaux mais aussi dans la conception des systèmes de ventilation des immeubles, etc.[\[1\]](#page-89-3)

Il existe aujourd'hui, en 2012, des dizaines de codes de CFD à usage "courant"

dans l'industrie et les laboratoires de recherche. Il reste cependant encore de nombreux phénomènes physiques que l'on peine à modéliser correctement en toute circonstance, comme par exemple la turbulence, l'évaporation, la combustion, etc.

### <span id="page-24-0"></span>**1.9 Domaines d'application de la CFD**

Dans les deux dernières décennies, la CFD a montrée une efficacité remarquable dans plusieurs domaines d'engineering, et a pu attirer l'attention de beaucoup de théoriciens, des informaticiens et des ingénieurs. Par conséquent, elle fut développée et employée dans une large variété d'industries, dont la météorologie, la technologie spaciale, la production des véhicules, l'optimisation des réactions chimiques, le traitement des polymères, la technologie pétrolière, la recherche dans le domaine médical, l'astrophysique... La Figure [1.3](#page-25-0) montre les principaux domaines où la CFD est utilisée.

### <span id="page-24-1"></span>**1.10 Etapes de la CFD**

Dans la présente section, nous présentons les étapes d'une simulation type à l'aide de la CFD.

### <span id="page-24-2"></span>**1.10.1 CAO**

Toute simulation CFD commence par la réalisation de la géométrie en 2D ou 3D, soit avec un logiciel intégré au code de calcul CFD soit à l'aide d'un logiciel de CAO. Dans le deuxième cas, la géométrie doit être exportée en un format lisible par le logiciel de maillage. Les formats .step ou .IGS sont les plus couramment utilisés.

### <span id="page-24-3"></span>**1.10.2 Maillage**

La génération du maillage (2D ou 3D) est une phase très importante dans une analyse CFD, vu son influence sur la solution recherchée. Un maillage de très bonne qualité est essentiel pour l'obtention d'un résultat de calcul précis, robuste et physiquement signifiant. La qualité du maillage a un sérieux impact sur la convergence, la précision de la solution et surtout sur le temps

<span id="page-25-0"></span>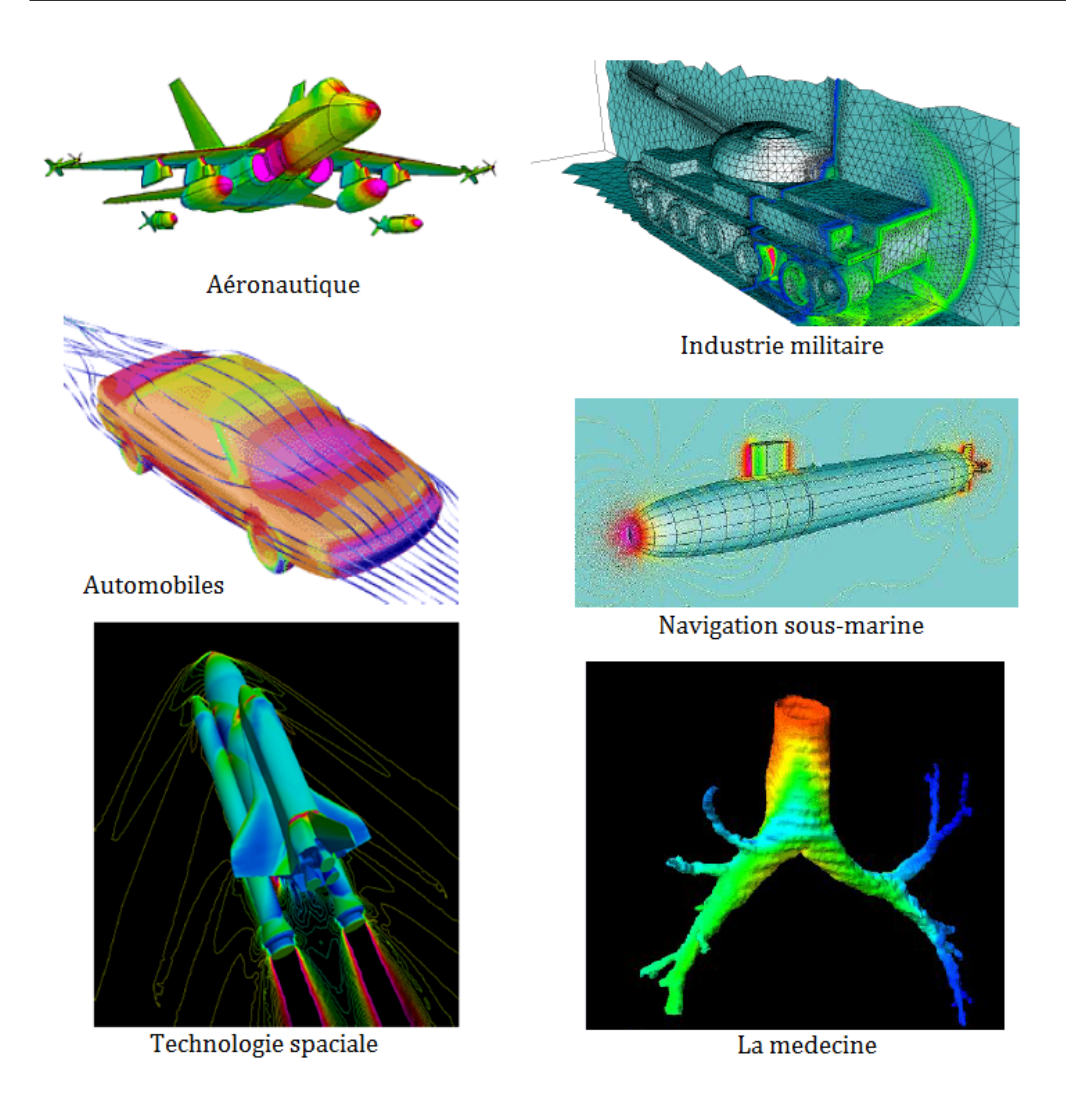

Figure 1.3 – Domaines d'application de la CFD

de calcul. Une bonne qualité de maillage repose sur la minimisation des éléments présentant des *distorsions* (skewness), et sur une bonne *résolution* dans les régions présentant un fort gradient (couches limites, ondes de choc,...). Un bon maillage doit également être suffisamment *lisse*.

#### **Choix du type de maillage**

On a deux types de maillage ; les maillages structurés, et non structurés [\[11\]](#page-90-1), cf. la Figure [1.4.](#page-26-0)

<span id="page-26-0"></span>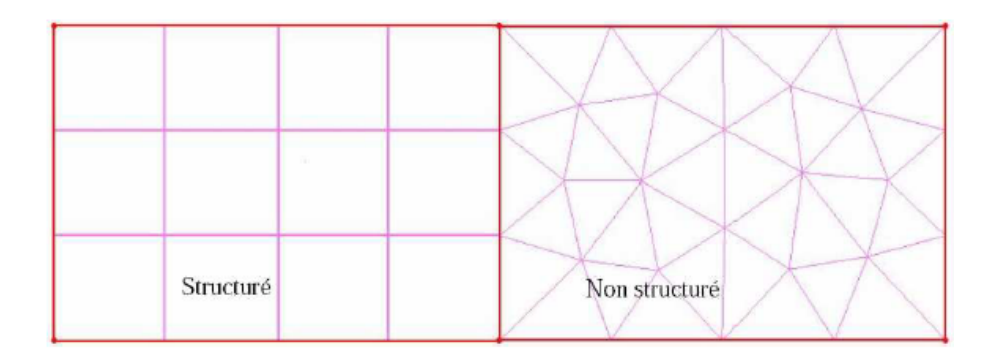

FIGURE  $1.4$  – Types de maillage [\[12\]](#page-90-0)

### X **Maillage structuré**

- Il présente les avantages suivants :
- Economique en nombre d'éléments ; il présente un nombre inférieur de mailles par rapport un maillage non structuré équivalent.
- Lorsque l'écoulement moyen est aligné avec le maillage, un maillage structuré réduit les risques d'erreurs numériques.

Ses inconvénients :

- Difficile à gérer dans le cas d'une géométrie complexe.
- Difficile d'obtenir une bonne qualité de maillage pour certaines géométries complexes.

Ce type de maillage est beaucoup plus facile à générer en utilisant une géométrie à blocs multiples.

#### X **Maillage non structuré**

Les éléments de ce type de maillage sont générés arbitrairement sans aucune contrainte quant à leur disposition. Ses avantages :

- Peut être généré sur une géométrie complexe tout en gardant une bonne qualité des éléments.
- Les algorithmes de génération de ce type de maillage sont très automatisés, ce qui réduit l'intervention du designer.

Ses inconvénients :

- Très gourmand en nombre de mailles comparativement au maillage structuré.
- Il engendre des erreurs numériques (fausse diffusion) qui peuvent être plus importante si on le compare avec le maillage structuré.

### X **Maillage hybride**

Maillage généré par un mélange d'éléments de différents types, triangulaires ou quadratiques en 2D, tétraédriques, prismatiques, ou pyramidaux en 3D. Il présente un compromis entre les deux types, ainsi il combine les avantages des maillages structurés et non structurés.

#### **Techniques générales de génération du maillage**

En pratique, il n'existe pas de règle précise pour la création d'un maillage valable, cependant il existe de différentes approches qui permettent d'obtenir une grille acceptable. Nous pouvons résumer ces règles ainsi :

- Maintenir une bonne **Q**ualité des éléments,
- Assurer une bonne **R**ésolution dans les régions à fort gradient,
- Assurer un bon **L**issage dans les zones de transition entre les parties maillage à fin et les parties à maillage grossier,
- Minimiser le nombre **T**otal des éléments (temps de calcul raisonnable).
- <span id="page-27-0"></span> $\checkmark$  **Distorsion** Le facteur de distorsion  $F_d$  (skewness) peut être défini de deux façons différentes. Pour des éléments triangulaires ou tétraédriques, le calcul est basé sur le volume équilatéral, cf. la Figure [1.5](#page-27-0) : L'une est

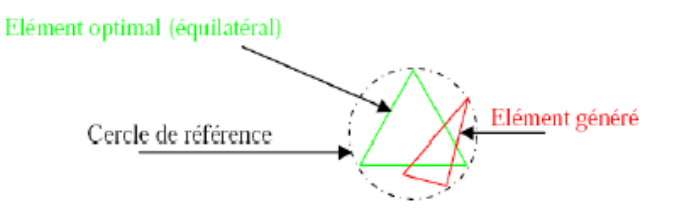

Figure 1.5 – Définition de la skewness

donnée par la formule [\[11\]](#page-90-1)

$$
F_d = \frac{Taille_{optimale}^{element} - Taille_{generee}^{element}}{Taille_{optimale}}
$$
\n(1.1)

L'autre formulation, applicable pour tout élément, est basée sur la déviation angulaire, où *θ* étant un angle de l'élément :

$$
F_d = max\left(\frac{\theta_{max} - 90}{90}, \frac{90 - \theta_{min}}{90}\right)
$$
 (1.2)

Le facteur de distorsion est nul pour des éléments parfaits (carrés ou triangles équilatéraux). Notons que les grandes valeurs du facteur de distorsion induisent des erreurs de calcul et ralentissent considérablement le processus de convergence. Quelques distorsions peuvent être tolérées si elles sont situées dans des régions à faible gradient. La Table [1.1](#page-28-2) illustre la variation de la qualité des éléments de maillage en fonction de la valeur du coefficient de distorsion *F<sup>d</sup>* :

<span id="page-28-2"></span>Table 1.1 – Qualité du maillage en fonction du facteur de skewness

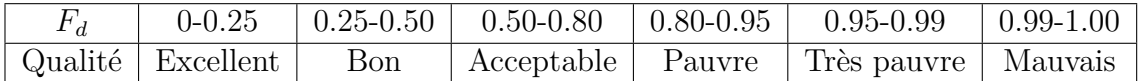

X **Résolution** La notion de résolution concerne plus particulièrement les zones qui présentent un fort gradient, ainsi une bonne résolution permet de mieux décrire les phénomènes physiques qui existent dans ces zones telles que les ondes de choc, ou les phénomènes liés à la couche limite.

<span id="page-28-0"></span>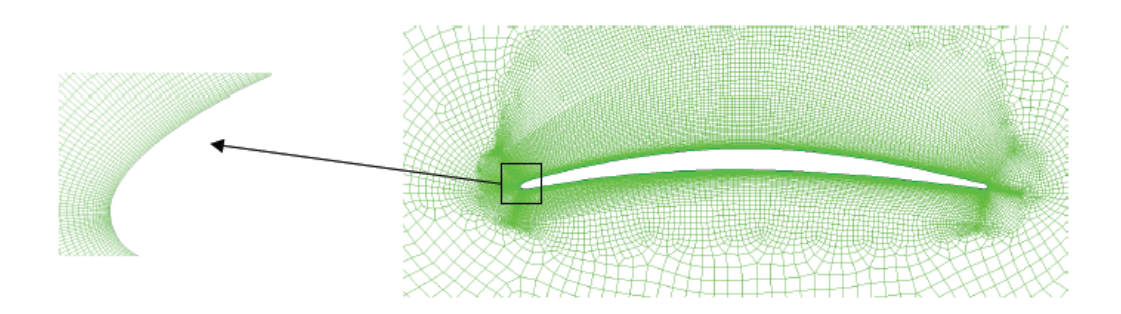

Figure 1.6 – Maillage raffiné près de la paroi [\[11\]](#page-90-1)

<span id="page-28-1"></span>X **Lissage** Le changement dans la taille des éléments du maillage d'une zone maillée à une autre doit être graduelle. La variation de la taille des éléments constitue une suite géométrique dont la raison, en général, est de 1.25.

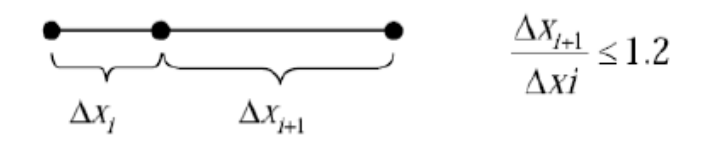

Figure 1.7 – Evolution de la taille des éléments [\[11\]](#page-90-1)

X **Nombre total d'éléments** Un nombre important d'éléments de maillage permet sans doute d'améliorer la précision des calculs, néanmoins, cela pénalise les ressources informatiques en terme de mémoire et alourdit le système. En conséquence, un compromis entre précision et temps de calcul s'impose. Des techniques existent pour économiser un certain nombre d'éléments :

- Utilisation des maillages non uniformes, en concentrant la bonne qualité du maillage uniquement dans les zones où c'est nécessaire.
- Utilisation de la fonction adaptation de maillage pour raffiner uniquement sur des zones bien précises.
- <span id="page-29-1"></span>– Utilisation des éléments de maillage hexadriques dans les zones adéquates.

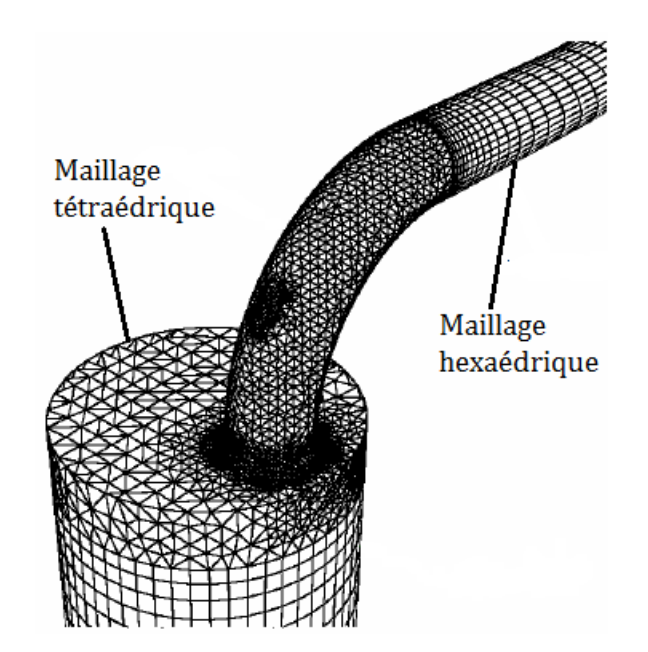

Figure 1.8 – Exemple d'adaptation de maillage [\[11\]](#page-90-1)

X **Convergence en maillage** Dans une modélisation CFD, la solution doit être indépendante de la densité du maillage, pour être sûr du réalisme de la solution que donne le solveur après convergence. On doit réaliser un test de convergence en maillage, en reportant l'évolution d'une grandeur, par exemple le coefficient de frottement à une paroi, en fonction de degré de raffinage du maillage, cf. la Figure [1.9.](#page-30-0)

### <span id="page-29-0"></span>**1.10.3 Simulation**

Cette section se veut la plus générale possible, elle explicite les étapes nécessaires pour réussir une simulation d'un problème en mécanique des

<span id="page-30-0"></span>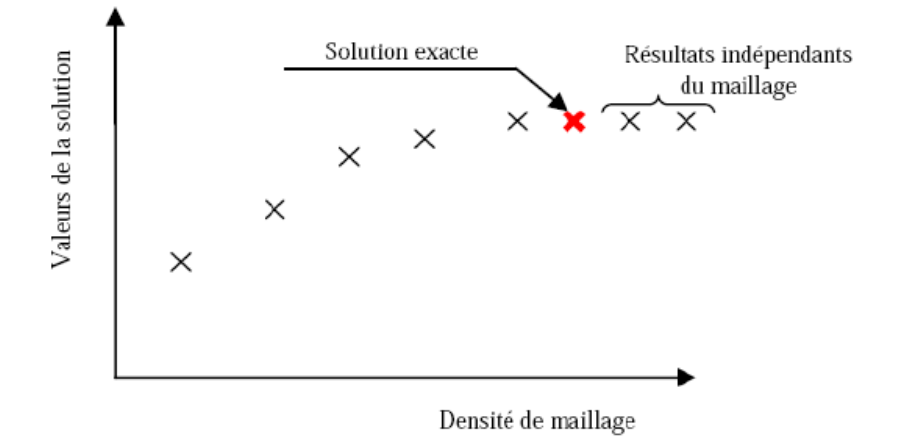

Figure 1.9 – Test de convergence du calcul [\[11\]](#page-90-1)

fluides. Selon les logiciels de simulation existants tels que Fluent, StarCCM+..., la même philosophie de résolution est suivie, quoique de subtiles différences sont possibles (l'interface graphique, l'appellation des lois de paroi,...). Les étapes de résolution se résument, principalement, par les points suivants ;

- Description du solveur,
- Choix du modèle de turbulence,
- Définition des caractéristiques du fluide,
- Conditions de fonctionnement,
- Conditions aux limites,
- Choix des critères de convergence,
- Initialisation des calculs,
- Sauvegardes,
- Lancement de la simulation.

Voyons chacun de ces points de plus près ;

#### **Choix du solveur**

Selon le type de problème à traiter, on peut être amené à considérer :

- La dimension du problème, 2D, 3D, ou axisymétrique,
- Le caractère stationnaire ou instationnaire,
- Le caractère incompressible ou compressible de l'écoulement,
- Le besoin de tenir en compte du bilan d'énergie, et dans ce cas, on pourra alors avoir accès à des équations d'état, à des modèles de type

Boussinesq pour la convection naturelle...,

- La prise en compte de forces extérieures (gravité, force d'inertie liées à la rotation...),
- La modélisation éventuelle de la turbulence,
- Le changement de phase...

#### **Choix du modèle de turbulence**

Parmi les principaux modèles de turbulence disponibles, on cite, sans détailles, les modèles suivants ;

#### **Définition des caractéristiques du fluide**

Il existe pour cela des tables et des chartes contenant les paramètres intrinsèques du fluide, tels que la densité, la viscosité, etc. Donc, l'utilisateur doit les consulter afin de définir son fluide à son programme. Pour le cas des logiciels destinés à la CFD, tels que Fluent, Ansys, etc., ceux là disposent des bibliothèques des caractéristiques des fluides les plus courants.

### **Conditions de fonctionnement**

Avant de choisir les conditions aux limites, il faut choisir d'abord la valeur de la pression de référence. En effet, bien souvent on utilise une pression appelée (la pression gauge) et ce afin d'éviter les erreurs d'ordre numérique lors du calcul pour des écoulements à faible nombre de Mach. La relation liant la pression absolue à la pression gauge est donnée par  $p_{abs} = p_{f\text{onc}} + p_{gauge}$ . Par défaut, il s'agit de la valeur de la pression atmosphérique *patm* comme pression de fonctionnement.

| Modèles                                     | Avantages                                                                                                    | Inconvénients                                                                                                    |
|---------------------------------------------|----------------------------------------------------------------------------------------------------|----------------------------------------------------------------------------------------------------|
| Spalart-<br>Allmaras                        | Economique $(1 \text{ équation})$ ,<br>bon pour les écoulements<br>moyennement complexes,<br>et les écoulements sur profil                                                                                                    | N'est pas largement testé                                                                                           |
| Standard<br>$k-\epsilon$                    | Robuste, économique et<br>relativement précis                                                                                                    | Résultats médiocre pour<br>des écoulements complexes<br>(fort gradient de pression,<br>rotation et swirl)           |
| RNG $k-\omega$                              | Dérivé par une méthode<br>statistique rigoureuse<br>(Renormalization Group<br>theory). Bon pour des<br>écoulements moyennement<br>complexes (impact de jet,<br>séparation d'écoulements,<br>recirculations)                                                                                                    | Limité par l'hypothèse de<br>viscosité turbulente<br>isotrope                                                       |
| Realizable<br>$k-\epsilon$                  | Respecte une contrainte<br>physique que peut violer le<br>modèle $k - \epsilon$ . Offre les<br>mêmes avantages que le<br>RNG. Recommandé dans le<br>cas des turbomachines                                                                                                    | Limité par l'hypothèse de<br>viscosité turbulente<br>isotrope                                                       |
| SST <sub>et</sub><br>Standard<br>$k-\omega$ | Modèle le plus recommandé<br>pour les problèmes liés aux<br>turbomachines, meilleur<br>que le Realizable $k - \epsilon$ . Le<br>SST $k - \omega$ fait une<br>transition entre le $k - \omega$<br>(faibles nombres de<br>Reynolds et couche limites)<br>et une version haut Re du<br>$k - \epsilon$ lorsqu'on est loin de<br>la paroi | Nécessite un plus grand<br>raffinage du maillage aux<br>frontières (pas de lois aux<br>parois)                      |
| Reynolds-<br><b>Stress Model</b><br>(RSM)   | Le modèle le plus complet<br>physiquement (transport et<br>anisotropie de la turbulence<br>sont pris en compte)                                                                                                    | Demande plus de temps<br>CPU. Les équations de<br>quantité de mouvement et<br>turbulence sont étroitement<br>liées. |

TABLE 2.2 - Modèles de turbulence  $\left[ 11\right]$ 

#### **Conditions aux limites**

On dispose d'un certain nombre de conditions, parmi lesquelles :

X *Velocity Inlet*

Utilisée pour des écoulements incompressibles ou moyennement compressibles, quand la vitesse d'entrée est connue.

#### X *Pressure Inlet*

Utilisée pour les écoulements compressibles et incompressibles. On fixe alors la pression *totale* à l'entrée, définie, pour un écoulement incompressible, par

$$
p_t = p + \frac{1}{2}\rho V^2
$$
 (1.3)

Pour un écoulement compressible, dont *κ* présente la constante polytropique, nous avons

$$
p_t = p\left(1 + \frac{\kappa - 1}{2}M^2\right)^{\frac{\kappa}{\kappa - 1}}\tag{1.4}
$$

où *M* étant le nombre de Mach de l'écoulement.

#### X *Mass Flow Inlet*

On impose un débit massique connu à l'entrée. Pas nécessaire en écoulement incompressible.

### X *Pressure Outlet*

Spécifie la pression *statique* de sortie. L'utilisation de *Pressure Outlet* sert à définir la pression statique à la sortie. Son utilisation au lieu de *Outflow* a souvent comme conséquence une meilleure convergence. Nota. Problèmes de retour de débit *Backflow*. Le phénomène apparaît lorsque la pression statique dans une maille voisine à la maille qui est sur la frontière est inférieure à la pression imposée en conditions aux limites. Il faut essayer d'éliminer le *Backflow* en éloignant la sortie (en l'allongeant).

#### X *Outflow*

L'*Outflow* est utilisée pour modéliser les sorties de fluide dont on ne connaît à priori les détails de la vitesse et de la pression à la sortie. Il n'est pas approprié pour les calculs suivants :

- Problème possédant une condition de *pressure inlet*,
- Modélisation d'un écoulement compressible,
- Modélisation d'un écoulement instationnaire avec variation de la densité.

#### X *Wall*

Utilisé pour délimiter les régions solides des régions fluides. En général, on utilise les propriétés d'une paroi lisse.

#### **Choix des critères de convergence**

Un solveur itératif cherche à équilibrer les équations de conservation de la masse, de la quantité de mouvement et de l'énergie. Partant d'une solution initiale, le solveur la fait évoluer vers une solution finale qui répond au mieux ces diverses équations. On définit les résidus comme une mesure de l'écart à une solution parfaite.

*Remarque importante* : les résidus sont calculés à partir des corrections dans les variables pression, vitesse, température du problème entre la présente itération et l'itération précédente. Dans le cas de convergence, les calculs s'arrêtent lorsque ces résidus atteignent une valeur donnée par l'utilisateur, ou bien prescrite, par défaut, dans le logiciel de CFD. Elle peut aller jusqu'à  $\epsilon = 10^{-10}$  pour assurer une meilleur précision.

#### **Initialisation des calculs**

Il est conseillé, dans de nombreux cas, d'initialiser les calculs aux conditions de l'entrée. Toutefois s'il y a un calcul qui a déjà convergé et qu'on désir de changer juste un paramètre (par exemple la vitesse d'entrée), il est préférable d'initialiser à la valeur issue du calcul précédent déjà convergé.

#### **Sauvegardes**

Il est conseillé une fois le paramétrage effectué de sauvegarder la simulation, avant de la lancer, ainsi que de mettre en place une sauvegarde automatique toutes les *n* itérations.

### <span id="page-34-0"></span>**1.10.4 Post-traitement**

Les logiciels de CFD fournissent souvent des outils intégrés de posttraitement. Toutefois, rien n'interdit d'exporter les données dans divers formats afin de les traiter sous d'autres logiciels type Paraview pour la visualisation. Dans notre cas, on utilise, pour ceci, Tecplot afin de visualiser les résultats. Ceci nous permet de :

- Calculer et rapporter des quantités intégrales sur des surfaces et des frontières. ce qui nous permet de trouver le débit massique, les forces et les moments sur des frontières, l'intégrale, le débit, la moyenne (entre autres des quantités) sur une surface ou un volume. On peut définir des valeurs de référence pour le calcul des coefficients adimensionnels. On peut également imprimer ou sauver un compte rendu succinct des modèles et des conditions aux limites.
- Afficher des cartes de pression, vitesse et autres quantités sur des sections.
- Tracer des profils sur des lignes particulières...
# **Chapitre 2**

# **Présentation du projet de futur parc éolien Kaberten-Adrar**

*La construction d'une ferme éolienne, pour la première fois en Algérie, plus précisément à Adrar, a été lancée officiellement ce dimanche 30 octobre (2011) par le Wali d'Adrar, en présence des représentants de la Compagnie de l'engineering de l'électricité et du gaz (CEEG).*

*Cette compagnie est une filiale du groupe Sonelgaz, elle est titulaire de cet ambitieux projet énergétique. Trente hectares à Kabertène, une localité située à* 75 *km au nord-est d'Adrar, ont été réservés pour l'implantation de 12 éoliennes de type G*52 *à 3 hélices (pales) chacune et d'une hauteur de 50 mètres, avec une capacité de production de* 850 *kW h l'unité pour un régime du vent de 8 à 16 m/s. La puissance cumulée produite par cette usine sera de* 34 *GW. Le délai prévisionnel de réalisation est estimé à 18 mois pour un coût global de l'opération de 13 012 927 €, soit 559 558 140 DA. Par ailleurs, on nous apprend que 2 autres projets de même type sont prévus à Tindouf et Béchar.* [1](#page-36-0)

En se basant sur le travail de M. Merdaoui, A. Houha et A. Smaili [\[10\]](#page-89-0) publié en 2010, Le présent chapitre porte sur l'étude de faisabilité et le positionnement des éoliennes destinées à opérer au sien du futur parc éolien de Kaberten.

<span id="page-36-0"></span><sup>1.</sup> Journal algérien EL WATAN, le 31/10/2011.

# **2.1 Choix du site**

Ce site se trouve à environ 72*km* au Nord de la ville d'Adrar, à proximité d'un poste électrique de Sonelgaz, il se trouve à une altitude d'environ 260*m* et ses coordonnées géographiques sont  $28°27'$   $7.44N$   $00°02'$   $59.08W$ .[\[10\]](#page-89-0) Les éléments décisifs ayant conduit au choix du site pouvant contenir la

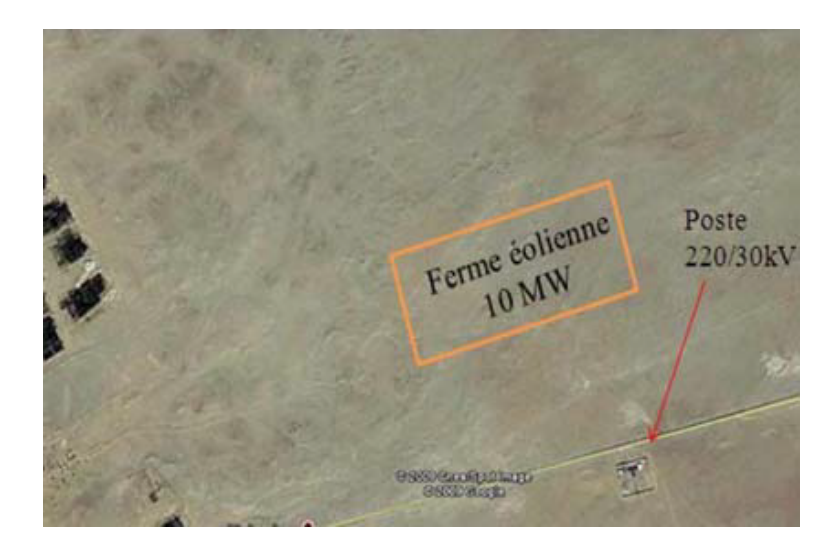

Figure 2.1 – Photo satellite de l'emplacement du futur parc éolien de Kaberten [\[10\]](#page-89-0)

ferme éolienne sont :

- $\checkmark$  Altitude;
- $\checkmark$  Obstacles;
- $\checkmark$  Situation par rapport à la direction des vents;
- $\checkmark$  Situation par rapport au réseau électrique de distribution;
- $\checkmark$  Superficie disponible ;
- $\checkmark$  Géographie et géomorphologie (qualité des sols, topographie);
- $\checkmark$  Possibilités d'accès ;
- $\checkmark$  Axe routier jusqu'à la prochaine ville portuaire;
- $\checkmark$  Eléments réglementaires (éloignement suffisant par rapport au plan d'extension de la ville, éloignement suffisant aux radars, aéroport. . .).

Ces différents points ont été analysés avant le choix du site. L'optimisation se fait en comparant à la fois le potentiel éolien du site avec les coûts impliqués dans la construction du parc sur ce même endroit.

## **2.2 Potentiel éolien disponible**

Il est fondamental de connaître précisément le site éolien en terme des éléments cités dessus, parce que c'est de ces points que dépend la viabilité économique du projet. Il est donc nécessaire de mettre en place préalablement un mât de mesure qui sert à enregistrer le comportement du vent pendant plusieurs mois, voire même plusieurs années. Rappelons que la puissance éolienne disponible est proportionnelle au cube de la vitesse du vent. Ce qui signifie qu'une augmentation de 10%, par exemple, de la vitesse du vent, implique une augmentation de 30% de l'énergie éolienne disponible.

Dans cette perspective, une étude du potentiel éolien de la région d'Adrar a été réalisée. Cette étude est basée sur les vitesses horaires du vent mesurées par l'Office National de la Météorologie (ONM) dans la période 2003-2008. La station de mesure est située à l'aéroport d'Adrar, les coordonnées géographiques sont 27*.*82◦*N* 0*.*18◦*E* ; l'anémomètre est placé à une hauteur de 10*m*. La vitesse moyenne du vent obtenue est donnée dans la Table [2.1.](#page-38-0) La

<span id="page-38-0"></span>Table 2.1 – Vitesse et puissance disponible moyennes du vent (période 2003- 2008)

|                  | Mesurée | $\mid$ Calculée | Ecart    |
|------------------|---------|-----------------|----------|
| $V_{moy}(m/s)$   | 6.62    | 6.31            | $4.62\%$ |
| $P_{moy}(W/m^2)$ | 279.31  | 282.20          | $1.03\%$ |

Figure [2.2](#page-39-0) montre la distribution des directions du vent et des fréquences de la vitesse de vent dans le site dans la période entre 2003 et 2008. La vitesse moyenne mensuelle du vent sur le site d'Adrar à une hauteur de 10*m* du sol est toujours supérieure à 5*m/s*, et comme la plupart des éoliennes démarrent à une vitesse du vent supérieure à 3*m/s*, donc l'exploitation de l'énergie éolienne est favorable pour ce site. Le site de Kaberten offre un potentiel énergétique éolien très important et peut être rentable même pour les installations de grande puissance. Adrar est la région présentant le meilleur potentiel éolien en Algérie.

# **2.3 Evaluation de la capacité énergétique du parc**

Les procédures et les étapes suivies sont résumées comme suit

<span id="page-39-0"></span>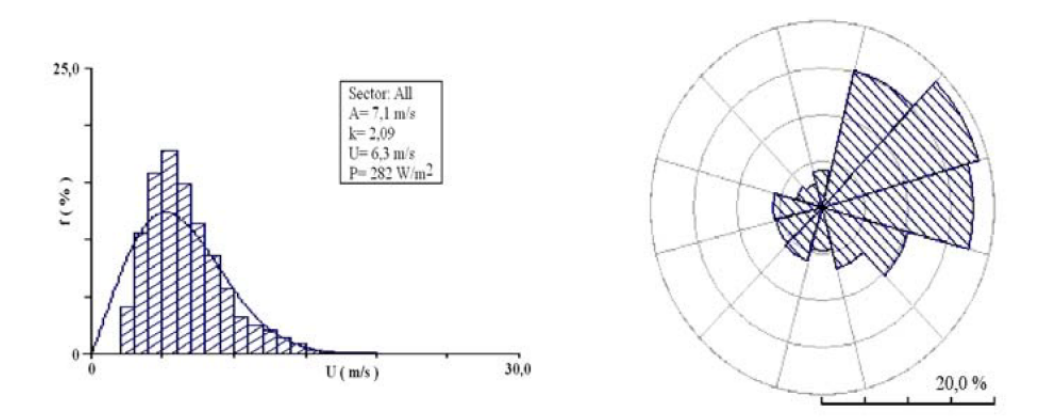

Figure 2.2 – Distribution des fréquences de la vitesse et direction du vent (Période 2003-2008) [\[10\]](#page-89-0)

### **2.3.1 Calcul du gisement éolien du site**

Le potentiel éolien se caractérise par la détermination de diverses grandeurs ;

- $\checkmark$  Vitesse moyenne du vent, Rose des vents et Distribution de Weibull;
- $\checkmark$  Densité énergétique, énergie produite par le parc éolien;
- $\checkmark$  Estimation du sillage éolien.

Ces caractéristiques sont obtenues par simulation numérique sur ordinateur, grâce au logiciel WASP et à partir des données mesurées à la station météorologique de la région d'Adrar (données du vent de 2005 à 2008).

Les observations de la vitesse moyenne et de la direction du vent sont effectuées sur une période de 3 ans dans la station météorologique de la région d'Adrar.

### **2.3.2 Modélisation numérique du relief**

A partir d'une carte topographique de la région d'Adrar (échelle 1*/*500000) de l'Institut National de Cartographie et Topographie (INCT), celle là a été scannée et introduite dans le *Map* Editor du WASP, ensuite 3 points ont été pris pour géoréférencier la carte et numériser les lignes de niveau.

A chaque relief (zone de rugosité), on associe une classe de rugosité que l'on formate puis on injecte comme donnée d'entrée au logiciel de calcul du potentiel éolien WASP. La rugosité de la région et les données du relief forment un fichier *MAP* qui modélise le site. Les mesures du vent servent à définir

une statistique moyenne annuelle présentée dans un fichier *TAB*. Ensuite, le logiciel WASP calcule ce qu'on appelle ATLAS DU VENT (Wind Atlas) qui permet de définir les caractéristiques du vent à différentes hauteurs selon différentes classes de rugosité.

### **2.3.3 Simulation d'un parc éolien sur la carte site de Kaberten**

A partir d'un nombre et un type d'aérogénérateur quelconque, sur une zone donnée du site (surface, hauteur, pas de calcul), le logiciel permet d'obtenir, suivant la hauteur des éoliennes, de différents paramètres tels que

- $\checkmark$  La vitesse movenne annuelle du vent  $(m/s)$ ;
- $\checkmark$  Les deux paramètres de loi de Weibull (paramètre d'échelle  $[m/s]$  et paramètre de forme [*adimentionnel*]) ;
- $\checkmark$  Production d'énergie brute;
- $\checkmark$  Pertes par effet de sillage, et pour le parc, et pour chaque éolienne.

Dans ce qui suit, on présente deux simulations faites par le logiciel WASP sur le site. Ce qui permet de tirer des résultats essentiels et pratiques pour le projet.

# **2.4 Simulations à l'aide du logiciel WASP**

Dans cette section, nous allons voir comment répond le logiciel WASP à la question relative à la meilleure disposition de chaque éolienne dans le site de Kaberten, afin d'optimiser le rendement global du parc éolien. Les différentes dispositions des 10 éoliennes (de type GEV HP de Vergnet) dont la puissance est de 1*MW* chacune, ont été considérées dans la simulation sur une carte à échelle de 1*/*500000 géoréférenciée de la région de Kaberten.

### **2.4.1 Première simulation**

Dans un premier lieu, les éoliennes sont disposées en deux rangées face à la direction des vents dominants, cf. la Figure [2.3.](#page-41-0) L'énergie produite par chaque éolienne est présentée dans la Figure [2.4.](#page-41-1) L'analyse du sillage éolien (Wake interferences) est illustrée comme suit ;

– L'effet de sillage sur la 1ère rangée des éoliennes est très faible.

<span id="page-41-0"></span>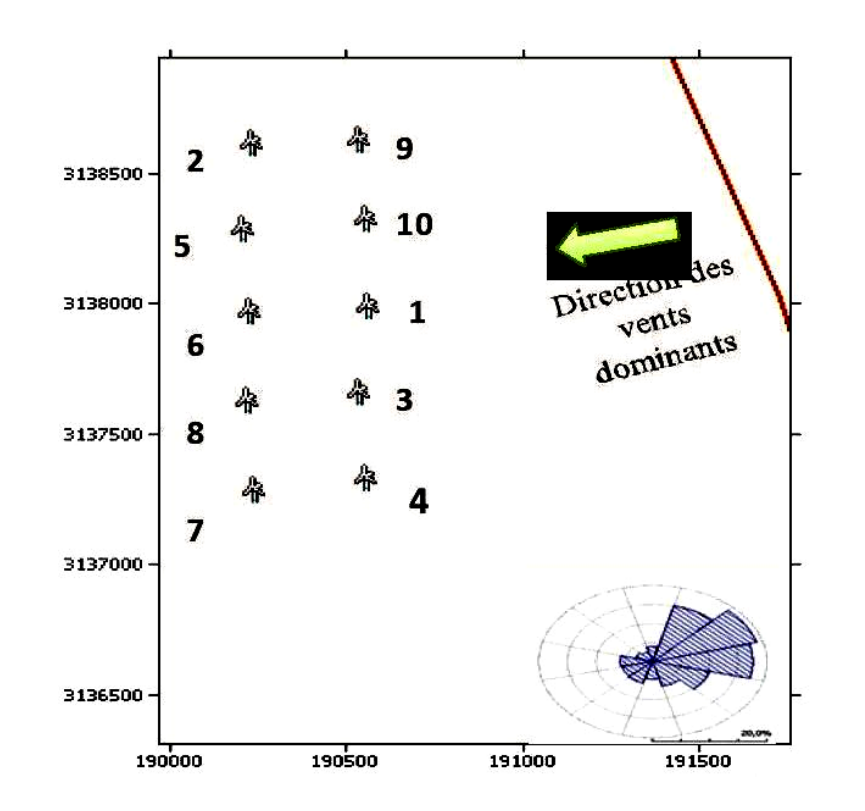

<span id="page-41-1"></span>Figure 2.3 – **Simulation 1**. Disposition des éoliennes en deux rangées [\[10\]](#page-89-0)

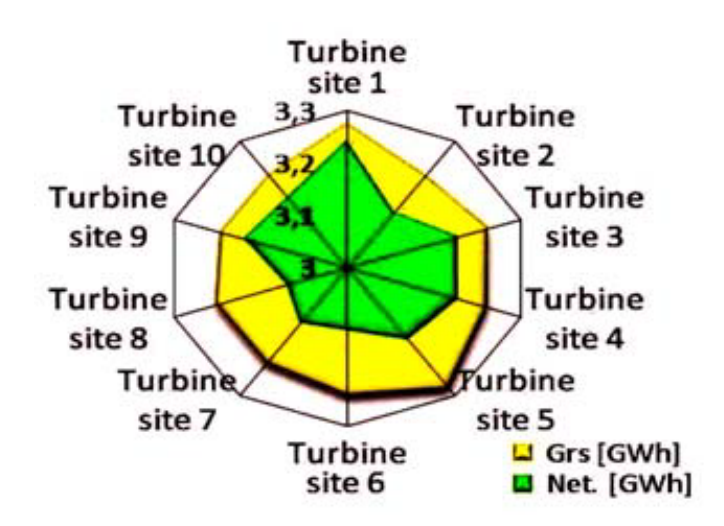

Figure 2.4 – **Simulation 1**. Distribution de la production énergétique entre les éoliennes [\[10\]](#page-89-0)

– Les éoliennes sont suffisamment éloignées les unes par rapport aux autres.

- Pas d'obstacles face aux vents dominants.
- L'effet de sillage sur la 2ème rangée des éoliennes est élevé.
- Les éoliennes de la 2ème rangée subissent l'effet de sillage des éoliennes de la 1ère rangée.
- <span id="page-42-0"></span>– Les pertes de sillage résultant sont illustrées par la Figure [2.5.](#page-42-0)

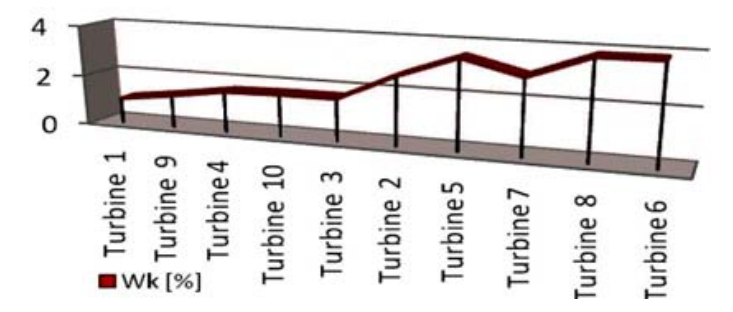

Figure 2.5 – **Simulation 1**. Pertes par sillage résultant dans chaque éolienne [\[10\]](#page-89-0)

### **2.4.2 Deuxième simulation**

<span id="page-42-1"></span>Dans cette simulation, les aérogénérateurs sont disposés en une seule rangée face à la direction des vents dominants, cf. la Figure [2.6.](#page-42-1) L'énergie

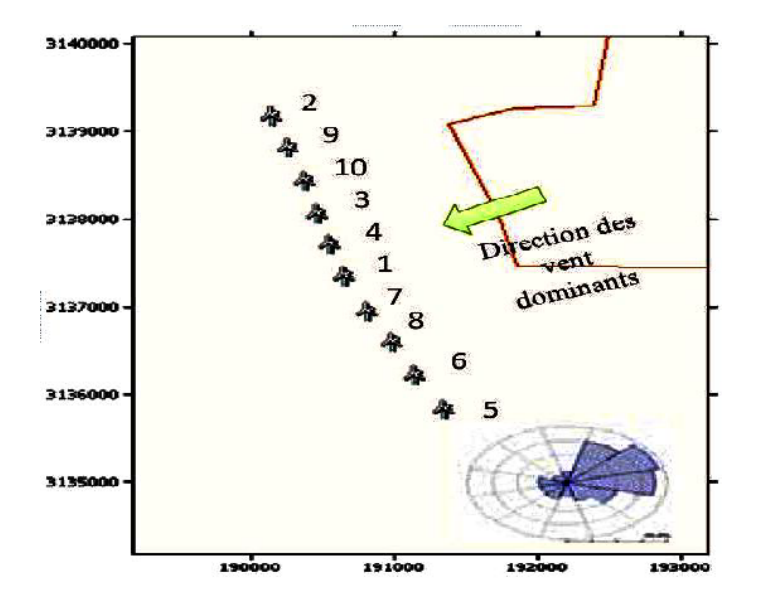

Figure 2.6 – **Simulation 2**. Disposition des éoliennes en une seule rangée [\[10\]](#page-89-0)

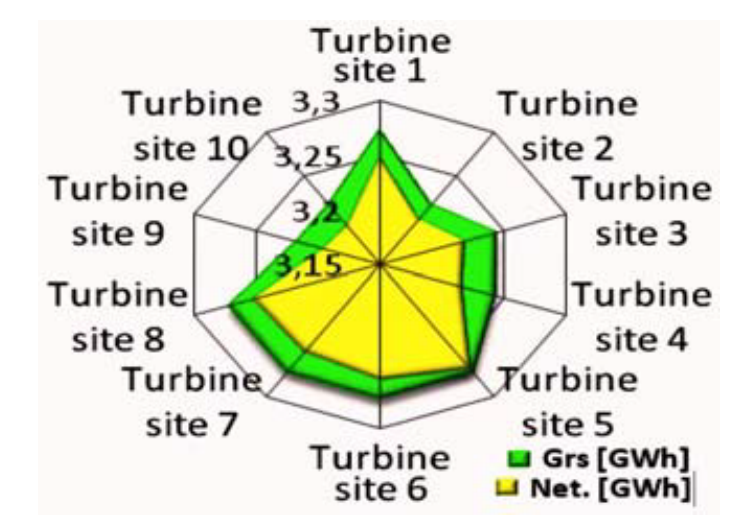

<span id="page-43-0"></span>produite de la ferme est présentée à la Figure [2.7.](#page-43-0) L'analyse du sillage éolien,

Figure 2.7 – **Simulation 2**. Distribution de la production énergétique entre les éoliennes [\[10\]](#page-89-0)

dans ce cas, est illustrée comme suit ;

- Les pertes par effet de sillage pour cette configuration sont très faibles  $(10\%).$
- Le choix de cette configuration est basé sur une orientation des éoliennes face aux vents dominants.
- <span id="page-43-1"></span>– Les pertes par sillage résultant sont illustrées sur la Figure [2.8.](#page-43-1)

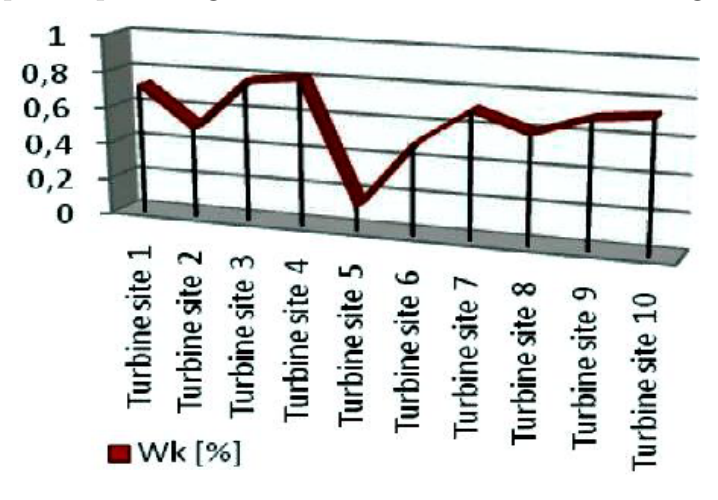

Figure 2.8 – **Simulation 2**. Pertes par sillage résultant dans chaque éolienne [\[10\]](#page-89-0)

# **2.5 Conclusion**

Les différentes simulations effectuées par le logiciel WASP ont permis de valoriser la production d'énergie globale et d'évaluer les pertes par effet de sillage pour deux dispositions des éoliennes. Les simulations ont permis, ainsi, de déterminer la meilleure disposition de chaque éolienne dans le site, afin d'optimiser le rendement global.

# **Chapitre 3**

# **Modèle mathématique**

Les phénomènes physiques accompagnant l'écoulement des fluides, sont modélisés mathématiquement, sous un certain nombre d'hypothèses simplificatrices, à des équations différentielles partielles. Dans ce chapitre nous allons montrer brièvement la formulation mathématique des termes contribuant dans ce genre de problèmes. Les équations gouvernantes obtenues sont données sous leurs formes intégrale et différentielle.

# **3.1 Définitions et hypothèses**

Avant la dérivation des équations de base décrivant le comportement du fluide en écoulement, il peut être commode de clarifier ce que c'est la dynamique des fluides.

C'est, en fait, la recherche sur le mouvement interactif d'un grand nombre de particules différentes. Cela signifie que nous supposons que la densité du fluide est assez grande, que le fluide qui comporte ces particules puisse être considéré comme un milieu continu. Par suite, même un élément infinitésimal du fluide contient un nombre suffisant de particules, pour lesquelles nous pouvons spécifier la valeur moyenne de la vitesse, de la pression et notamment celle de la température. Ce qui nous permet de définir ces grandeurs et d'autres quantités importantes à chaque point du fluide.

La dérivation des principales équations de la dynamique des fluides est basée sur le fait que le comportement dynamique d'un fluide suit les lois suivantes :

- Loi conservation de masse,
- Loi de la quantité de mouvement,
- Loi conservation de l'énergie.

La conservation d'une certaine quantité d'écoulement signifie que sa variation totale à l'intérieur d'un volume arbitraire peut être exprimée comme l'effet net de cette quantité transportée à travers la frontière, toutes les forces internes et les sources ainsi que les forces externes agissant sur le volume.

# **3.2 Volume de contrôle fini**

Le développement des lois de conservation nous mène tout à fait naturellement à l'idée de diviser le domaine d'écoulement en un certain nombre de volumes finis pour se concentrer sur la modélisation du comportement du fluide dans des régions finies. A cet égard, nous définissons ce qu'on appelle le Volume de Contrôle Fini (Finite Control Volume) et essayons de développer une description mathématique de ses propriétés physiques.

Considérons un domaine d'écoulement général comme représenté par des lignes du courant dans la Figure [3.1.](#page-46-0) Soit une région arbitraire finie et fixe de l'écoulement, délimitée par la surface fermée *∂*Ω, définissant le volume de contrôle Ω. Nous présentons également un élément de surface *dS* et son vecteur normal extérieur associé **n**. L'application des lois de la physique citées

<span id="page-46-0"></span>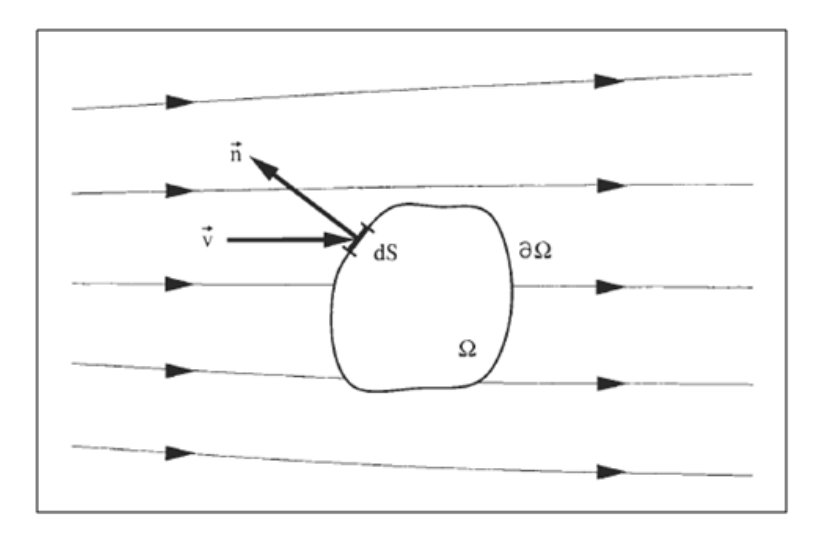

Figure 3.1 – Volume de contrôle fini [\[5\]](#page-89-1)

là-dessus sur ce domaine, parvient aux équations gouvernant le problème.

## **3.3 Equations gouvernantes**

Soit  $\phi$  une quantité scalaire par unité de masse. On veut établir, d'une manière générale, la loi de conservation de la quantité *ρφ* dans l'espace occupé par le fluide pendant un temps donné, où *ρ* étant la masse volumique du fluide. Il s'agit, en fait, des quantités telles que la les composantes de vitesse, la température...

Citons les termes contribuant dans l'équation qui décrit la loi en vigueur ;

– **La variation de** *φ* **dans le temps donnée par** ;

$$
\frac{\partial}{\partial t} \int_{\Omega} \rho \phi d\Omega \tag{3.1}
$$

Cette contribution, on la néglige dans tout le travail ; nous nous intéressons au cas instationnaire.

– **La contribution du flux advectif de** *φ* **dans** Ω **à travers la frontière** *∂*Ω **avec une vitesse V** ;

$$
\oint_{\partial\Omega} \rho \phi \mathbf{V} \cdot \mathbf{n} dS = \oint_{\partial\Omega} \mathbf{J}_C \cdot \mathbf{n} dS \tag{3.2}
$$

où  $J_C = \rho \phi \mathbf{V}$ , dénote le flux advectif.

– **La contribution du flux diffusif donnée par la loi de Fick généralisée** ;

$$
-\oint_{\partial\Omega} \Gamma_{\phi} \nabla \phi \cdot \mathbf{n} dS = \oint_{\partial\Omega} \mathbf{J}_D \cdot \mathbf{n} dS \tag{3.3}
$$

où  $J_D = -\Gamma_{\phi} \nabla \phi$ , étant le flux diffusif et  $\Gamma_{\phi}$  dénote le coefficient de diffusion correspondant.

La quantité générée par les sources volumiques et surfa**ciques** ;

$$
\int_{\Omega} S_{\phi} d\Omega \tag{3.4}
$$

Tous ces termes s'équilibrent en formant la loi de conservation de la quantité *φ*, qui s'annonce ainsi,

<span id="page-47-0"></span>
$$
\oint_{\partial\Omega} \mathbf{J} \cdot \mathbf{n} dS - \int_{\Omega} S_{\phi} d\Omega = 0
$$
\n(3.5)

où  $J = J_C + J_D$  est le flux combiné advection-diffusion.

#### **3.3.1 Ecriture intégrale des équations gouvernantes**

#### **Loi de la conservation de masse**

En substituant  $\phi$  de l'équation [\(3.5\)](#page-47-0) par l'unité, en absence de flux diffusif et des termes de sources de génération de masse, on obtient la loi de conservation de masse sous sa forme intégrale ;

$$
\oint_{\partial\Omega} \rho \mathbf{V} \cdot \mathbf{n} \, dS = 0 \tag{3.6}
$$

#### **Loi de la quantité de mouvement**

En substituant  $\phi$  de l'équation [\(3.5\)](#page-47-0) par les composantes de la vitesse *u* et *v*, on obtient la loi de quantité de mouvement sous sa forme intégrale ;

$$
\oint_{\partial\Omega} \rho \ u_i \ \mathbf{V} \cdot \mathbf{n} \ dS - \oint_{\partial\Omega} \mu \nabla u_i \cdot \mathbf{n} \ dS - \int_{\Omega} S_{u_i} d\Omega = 0 \tag{3.7}
$$

où *u<sup>i</sup>* = *u, v* dénote les composantes de la vitesse. *µ* est la viscosité dynamique du fluide.

#### **Loi de la conservation de l'énergie**

On s'intéresse dans ce cas à l'enthalpie *H*, donnée en fonction de la température par la relation  $H = c_pT$ , où  $c_p$  étant la capacité calorifique du fluide à pression constante. Pour cette loi, tous les termes contribuent dans l'équation [\(3.5\)](#page-47-0), par suite, on obtient

$$
\oint_{\partial\Omega} \rho \ T \ \mathbf{V} \cdot \mathbf{n} \ dS - \oint_{\partial\Omega} \frac{k}{c_p} \ \nabla T \cdot \mathbf{n} \ dS - \int_{\Omega} S_T d\Omega = 0 \tag{3.8}
$$

Notons que le flux diffusif pris en compte est celui de chaleur donné par la loi de Fourier, dont *k* présente la conductivité thermique.

#### **3.3.2 Ecriture différentielle des équations gouvernantes**

Dans le but de parvenir à des expressions plus compactes pour les équations gouvernantes, il convient d'écrire celles-ci sous forme d'équations différentielles. Ceci nécessite la transformation des intégrales surfaciques à des

| EDP         | $\Gamma_{\phi}$ |         | $S_{\phi}$                      |
|-------------|-----------------|---------|---------------------------------|
| Continuité  | $\sqrt{ }$      |         |                                 |
| N-S sur $x$ | $\mu$           | u       | $S_x - (\partial p/\partial x)$ |
| N-S sur $y$ | $\mu$           | $v_{-}$ | $S_y - (\partial p/\partial y)$ |
| Energie     | $k/c_p$         | T       | $S_T$                           |

<span id="page-49-0"></span>Table 3.1 – Variables spécifiques de l'ECG

intégrales volumiques. Pour ce faire, on fait intervenir le théorème d'Ostrogradski, cf. [\(A.1\)](#page-91-0), appelé parfois le théorème de divergence de Gauss [\[8\]](#page-89-2).

En appliquant ce théorème sur les équations précédentes, et en enlevant le signe de l'intégrale volumique, il s'avère que toutes les variables pertinentes qui ont pu apparaître, obéissent à la même équation différentielle, appelée *Equation de Conservation Généralisée (ECG)*, qui s'écrit sous la forme

$$
\nabla \cdot (\rho \phi \mathbf{V}) - \nabla (\Gamma_{\phi} \nabla \phi) - S_{\phi} = 0 \tag{3.9}
$$

où *φ* peut représenter chaque variable scalaire, à savoir, la température, la vitesse, ..., Γ*<sup>φ</sup>* est le coefficient de diffusion associé et *S<sup>φ</sup>* étant le terme de source appropriée, comme indique la Table [3.1.](#page-49-0) où *p* représente la pression de l'aire.

Une autre écriture, est la représentation cartésienne de cette équation ;

$$
\frac{\partial}{\partial x_j}(\rho u_j \phi) = \frac{\partial}{\partial x_j}(\Gamma_\phi \frac{\partial \phi}{\partial x_j}) + S_\phi \tag{3.10}
$$

Et plus explicitement, les équations gouvernantes sous forme différentielle sont, donc, données chacune par la representation d'Einstein ;

#### **Loi de la conservation de masse**

$$
\frac{\partial}{\partial x_j}(\rho u_j) = 0\tag{3.11}
$$

**Loi de la quantité de mouvement**

$$
\frac{\partial}{\partial x_j}(\rho u_i u_j) - \frac{\partial}{\partial x_j}(\mu \frac{\partial u_i}{\partial x_j}) - S_{u_i} = 0
$$
\n(3.12)

### **Loi de la conservation de l'énergie**

$$
\frac{\partial}{\partial x_j}(\rho T u_j) - \frac{\partial}{\partial x_j}(\frac{k}{c_p} \frac{\partial T}{\partial x_j}) - S_T = 0 \tag{3.13}
$$

L'indice  $j$  est l'indice muet.  $\;$ 

# <span id="page-51-0"></span>**Chapitre 4**

# **Méthode numérique**

L'objectif de ce chapitre est d'établir la méthode de volume de contrôle basé sur des éléments finis pour un flux bidimensionnel et axisymétrique d'un fluide incompressible et visqueux. La formulation de la méthode proposée est appliquée sur des variables primitives, coïmplantées et d'ordres égaux (primitive-variables, co-located, equal-order formulation) ; cela fonctionne directement avec les composantes de la vitesse, la pression et la température, ces variables dépendantes sont implantées au même et à chaque nœud dans le maillage, et elles sont interpolées, ainsi, aux mêmes éléments.

La formulation de la Méthode du Volume de Contrôle basé sur des Eléments Finis (CVFEM) pour le flux d'un fluide se fait, typiquement, suivant cinq étapes de base ;

- 1. discrétisation du domaine de calcul en éléments finis ;
- 2. autre discrétisation du domaine de calcul en volumes de contrôle qui entourent les nœuds du maillage ;
- 3. prescription des fonctions d'interpolation pour les variables dépendantes et l'introduction des propriétés thermo-physiques.
- 4. utilisation de la méthode des résiduels pesés (Control-Volume-based Method of Weighted Residuals), en procédant élément par élément pour dériver et obtenir une forme algébrique des équations gouvernantes ;
- 5. prescription d'une procédure pour résoudre ces équations algébriques.

Par conséquent, (CVFEM) combine des concepts relatifs à la Méthode des Volumes Finis (FVM), et à la Méthode des Eléments Finis (FEM). En effet, les travaux de Finlayson et Scriven [\[7\]](#page-89-3) et Zienkiewicz [\[16\]](#page-90-0) montrent qu'en fait, les méthodes FVM, FEM ou même encore CVFEM peuvent être considérées comme des cas particuliers de la méthode des résiduels pesés, ladite méthode

est appelée en anglais Weighted Residuals Method (WRM).

Cette approche conçue par Masson [\[9\]](#page-89-4), en fait, n'est qu'une adaptation puis un approfondissement de l'idée de Baliga et Patankar proposée dans les travaux publiés en 1980 et 1983 [\[2\]](#page-89-5) et [\[3\]](#page-89-6), ainsi que ceux de Schneider et Raw publiés en 1986 [\[13\]](#page-90-1), puis en 1987 [\[14\]](#page-90-2).

Dans la suite, sera présentée la formulation de cette méthode, avec une description concise des différentes étapes. Puis on finira par un exemple de validation, cf. Chap. [5,](#page-66-0) avant d'attaquer notre problème, cf. Chap. [6.](#page-76-0)

# **4.1 Discrétisation du domaine**

Il est commode de présenter la procédure de discrétisation du domaine de calcul axisymétrique, en prenant une section transversale. Cette section est d'abord divisée en éléments triangulaires à trois nœuds. Donc les centres de chaque élément sont joints aux points milieux des trois côtés correspondants. Ceci crée des volumes de contrôle polygonaux autour de chaque nœuds dans le maillage. La section transversale d'un domaine, ainsi, maillé est montrée dans la Figure [4.1](#page-53-0) ; les lignes continues dénotent le domaine et les frontières des éléments, les lignes discontinues représentent les facettes des volumes de contrôle et les surfaces hachurées montrent un volume de contrôle autour d'un nœud interne et un autre autour d'un nœud sur la frontière.

Le maillage de la section transversale est axisymétrique autour de l'axe de la révolution. Le résultat, donc, est une discrétisation du domaine axisymétrique en éléments toriques à section triangulaire, dont les volumes de contrôle sont des tores de section polygonale, cf. la Figure [4.3.](#page-55-0) Dans la suite, dans le dut d'avoir une présentation plus concise, les éléments toriques et les volumes de contrôle toriques seront représentés sous forme d'éléments triangulaires (à trois-nœuds) et des volumes de contrôle polygonaux, respectivement.

# **4.2 Equation intégrale de conservation**

Considérons un nœud *i* dans le domaine de calcul, il peut être un nœud interne, tel que celui montré dans la Figure [4.2\(](#page-54-0)a), ou un nœud sur la frontière, semblable à celui représenté sur la Figure [4.2\(](#page-54-0)b). Une formulation intégrale correspondant à l'équation [\(3.5\)](#page-47-0) peut être obtenue en appliquant le principe approprié de conservation pour la variable dépendante *φ* à un volume de contrôle convenablement choisi [\[9\]](#page-89-4). L'équation intégrale de conservation

<span id="page-53-0"></span>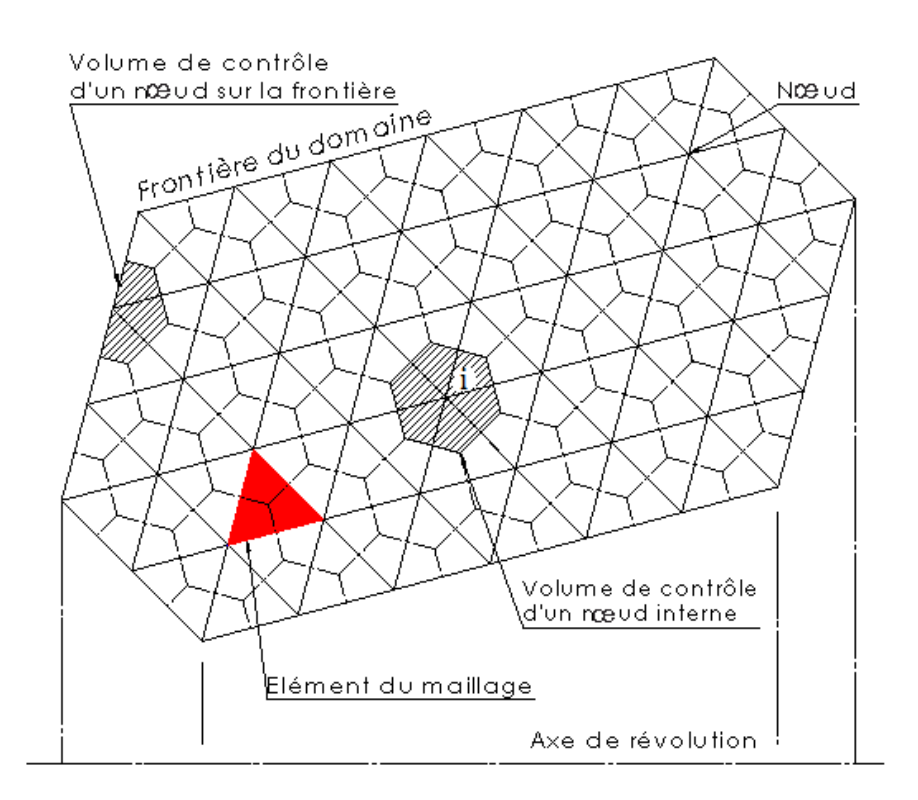

Figure 4.1 – Anatomie du maillage d'un domaine de calcul (Section transversale)

résultante, une fois appliquée au volume de contrôle entourant le nœud *i*, voir la Figure [4.2,](#page-54-0) peut être écrite comme suit ;

$$
\left[\int_{(a)}^{(o)} \mathbf{J} \cdot \mathbf{n} dS + \int_{(o)}^{(c)} \mathbf{J} \cdot \mathbf{n} dS - \int_{iaoci} S_{\phi} d\Omega\right] + \left[A(icai)\right] + \left[CLs\right] = 0 \quad (4.1)
$$

où [*A*(*icai*)] dénote les mêmes contributions que celles du premier terme, fournies par les éléments voisins, et [*CLs*] sont les termes des conditions aux limites, si elles existent.

*dS* est l'élément de surface torique donné par *dS* = 2*πrds*, où *ds* étant l'élément linéaire dont **n** est le vecteur normal sortant, cependant, *r* représente la distance entre le centre du segment [*ao*] et l'axe de révolution, comme montre la Figure [4.3.](#page-55-0)

On rappelle que **J** est le flux combiné diffusion-advection donné par

<span id="page-53-1"></span>
$$
\mathbf{J} = \mathbf{J}_C + \mathbf{J}_D \tag{4.2}
$$

<span id="page-53-2"></span>où

$$
\mathbf{J}_D = -\Gamma_{\phi} \nabla \phi \tag{4.3}
$$

<span id="page-54-0"></span>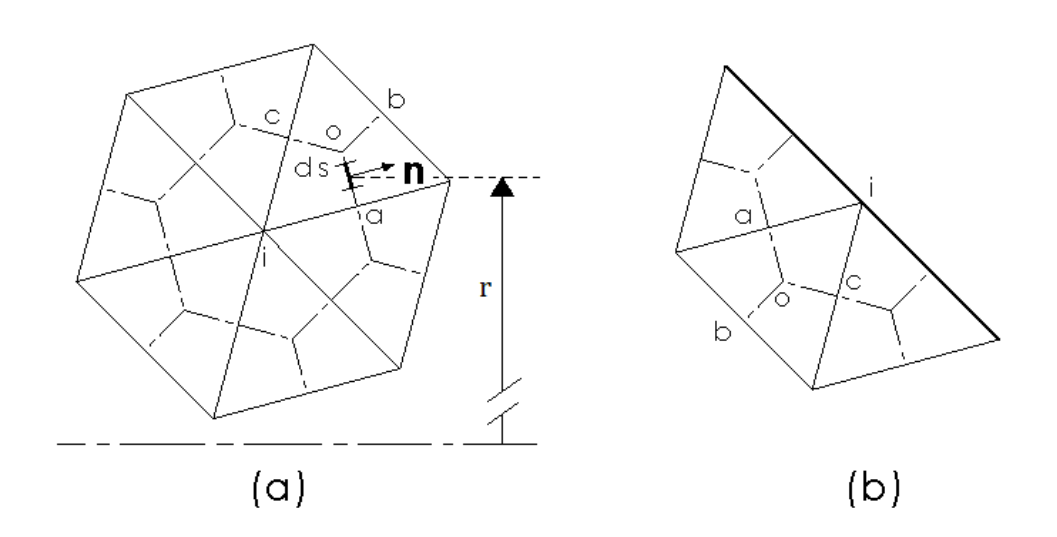

Figure 4.2 – Coupe transversale d'un volume de contrôle autour d'un nœud (a) interne, (b) de frontière

<span id="page-54-1"></span>et

$$
\mathbf{J}_C = \rho \phi \mathbf{V} \tag{4.4}
$$

L'équation [\(4.1\)](#page-53-1) indique que l'on peut procéder élément par élément, afin de parvenir au système global.

## **4.3 Les fonctions d'interpolation**

La dérivation des approximations algébriques des équations intégrales de conservation exige la spécification des fonctions d'interpolation élémentaires (en chaque élément) pour la variable dépendante *φ*, pour le coefficient de diffusion Γ*φ*, pour les termes de source *Sφ*, ainsi que pour la densité massique, *ρ*.

Les fonctions d'interpolation sont spécifiques à chaque élément. Pour la convenance dans la formulation de ces fonctions, dans chaque élément, un système local de coordonnées (*x, y*) est défini, tel que l'origine est au centre de l'élément triangulaire, comme indique la Figure [4.4.](#page-55-1) Et les fonctions d'interpolation seront exprimées dans ce système de coordonnées.

<span id="page-55-0"></span>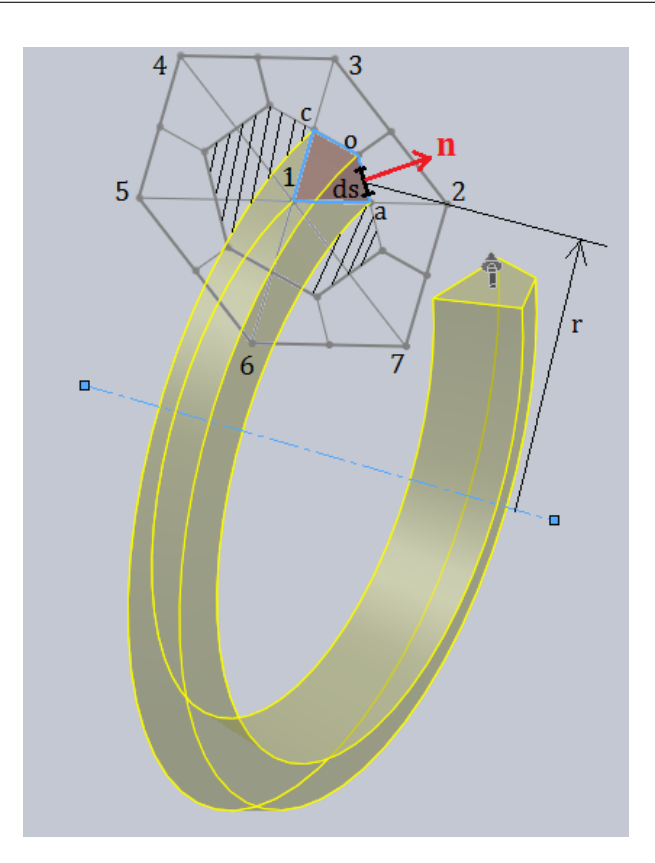

<span id="page-55-1"></span>Figure 4.3 – Vue en perspective de l'élément torique

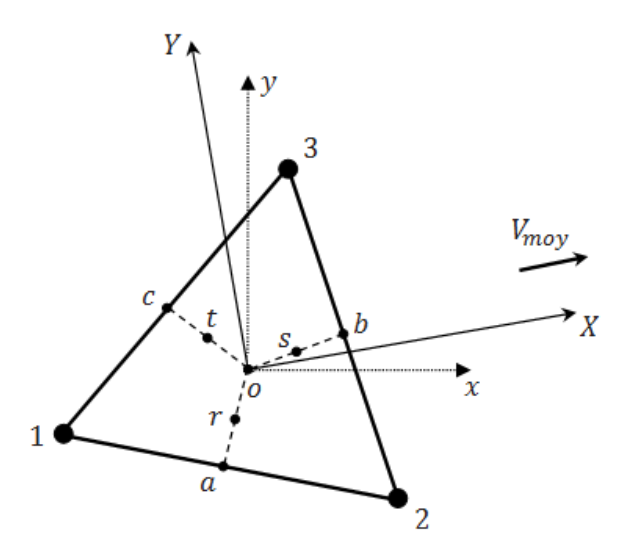

Figure 4.4 – Schéma d'un élément triangulaire typique du maillage

#### **4.3.1 La variable** *φ* **dans les termes de diffusion**

Pour les termes diffusifs qui figurent dans les équations [\(4.1\)](#page-53-1) et [\(4.3\)](#page-53-2), la variable *φ* est linéairement interpolée dans chaque élément, ainsi,

<span id="page-56-2"></span><span id="page-56-1"></span>
$$
\phi(x, y) = Ax + By + C \tag{4.5}
$$

En remplaçant  $\phi$  par ses valeurs en chaque point, i.e.,  $\phi(1) = \phi_1, \phi(2) = \phi_2$ et  $\phi(3) = \phi_3$ , les constantes *A*, *B* et *C* seront déterminées, donc, par

$$
A = [(y_2 - y_3)\phi_1 + (y_3 - y_1)\phi_2 + (y_1 - y_2)\phi_3]/\Delta
$$
  
\n
$$
B = [(x_3 - x_2)\phi_1 + (x_1 - x_3)\phi_2 + (x_2 - x_1)\phi_3]/\Delta
$$
  
\n
$$
C = [(x_2y_3 - x_3y_2)\phi_1 + (x_3y_1 - x_1y_3)\phi_2 + (x_1y_2 - x_2y_1)\phi_3]/\Delta
$$
\n(4.6)

<span id="page-56-0"></span>où

$$
\Delta = x_1 y_2 + x_2 y_3 + x_3 y_1 - x_1 y_2 - x_2 y_3 - x_3 y_1 \tag{4.7}
$$

On remarque que les gradients de  $\phi$  sont, ainsi, simplifiés à des constantes en fonction de la position de l'élément en vigueur.

#### **4.3.2 La variable** *φ* **dans les termes d'advection**

Dans les termes advectifs qui figurent dans les équations [\(4.1\)](#page-53-1) et [\(4.4\)](#page-54-1), la variable *φ* est interpolée suivant un schéma dit schéma de flux orienté contre le courant (Flow-Oriented upwind scheme), FLO en abréviation. Il convient de mentionner que ce schéma est basé sur les premiers travaux de Baliga et Patankar [\[2\]](#page-89-5) et [\[3\]](#page-89-6).

La fonction d'interpolation utilisée dans cet algorithme convient correctement sous certaines conditions sur le nombre de Peclet relatif à l'élément, et sur la direction de vecteur vitesse moyen relatif au même élément. Cette interpolation, pour *φ*, est définie dans un système de coordonnées local (*X, Y* ), dont l'origine est, toujours, le centre de l'élément triangulaire, et l'axe des abscisses est orienté suivant le sens du vecteur vitesse moyenne du flux en amont **V***moy* comme indiqué sur la Figure [4.4\(](#page-55-1)a).

$$
\phi(X, Y) = A\xi + BY + C \tag{4.8}
$$

<span id="page-56-3"></span>où

$$
\xi = \frac{X_{max} - X_{min}}{Pe_{\Delta}} \left\{ -1 + exp\left[\frac{Pe_{\Delta}(X - X_{max})}{X_{max} - X_{min}}\right] \right\} \tag{4.9}
$$

avec

$$
X_{max} = max(X_1, X_2, X_3)
$$
  
\n
$$
X_{min} = min(X_1, X_2, X_3)
$$
\n(4.10)

et le nombre de Peclet est donné par

$$
Pe_{\Delta} = \rho U_{moy} \frac{X_{max} - X_{min}}{\Gamma_{\phi}} \tag{4.11}
$$

où  $U_{moy}$  est la projection de  $V_{moy}$  sur l'axe  $(oX)$ , i.e.,  $U_{moy} = ||V_{moy}||$ . Notons que le nombre de Peclet n'est, en fait, qu'une configuration spéciale et élémentaire du nombre de Reynolds.

Avec un raisonnement analogue à celui présenté précédemment, les constante *A, B* et *C* sont données par

$$
A = [(Y_2 - Y_3)\phi_1 + (Y_3 - Y_1)\phi_2 + (Y_1 - Y_2)\phi_3]/\Delta'
$$
  
\n
$$
B = [(\xi_3 - \xi_2)\phi_1 + (\xi_1 - \xi_3)\phi_2 + (\xi_2 - \xi_1)\phi_3]/\Delta'
$$
  
\n
$$
C = [(\xi_2Y_3 - \xi_3Y_2)\phi_1 + (\xi_3Y_1 - \xi_1Y_3)\phi_2 + (\xi_1Y_2 - \xi_2Y_1)\phi_3]/\Delta'
$$
\n(4.12)

où l'on a

$$
\Delta' = \xi_1 Y_2 + \xi_2 Y_3 + \xi_3 Y_1 - \xi_1 Y_2 - \xi_2 Y_3 - \xi_3 Y_1 \tag{4.13}
$$

Il est important de signaler que **V***moy* s'écrit dans le référentiel local (*oxy*) sous la forme

$$
\mathbf{V}_{moy} = u_{moy}\mathbf{i} + v_{moy}\mathbf{j} \tag{4.14}
$$

où **i** et **j** sont les vecteurs unitaires du repère (oxy), et

$$
u_{moy} = \frac{u_1 + u_2 + u_3}{3}, \ v_{moy} = \frac{v_1 + v_2 + v_3}{3} \tag{4.15}
$$

avec  $u_i$  et  $v_i$ ,  $i = \overline{1.3}$ , sont calculées à partir du système algébrique final  $(4.31)$ , en substituant  $\phi_i$  par  $u_i$  et  $v_i$ .

Il est à noter que le schéma FLO converge bien dans le cas des problèmes dont le maillage est à éléments triangulaires à angles aigus (*<* 90◦ ), et dont les nombres de Peclet élémentaires sont, relativement, faibles (régime non turbulent à l'échelle élémentaire).

Dans les cas contraires (triangles à angles obtus, (> 90<sup>°</sup>) ou à  $Pe$ ∆ importants), ce schéma est déconseillé, étant donné qu'il donne des coefficients négatifs pour le système algébrique, ce qui mène à des résultats physiquement incorrects.

Pour ce genre de situations, on fait appel à un schéma, compliqué mais plus efficace, basé sur les travaux de Schneider et Raw [\[13\]](#page-90-1) et [\[14\]](#page-90-2). Il s'agit du schéma des masses pesées contre le courant (Mass-Weighted upwind scheme), MAW en abréviation.

Pour des raisons de complexité de ce schéma et sa non-applicabilité dans les applications abordées dans le travail actuel, on restreint notre étude, uniquement, sur le premier schéma.

### **4.3.3 Coefficient de diffusion** Γ*φ***, la masse volumique** *ρ* **et les termes de source** *S<sup>φ</sup>*

Dans chaque élément triangulaire, les valeurs centroïdales de Γ*<sup>φ</sup>* et *ρ* sont considérées dominantes sur tout l'élément correspondant. Le terme de source  $S_{\phi}$  est linéarisé en fonction de la variable  $\phi$ , et donné, à chaque élément, par

<span id="page-58-0"></span>
$$
S_{\phi} = S_C + S_P \phi \tag{4.16}
$$

Les valeurs des coefficients  $S_C$  et  $S_P$  sont calculés relativement à chaque nœud, par itérations, et supposés dominer tous les portions des volumes de contrôle formant l'élément en vigueur.

Il est à noter que le choix d'un modèle linéaire pour les sources est plus adéquat qu'un modèle constant. D'un autre côté, des relations  $S_{\phi} \longleftrightarrow \phi$  non linéaires entraînent des itérations plus rigoureuses, et donc des convergences plus lentes, si ça ne conduit pas, carrément, à des divergences. Il convient de rappeler, aussi, que pour des raisons de stabilité des calculs, on attribue, pour la pente *S<sup>P</sup>* , des valeurs négatives.

### **4.3.4 La pression** *p*

<span id="page-58-1"></span>Une procédure similaire à celle appliquée pour la variable *φ*, en chaque élément, la pression est interpolée linéairement dans le référentiel local (*oxy*), ainsi,

<span id="page-58-2"></span>
$$
p(x, y) = dx + ey + f \tag{4.17}
$$

où les constantes *d, e* et *f* sont données par

$$
d = [(y_2 - y_3)p_1 + (y_3 - y_1)p_2 + (y_1 - y_2)p_3]/\Delta
$$
  
\n
$$
e = [(x_3 - x_2)p_1 + (x_1 - x_3)p_2 + (x_2 - x_1)p_3]/\Delta
$$
  
\n
$$
f = [(x_2y_3 - x_3y_2)p_1 + (x_3y_1 - x_1y_3)p_2 + (x_1y_2 - x_2y_1)p_3]/\Delta
$$
\n(4.18)

avec *p*1*, p*<sup>2</sup> et *p*<sup>3</sup> dénotent les pressions locales aux nœuds 1*,* 2 et 3 respectivement. et  $\Delta$  est donné par la relation  $(4.7)$ .

## **4.4 Le système d'équations algébriques**

Les équations algébriques, également dites équations de discrétisation, sont obtenues en substituant les approximations algébriques dans les contributions de chaque élément, ainsi que les conditions aux limites, dans le cas échéant, puis un assemblage tenant compte du principe de conservation interprété par l'équation [\(4.1\)](#page-53-1).

### **4.4.1 Equation de discrétisation pour la variable** *φ*

Dans ce qui suit, on s'intéresse au nœud 1 de l'élément (123) représenté sur la Figure [4.4.](#page-55-1) La contribution de l'élément comprend le terme de diffusion, d'advection et de source. La dérivation des approximations algébriques de ces termes est présentée séparément.

#### **Terme de diffusion**

Dans cette partie, on cherche à évaluer les termes

$$
\int_{(a)}^{(o)} \mathbf{J}_D \cdot \mathbf{n} dS, \qquad \qquad \int_{(o)}^{(c)} \mathbf{J}_D \cdot \mathbf{n} dS;
$$

où  $dS = 2\pi r ds$ , avec  $r = (r_o + r_{a,c})/2$  et **n** est le vecteur normal à *ds* orienté vers l'extérieur, conformément à ce que montre la Figure [4.5](#page-59-0) ; En chaque

<span id="page-59-0"></span>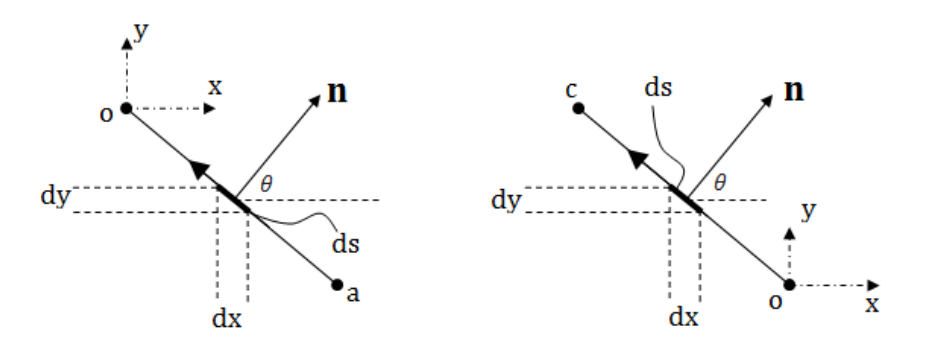

Figure 4.5 – Chemin d'intégration des termes diffusifs

élément, le flux diffusif peut être décomposé dans le référentiel (*oxy*) sous la forme

$$
\mathbf{J}_D = -\Gamma_{\phi} \begin{pmatrix} \partial \phi / \partial x \\ \partial \phi / \partial y \end{pmatrix} \tag{4.19}
$$

où *φ* est interpolée par l'équation [\(4.5\)](#page-56-1), ainsi,

$$
\frac{\partial \phi}{\partial x} = A, \qquad \frac{\partial \phi}{\partial y} = B. \qquad (4.20)
$$

Sachant que

$$
\mathbf{n} = \left(\begin{array}{c} \cos\theta \\ \sin\theta \end{array}\right) = \left(\begin{array}{c} dy/ds \\ dx/ds \end{array}\right),\tag{4.21}
$$

on obtient, ainsi,

$$
\mathbf{J}_D \cdot \mathbf{n} = \Gamma_{\phi} \frac{1}{ds} (A dy + B dx) \tag{4.22}
$$

<span id="page-60-0"></span>Donc,

$$
\int_{(a,o)}^{(o,c)} \mathbf{J}_D \cdot \mathbf{n} dS = \pm \pi (r_o + r_{a,c}) \Gamma_{\phi} (A y_{a,c} - B x_{a,c}) \tag{4.23}
$$

où *A* et *B* sont données par les expressions [\(4.6\)](#page-56-2).

Notons que lors de l'évaluation de ces deux intégrales, l'orientation du chemin d'intégration est à ne pas négliger (négative suivant *x*, et positive suivant *y*, cf. la Figure [4.5\)](#page-59-0).

#### **Terme d'advection**

De même, le flux advectif est décomposé dans le référentiel (*oxy*) sous la forme

$$
\mathbf{J}_D = \left(\begin{array}{c} J_{Cx} \\ J_{Cy} \end{array}\right) = \rho \phi \left(\begin{array}{c} u \\ v \end{array}\right) \tag{4.24}
$$

où *φ* est interpolée suivant l'expression [\(4.8\)](#page-56-3), les composantes de vitesse *u* et *v* sont calculées à partir du système final [\(4.31\)](#page-61-0).

Les intégrales

<span id="page-60-1"></span>
$$
\int_{(a)}^{(o)} \mathbf{J}_C \cdot \mathbf{n} dS, \qquad \qquad \int_{(o)}^{(c)} \mathbf{J}_C \cdot \mathbf{n} dS,
$$

sont évaluées à l'aide de la formule de Simpson, cf. [\(A.2\)](#page-91-1). On obtient, par suite,

$$
f_{(a, o)}^{(o, c)} \mathbf{J}_C \cdot \mathbf{n} dS =
$$
  
\n
$$
\pm \frac{\pi}{3} \left\{ -y_{a, c} \left[ J_{Cx}^{(o)}(2r_o + r_{a, c}) + J_{Cx}^{(a, c)}(r_o + 2r_{a, c}) \right] + x_{a, c} \left[ J_{Cy}^{(o)}(2r_o + r_{a, c}) + J_{Cy}^{(a, c)}(r_o + 2r_{a, c}) \right] \right\}
$$
\n(4.25)

#### **Terme de source**

L'intégrale volumique représentant le terme de source est évaluée au nœud 1, en tenant comte de la linéarisation de *Sφ*, [\(4.16\)](#page-58-0), alors

<span id="page-60-2"></span>
$$
\int_{1acc} S_{\phi} d\Omega = (S_{C1} + S_{P1} \phi_1) V_{1acc}
$$
\n(4.26)

où l'indice 1 fait référence aux paramètres de source *S<sup>C</sup>* et *S<sup>P</sup>* et la variable *φ* au nœud 1 en vigueur. *V*1*aoc*, quant à lui, il représente le volume torique généré par la révolution de la surface (1*aoc*). Utilisant la formule de Papus Guldin ce volume est donné par

$$
V_{1acc} = \frac{\pi}{18} |\Delta| (2r_1 + 2r_o + r_a + r_c)
$$
 (4.27)

où *r*1*, ro, r<sup>a</sup>* et *r<sup>c</sup>* dénotent les distances séparant les points 1*, o, a* et *c*, respectivement, par rapport à l'axe de révolution, et ∆ est donné par la formule  $(4.7).$  $(4.7).$ 

Dans le cas des sources incluant le gradient de pression, le cas des équations de quantité de mouvement, celui là est calculé à partir de l'expression d'interpolation de la pression donnée par [\(4.17\)](#page-58-1), ainsi,

$$
\frac{\partial p}{\partial x} = d, \qquad \frac{\partial p}{\partial y} = e \qquad (4.28)
$$

où les paramètres *d* et *e* sont définis à partir des formules [\(4.18\)](#page-58-2).

La somme des approximations algébriques des termes de diffusion [\(4.23\)](#page-60-0), d'advection [\(4.25\)](#page-60-1) et de source [\(4.26\)](#page-60-2) donne la contribution totale de l'élément (123) à l'équation de conservation pour le nœud 1. Cette contribution s'écrit, en fonction des variables nodales  $\phi_1, \phi_2$  et  $\phi_3$ , sous la forme

$$
\int_{a}^{c} \mathbf{J} \cdot \mathbf{n} dS + \int_{1abc} S_{\phi} d\Omega = c_{1}^{\phi} \phi_{1} + c_{2}^{\phi} \phi_{2} + c_{3}^{\phi} \phi_{3} + d_{1}^{\phi}
$$
(4.29)

Des contributions similaires, des autres éléments voisins, peuvent être obtenues de la même façon, en les appliquant à l'équation générale de conservation relative au nœud 1, représenté dans la Figure [4.3,](#page-55-0) on obtient l'équation de discrétisation de ce nœud ayant la forme suivante

$$
C_1^{\phi}\phi_1 + \sum_{j=2}^{7} C_j^{\phi}\phi_j + D_1^{\phi} = 0
$$
\n(4.30)

<span id="page-61-0"></span>Finalement, à chaque nœud *i* du maillage, est associée une équation de discrétisation ;

$$
C_i^{\phi}\phi_i + \sum_j C_j^{\phi}\phi_j + D_i^{\phi} = 0
$$
\n(4.31)

où l'indice muet *j* esquisse tous les nœuds qui entourent le nœud *i*. Notons que les coefficients  $C_i^{\phi}$ *j* sont des fonctions de *u, v* et de *φ* elle même, ce qui fait que le système algébrique obtenu est non linéaire.

### **4.5 Les conditions aux limites**

<span id="page-62-0"></span>Dans la présente section, on s'interesse aux nœuds faisant partie de la frontière qui coïncident avec les surfaces solides, les axes de symétrie ou les surfaces d'échange (entrées/sorties). On cherche à développer l'équation algébrique relative au nœud de frontière indexé 1, comme montré sur la Figure [4.6.](#page-62-0) Suivant le type de conditions aux limites, deux cas sont envisageables ;

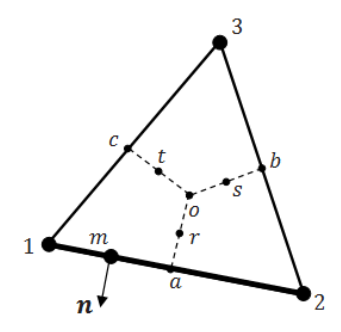

Figure 4.6 – Schéma d'un élément triangulaire de frontière

- **Conditions aux limites de type Dirichlet** C'est le cas où la variable dépendante *φ* est spécifiée et donnée par une valeur connue, soit  $\phi_{SP}$ . Dans ce cas, l'équation algébrique [\(4.31\)](#page-61-0) s'applique directement, en posant  $C_1^{\phi} = 1$ ,  $C_j^{\phi} = 0$ ,  $\forall j = \overline{1 \cdot n}$  et  $D_1^{\phi} = \phi_{SP}$ .
- **Conditions aux limites de type Newmann** Dans le cas d'un flux spécifié sur une frontière du domaine, soit  $(\partial \phi/\partial n)_{SP}$ , le flux combiné diffusion-advection de *φ* normal à la surface est donnée par

<span id="page-62-1"></span>
$$
\mathbf{J} \cdot \mathbf{n} = \rho V_n \phi - \Gamma_\phi \left(\frac{\partial \phi}{\partial n}\right)_{SP} \tag{4.32}
$$

où *V<sup>n</sup>* étant la composante de la vitesse normale à la surface d'échange, quant à *ρ*, Γ*<sup>φ</sup>* et (*∂φ/∂n*)*SP* , on les suppose constants le longue de la surface  $1 \longrightarrow a$ , cf. Figure [4.6.](#page-62-0) Ainsi, la contribution des conditions aux limites à l'équation de la conservation est donnée par

$$
\int_{(1)}^{(a)} \mathbf{J} \cdot \mathbf{n} dS = -\Gamma_{\phi} \left( \frac{\partial \phi}{\partial n} \right)_{SP} A_{1-a} + \rho \int_{(1)}^{(a)} V_n \phi dS \tag{4.33}
$$

où  $A_{1-a} = \pi l_{1-a}(r_1 + r_a)$ , dont  $l_{1-a} = \sqrt{(r_a - r_1)^2 + (x_a - x_1)^2}$ . L'intégrale du terme d'advection est évaluée en utilisant la formule de Simpson [\(A.2\)](#page-91-1).

Il convient de mentionner, cependant, que pour les frontières de sortie, il est estimé que la diffusion est négligeable, ceci dit que pour ces frontières, le terme −Γ*φ*(*∂φ/∂n*) dans l'expression [\(4.32\)](#page-62-1) est complètement à négliger.

### **4.6 La résolution du système algébrique**

Pour résoudre les systèmes algébriques non linéaires couplés des équations de discrétisation relatives aux variables *u, v, p* et *T*, un schéma séquentiel de résolution itérative est adopté. Rappelons tout d'abord explicitement les systèmes obtenus ;

En substituant la variable  $\phi$  de l'équation de discrétisation [\(4.31\)](#page-61-0), par les composantes de la vitesse *u* et *v*, on obtient les deux systèmes suivants ;

<span id="page-63-0"></span>
$$
C_i^u u_i + \sum_j C_j^u u_j + D_i^u = 0
$$
\n(4.34)

$$
C_i^v v_i + \sum_j C_j^v v_j + D_i^v = 0
$$
\n(4.35)

<span id="page-63-1"></span>où l'on a  $C_j^u$ ,  $C_j^v = f(u_j, v_j)$  et  $D_i^u$ ,  $D_i^v = f(S_{u,v}, p_i)$ .

Les systèmes [\(4.34\)](#page-63-0) et [\(4.35\)](#page-63-1) sont, donc, issus des équations de quantité de mouvement. L'équation de conservation de l'énergie, quant à elle, est transformée au système algébrique suivant ;

<span id="page-63-2"></span>
$$
C_i^T T_i + \sum_j C_j^T T_j + D_i^T = 0 \tag{4.36}
$$

où  $C_j^T = f(u_j, v_j, T_j)$  et  $D_i^T = f(S_T)$ .

Cependant, l'équation de conservation de la masse, étant donné que  $\phi = 1$ , cf. la Table [3.1,](#page-49-0) se transforme en un système algébrique sous la forme [\(4.31\)](#page-61-0) où les  $\phi_j = 1$  et les coefficients  $C_j^{\phi}$  $y_j^{\phi}$  sont donnés en fonction des  $u_j, v_j$  et  $p_j$ . Cette dépendance fait en sorte que ce système doit être réarrangé et écrit sous la forme

<span id="page-63-3"></span>
$$
C_i^p p_i + \sum_j C_j^p p_j + D_i^p = 0 \tag{4.37}
$$

dont la résolution fournit le champ de pression dans le domaine.

Le schéma de résolution de ces systèmes algébriques consiste à estimer des champs initiaux, à partir desquels on calcule certains paramètres, permettant de corriger les champs initiaux. Cette procédure est à effectuer en boucles à plusieurs itérations, jusqu'à atteindre la convergence.

<span id="page-64-0"></span>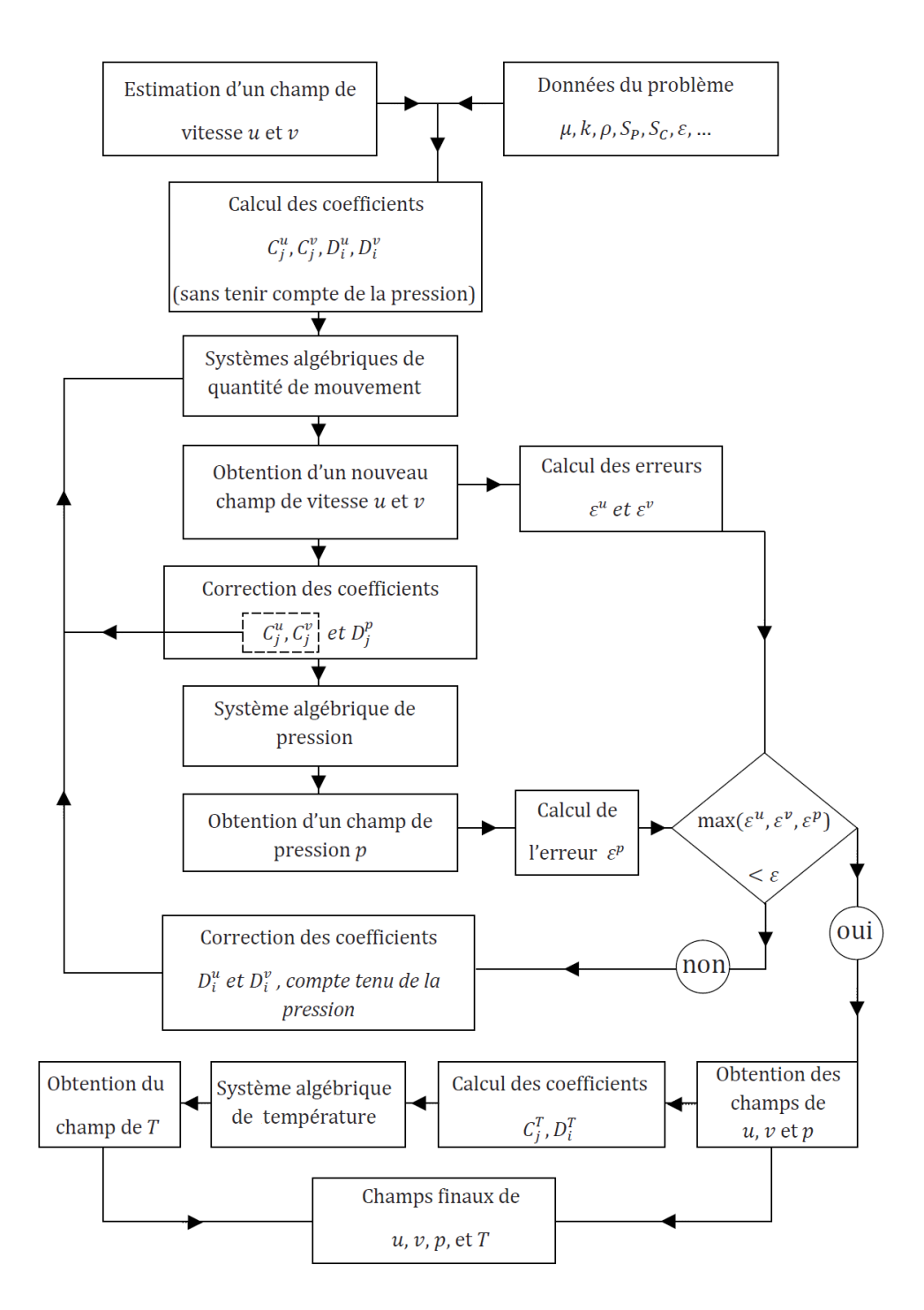

Figure 4.7 – Organigramme de résolution des systèmes algébriques

Un organigramme explicatif est donné par la Figure [\(4.7\)](#page-64-0), afin d'éclairer la démarche à suivre pour avoir les champs finaux. Où, les *Systèmes algébriques de quantité de mouvement*, le *Système algébrique de température* et le *Système algébrique de pression* qui apparaissent dans l'organigramme, font référence aux systèmes donnés par les équations [\(4.34\)](#page-63-0) et [\(4.35\)](#page-63-1), [\(4.36\)](#page-63-2) et l'équation [\(4.37\)](#page-63-3) respectivement.

#### **Remarques**

- 1. La méthode adoptée pour la résolution des systèmes algébriques en question, est la méthode itérative de Gauss-Seidel avec relaxation, cf. [\(A.4\)](#page-92-0), avec un facteur de relaxation qui ne dépasse pas 0*.*5.
- 2. L'erreur maximale considérée lors de la résolution est  $\epsilon = 10^{-10}$ .
- 3. Bien entendu, la résolution se fait à l'aide des logiciels de calcul, tels que, Fortran, MatLab, ..., qui nécessitent un matériel informatique assez développé en matière d'espace RAM, de puissance et de vitesse du processeur..., relativement au type de problème et au degré de raffinage du maillage adopté.
- 4. Dans le cas de convergence, les résultats sont donnés, soit sous forme de champs de contours, soit sous forme de tables à implanter dans des logiciels d'édition et de traitement de graphes

Dans le chapitre suivant, nous allons présenter un exemple de validation de la méthode, et on verra à quel point le code utilisé, est-t-il capable de résoudre ce genre de problèmes.

# <span id="page-66-0"></span>**Chapitre 5**

# **Présentation et Validation du code NS2D**

Avant d'attaquer notre problème, il convient de faire une validation du code sur un exemple dont on connaît, préalablement, la solution théorique. Dans le présent chapitre, nous ferons une présentation brève sur le code NS2D. Nous enchaînerons, ensuite, par un exemple type servant en un tutoriel qui présente une sorte d'initiation vers le code d'un côté, et une validation des résultats obtenus, en les comparant aux données de la littérature, d'un autre côté.

# **5.1 Présentation du code NS2D**

#### **5.1.1 Introduction au code NS2D**

Le code NS2D (Navier-Stokes 2 Dimensions) s'inscrit dans le domaine de la CFD, il a comme objectif de résoudre les problèmes ayant un rapport aux écoulements de fluides, transfert de chaleur... à l'aide de la méthode de CVFEM qui consiste à transformer les équations différentielles aux dérivées partielles de la mécanique classique aux systèmes algébriques, voir le Chapitre [4.](#page-51-0) Cela permet d'obtenir les différents profils concernant la pression, la température, la vitesse...

Le code NS2D, contenant plus de 13000 lignes, est écrit en Fortran 77. Il a été développé d'abord par C. Masson [\[9\]](#page-89-4), dans le cadre de sa thèse de Ph. D., appliqué et adopté aux éoliennes, plus tard, en une version structurée par le même auteur et, finalement, amélioré par A. Smaili et C. Masson en 2005, en se basant sur les versions non-structurées précédentes.

L'exécution du code nécessite la présence de certains fichiers data qui contiennent les données, les conditions limites et les maillages afin qu'il puisse effectuer sa tâche.

### **5.1.2 Fichiers de données**

Pour les présentes simulations, deux fichiers de données sont nécessaires, à savoir, *mesh.dat* et *input.dat*.

Le fichier *mesh.dat* généré par le logiciel Gambit. Comme illustre la Figure [5.1](#page-67-0) il contient les données suivantes :

- Les coordonnées de chaque nœud du maillage,
- La connéctivité des nœuds, i.e., l'ordre selon lequel ces nœuds sont ordonnés,
- Les nomenclatures attribuées à chaque bloc (GROUP, TYPE, EN-TITY NAME...) du maillage,
- L'identification des conditions aux limites.

La Figure [5.1](#page-67-0) montre un aperçu sur le fichier *mesh.dat*.

<span id="page-67-0"></span>

| 回<br>$\equiv$<br>mesh.dat - Bloc-notes                                                                                                    | Σζ |
|----------------------------------------------------------------------------------------------------|----|
| Edition Format Affichage ?<br><b>Fichier</b>                                                                                                    |    |
| ** FIDAP NEUTRAL FILE<br>Nacelle<br>8.6<br><b>VERSION</b>                                                                                                    |    |
| NO. OF NODES NO. ELEMENTS NO. ELT GROUPS<br><b>NDFVL</b><br><b>NDFCD</b><br>24008<br>48012<br>47<br>STEADY/TRANS<br>TURB. FLAG FREE SURF FLAG<br>COMPR. FLAG<br><b>RESULTS ONLY</b>                                                                                                    |    |
| TEMPERATURE/SPECIES FLAGS<br>0000000000000000<br>PRESSURE FLAGS - IDCTS, IPENY MPDF                                                                                                    |    |
| NODAL COORDINATES<br>9.3000000000e+000<br>7.0000000000e-001<br>2<br>1.2517000000e+001<br>7.0000000000e-001<br>3<br>1.2517000001e+001<br>0.0000000000e+000<br>4<br>1.2975000000e+001 0.0000000000e+000<br>5<br>3.0699700000e-002 3.0000000000e-002<br>6<br>2.9775873000e-002<br>0.0000000000e+000<br>7<br>5.7074677690e+000<br>1.8959036390e+000<br>8<br>5.6125990870e+000<br>1.8871294170e+000 |    |
| ш                                                                                                    |    |

Figure 5.1 – Contenu du fichier *mesh.dat*

Comme montre la Figure [5.2,](#page-68-0) le fichier *input.dat* contient les données du problème physique et les informations suivantes :

– Le type des coordonnées ; cartésiennes ou cylindriques,

- Le type du régime ; permanent ou instationnaire,
- Les champs initiaux de température et/ou de vitesse,
- Les propriétés du fluide ; la masse volumique, la viscosité dynamique, la conductivité thermique et la chaleur spécifique,
- Les propriétés du solide, s'il y a lieu, telles que la conductivité thermique, les caractéristiques géométriques et la chaleur spécifique,
- Le nombre d'itérations à effectuer pour résoudre le problème physique,
- Le type du solveur pour résoudre les équations résultantes.

D'autres données peuvent être entrées par ce fichier, selon le type du problème.

<span id="page-68-0"></span>

| لمراجب<br>input.dat - Bloc-notes                                                                                                    | $\mathbf x$ |
|----------------------------------------------------------------------------------------------------|-------------|
| Fichier Edition Format Affichage ?                                                                                                    |             |
| $SCOOR$ (0 --> CARTESIAN; 1 --> CYLINDRICAL)                                                                                                    |             |
| $1. D + 00$<br>! DT=(Tend - Tstart)/Ntime<br>Tstart(sec)<br>Tend(sec)<br>Ntime<br>$0. D + 00$<br>$0. D + 00$<br>$\Omega$<br>TEMP_EXT(K)<br>$TEMP_INT(K)$<br>$EDOTE_G(w)$<br>328.DO<br>328.DO<br>60.003<br>$Temperature\_cold(K)$                                                                                                    |             |
| 283.DO<br>$THCOND_S(W/m, K)$<br>EPAIS(m)<br>3.00<br>$2.5D-03$<br>VISC(kg/m/s)<br>DEN(kg/m^3)<br>$RAIR(J/kg, K)$ HEATCAP $(J/kg, K)$ THCOND_F $(W/m, K)$<br>1.225<br>$1.8D - 02$<br>287.d0<br>1.003<br>$2.6D-02$<br>UT(m/s)<br>$5. D + 00$                                                                                                    |             |
| (2)<br>(3)<br>(4)<br>(5)<br>(6)<br>(7)<br>(8)<br>(9)<br>(10)<br><b>LSOLVE</b><br>.f.<br>.f.<br>. f.<br>$\cdot$ t.<br>$\cdot$ F.<br>ъFь.<br>.t.<br>.t.<br>.t.<br>тF.<br><b>NDS</b><br>Ninit<br>MAXIT<br><b>MXIN</b><br><b>TOLRES</b><br><b>ISTART</b><br>100<br>2<br>5<br>1<br>1<br>$.1D-15$<br>(7)<br>(2)<br>(3)<br>(4)<br>(5)<br>(6)<br>(8)<br>(9)<br>(10)<br><b>RELAX</b><br>$.3D-03$<br>$.3D-03$ $.5D+00$ $.5D+00$ $.5D+00$<br>$.1D-3$ $.3D-3$<br>$1. D + 00$<br>$.3D-3$ $.5D+00$<br><b>IM</b><br><b>EPS</b><br><b>DROPTOL</b><br>LFIL<br><b>MAXITS</b><br><b>TOUT</b><br>45<br>1<br>$1.0D - 09$<br>10<br>$1. D-10$<br>100<br>IEOL (1=PRESENCE DU ROTOR) | Ξ           |
| $\mathbf 0$<br>NEZF (1021, 2593 Zone Eolienne : voir mesh.dat)<br><b>NEZI</b>                                                                                                    |             |
| 1<br>11216<br>(61316Zone interior of nacelle409)<br><b>NRZI</b><br><b>NRZF</b><br>1<br>16158                                                                                                    |             |
| (Zone near nacelle)<br>NGZ I<br><b>NGZE</b><br>25806<br>9028<br>ICLOSE (1= nacelle intake and outlet closed)                                                                                                    |             |
| 1<br>NTU (1= Turbulence effect)<br>0                                                                                                    |             |
| <b>RKAPPA</b><br><b>BWAL</b><br><b>SIGMAE</b><br><b>SIGMAK</b><br>C1.<br>C2<br><b>CMU</b><br>1.0D+00 1.176D+00 1.92D+00<br>$5.2D + 00$<br>$1.3D + 00$<br>$0.033D + 00$<br>$0.40D + 00$<br><b>HUBH</b><br><b>ROUGH</b><br>46.DO<br>$1. D - 4$                                                                                                    |             |
| $\overline{4}$                                                                                                    |             |

Figure 5.2 – Contenu du fichier *input.dat*

### **5.1.3 Fichiers de sortie**

L'execution du code fait appel, alors, à ces deux fichiers data, puis applique les équations précisées sur le maillage, en tenant compte des conditions aux limites.

Dans le cas de convergence, le code génère un fichier *TECPLOT\_Steady.dat* contenant les champs de vitesse, de pression et/ou de température. La lecture de ce fichier se fait à l'aide du logiciel Tecplot.

La lecture du fichier *TECPLOT\_Steady.dat* donne naissance à une carte de contours, à partir de laquelle on peut extraire des graphes suivant les différentes directions et même manipuler les graphes selon le besoin.

#### **5.1.4 Schéma de l'execution du code NS2D**

Les principales étapes de simulation sont résumées dans le schéma montré par la Figure [5.3.](#page-70-0) Il convient de noter, toutefois, que pour certains problèmes à simples géométries (plaque plane, cylindre, sphère ou même des combinaisons des lesdites géométries), la conception de ceux là peut se faire directement dans le logiciel mailleur (Gambit, dans notre cas) sans faire appel à des logiciels de CAO, comme SolidWorks.

# **5.2 Etude de validation du code NS2D**

Dans cette section, nous présenterons un problème simple, dans lequel une nacelle de forme sphérique est considérée. Une telle étude permettra d'étudier la validation du code, mais aussi de bien cerner les difficultés éventuelles de la simulation.

### **5.2.1 Description du problème physique**

On s'interesse à la configuration d'une sphère creuse de rayon *Ro*, dont l'épaisseur est *e*, construite d'un matériau à conductivité thermique *k<sup>W</sup>* . Au cœur de la sphère existe une autre sphère, centroïde à celle-ci, de rayon  $R_i < R_o$ , comme montré sur la Figure [5.4.](#page-71-0) Le système est supposé mis à l'air ambiant, sous les conditions opérationnelles suivantes ;

- Température de l'air ambiant est *T*∞.
- La surface de la sphère interne est maintenue à la température constante *T<sup>H</sup>* (paroi chaude).
- La surface interne de la sphère externe est maintenue à la température constante *T<sup>C</sup>* (paroi froide).

<span id="page-70-0"></span>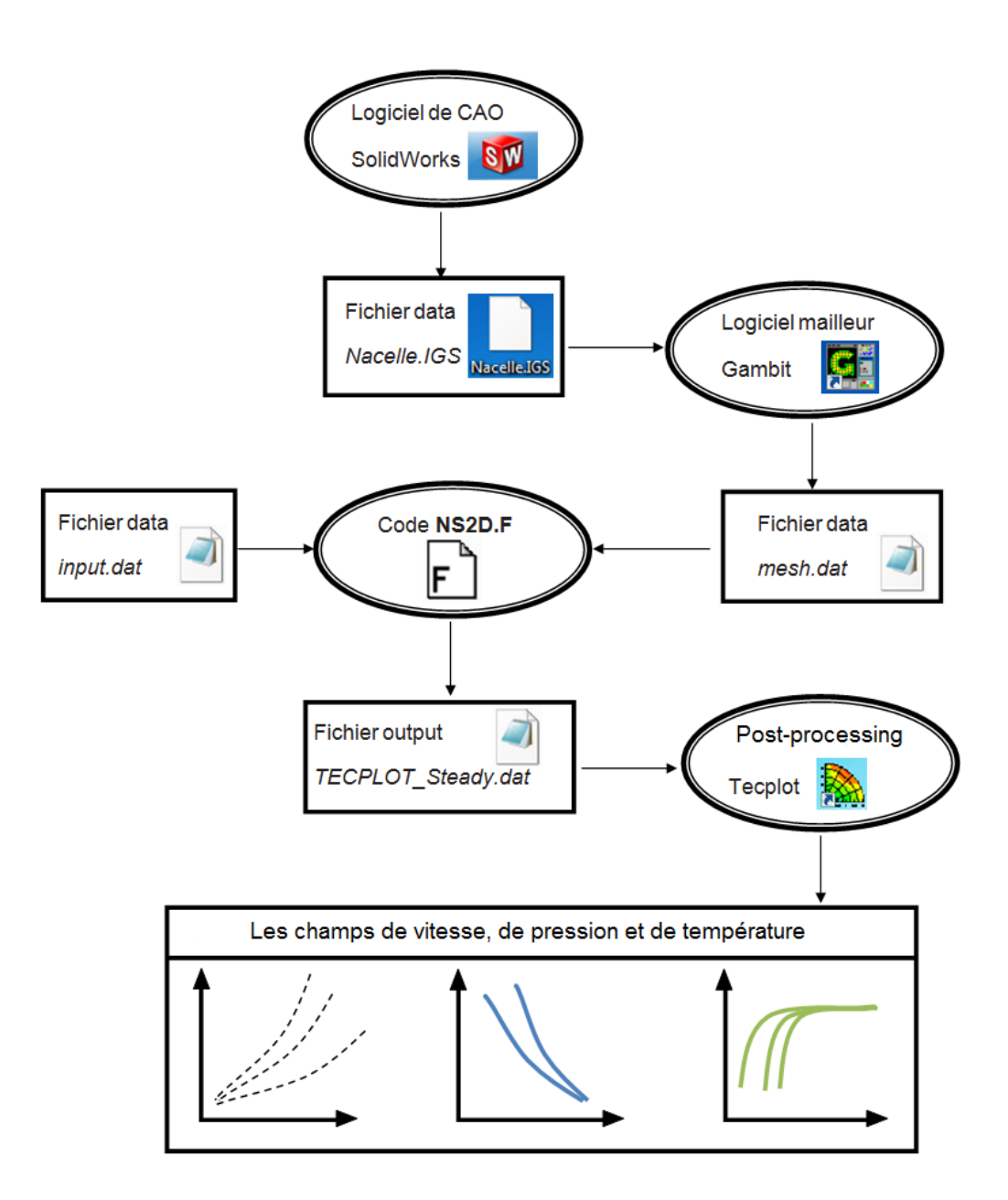

Figure 5.3 – Principales étapes de simulation par CFD

Les hypothèses simplificatrices suivantes sont considérées :

- Effet de gravité négligé (pas de convection naturelle).
- L'air est supposé stationnaire dans la sphère.
- Transfert de chaleur par rayonnement est négligé.

<span id="page-71-0"></span>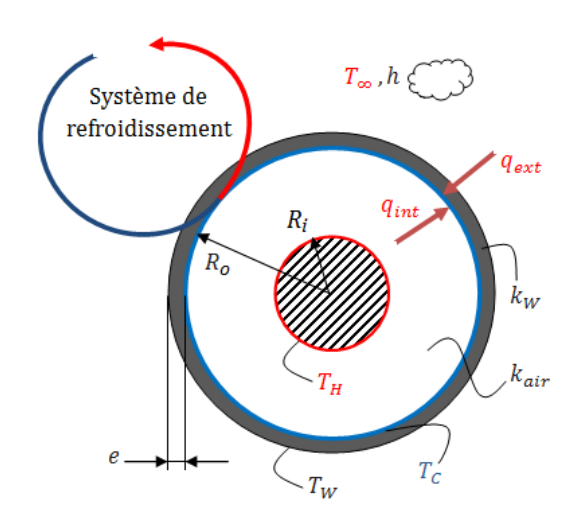

Figure 5.4 – Description du problème de validation

On cherche à évaluer le facteur de forme de la sphère par la méthode numérique, puis on compare la valeur obtenue avec la valeur théorique. Ce qui nous permettra de vérifier la validation du code NS2D.

$$
\begin{cases}\nR_o = 6m, \ e = 0.1m, \ R_i = 1.5m, \\
T_H = 100^{\circ}C, \ T_C = 0^{\circ}C, \ T_{\infty} = 55^{\circ}C, \\
k_W = 3W/mK, \ k_{air} = 0.026W/mK, \\
V = 5m/s.\n\end{cases} \tag{5.1}
$$

Le flux de chaleur interne est donné par la relation

$$
q_{int} = \frac{T_H - T_C}{R_{cond}^{in}} \tag{5.2}
$$

où, *Rin cond* étant la résistance thermique de conduction que manifeste l'air stagné à l'intérieure de la sphère face au flux de chaleur sortant, elle est donnée par

$$
R_{cond}^{in} = \frac{1}{4\pi k_{air}} \left(\frac{1}{R_i} - \frac{1}{R_o}\right)
$$
\n
$$
(5.3)
$$

On défini le facteur de forme dans la sphère, cf. la Figure [5.4,](#page-71-0) par la relation suivante,

$$
q_{int} = Sk_{air}(T_H - T_C) \tag{5.4}
$$
<span id="page-72-0"></span>En remplaçant la relation [\(5.3\)](#page-71-0) dans [\(5.2\)](#page-71-1), puis dans la relation [\(5.4\)](#page-71-2), on obtient

<span id="page-72-2"></span>
$$
S = \frac{4\pi}{\frac{1}{R_i} - \frac{1}{R_o}}
$$
\n(5.5)

Pour les données du problème, on obtient la valeur du facteur de forme

$$
S = 25.12 \, m \tag{5.6}
$$

Nous utilisons maintenant le code NS2D pour évaluer le facteur de forme *S* que l'on comparera, ensuite, avec la valeur obtenue par la relation [\(5.5\)](#page-72-0). On suivra, ainsi, les étapes illustrées sur la Figure [5.3.](#page-70-0)

#### **5.2.2 Conception et génération du maillage**

Etant donnée la simplicité de la géométrie du problème de validation, cf. la Figure [5.4,](#page-71-3) pour la concevoir, on utilisera simplement le logiciel Gambit. La Figure [5.5](#page-72-1) illustre la géométrie du problème. Notons que l'axisymétrie du problème nous permet de ne considerer que la partie supérieure en configuration plane. La Figure [5.6](#page-73-0) montre la structure du maillage adopté. Voyons

<span id="page-72-1"></span>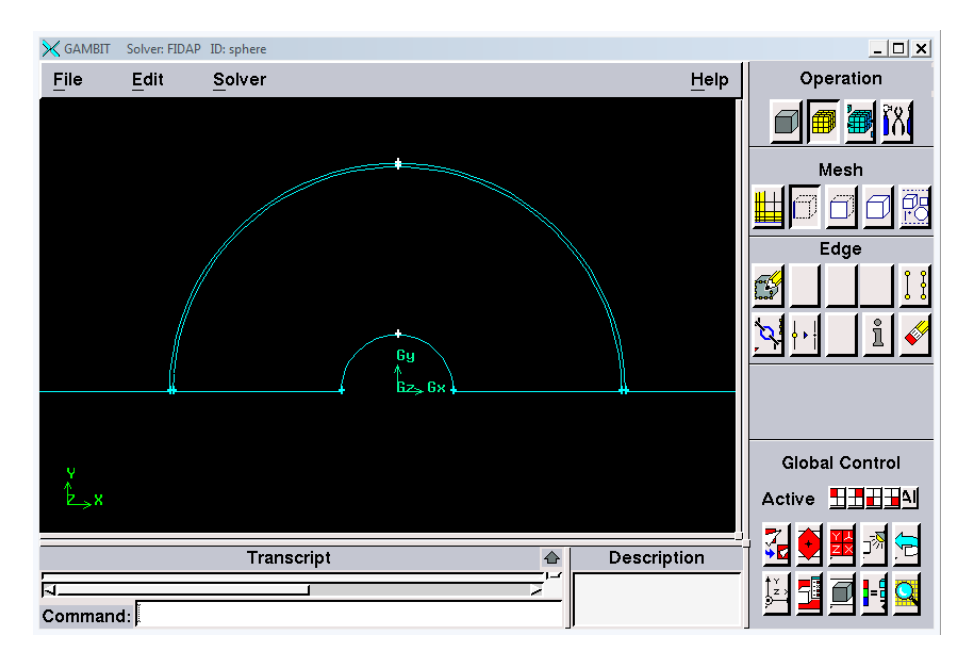

Figure 5.5 – Géométrie du problème de validation conçue par Gambit

que le maillage utilisé est triangulaire, non structuré et raffiné graduellement au fur et à mesure qu'on se reproche de la sphère. Après avoir conçu et sau-

<span id="page-73-0"></span>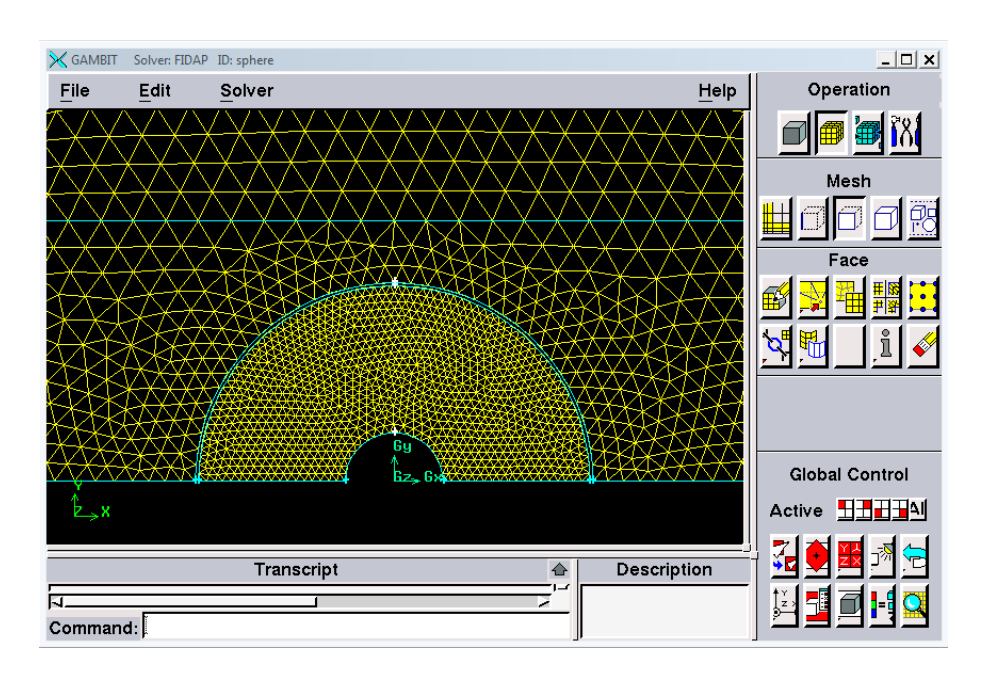

Figure 5.6 – Structure du maillage adopté

vegardé le maillage, on se met à choisir le solveur compatible au code NS2D. Pour cela, on sélectionne le solveur FIDAP à partir de la barre de menus. Ensuite, en cliquant sur *File/Export/Mesh*, puis en l'enregistrant dans le même répertoire où sont mis le code *NS2D.f*, son executable *NS2D.exe* ainsi que le fichier *input.dat*, le fichier *mesh.dat* est généré.

#### **5.2.3 Résultats et discussions**

En faisant entrer les valeurs numériques et les conditions aux limites du problème données par [\(5.1\)](#page-71-4) dans le fichier *input.dat*, la compilation puis l'execution du code NS2D nous donne le résultat montré par la Figure [5.7.](#page-74-0) La Figure [5.8](#page-74-1) montre la distribution radiale de la température dans la sphère. Comme on peut le constater, les résultats de simulation sont presque identiques à la distribution théorique de la température donnée par

$$
T = T_H - (T_H - T_C) \left( \frac{1 - \frac{R_i}{r}}{1 - \frac{R_i}{R_o}} \right)
$$
 (5.7)

Ce qui présente une validation robuste pour la méthode adoptée.

Intéressons-nous, à présent, au calcul du facteur de forme. La Figure [5.9](#page-75-0) montre l'évolution du taux de chaleur intérieur résultant *qint* en fonction

<span id="page-74-0"></span>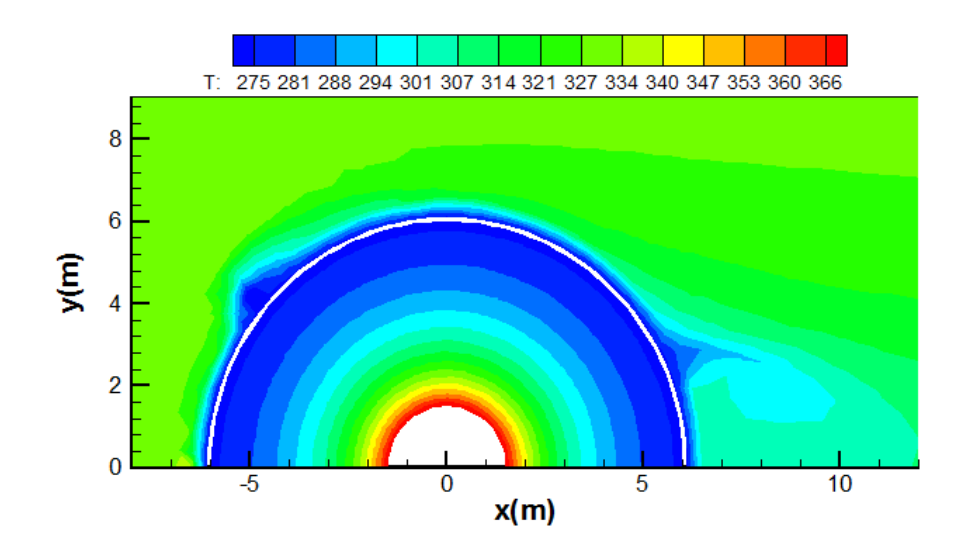

<span id="page-74-1"></span>Figure 5.7 – Champ de température à l'intérieure et au voisinage de la sphère

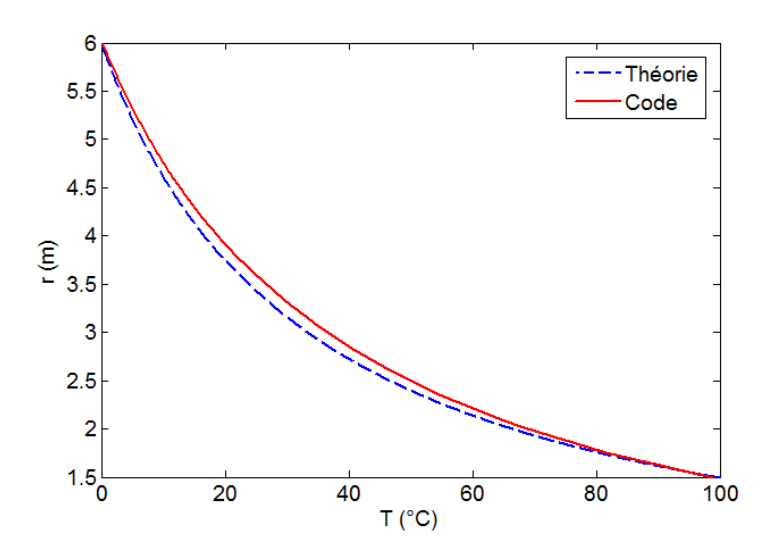

Figure 5.8 – Distribution radiale de la température à l'intérieur de la sphère

<span id="page-74-2"></span>du nombre d'itérations effectuées. Comme on peut le constater, la limite de convergence semble être  $q_{int} = 52.54W$ . En utilisant la relation [\(5.4\)](#page-71-2), on obtient

$$
S = 20.20 \, m \tag{5.8}
$$

En comparant les deux valeurs données par la théorie et la simulation, respectivement, [\(5.8\)](#page-74-2) et [\(5.6\)](#page-72-2), on enregistre un écart relatif de 19*.*6% ; les prédictions

<span id="page-75-0"></span>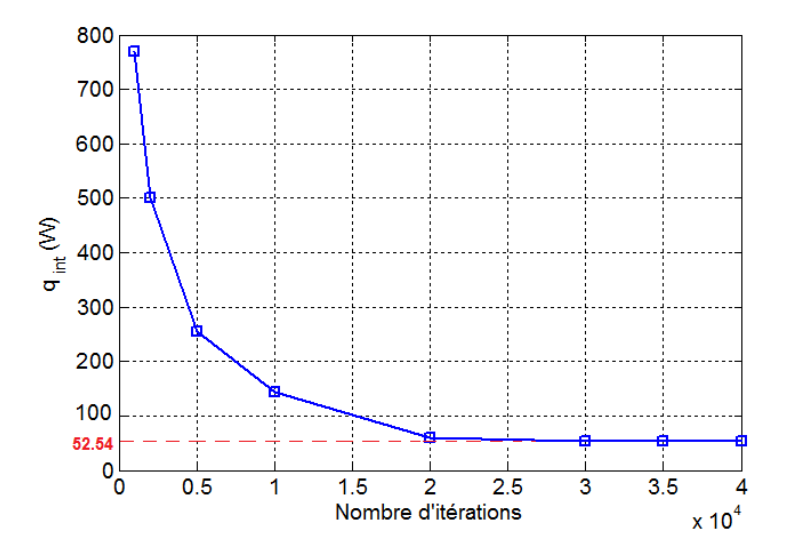

Figure 5.9 – Convergence de la valeur de flux interne

numériques semblent fournir des valeurs sous-estimées de *S*. Cet écart peut être imputé à la qualité du maillage dans la région de la paroi. Le problème peut faire l'objet d'une ultérieure étude.

#### **5.2.4 Conclusion**

En somme, une telle étude nous a permis d'une part de vérifier le bon fonctionnement du code de calcul NS2D, et de mettre en évidence les limitations des prédictions numériques d'autre part. A présent, nous pouvons attaquer le problème de surchauffe de la nacelle.

## **Chapitre 6**

# **Résultats et discussions**

Dans ce chapitre, nous allons appliquer le code NS2D à un problème d'importance capitale sur les éoliennes à être installées au sein du parc éolien de Kaberten-Adrar. Le potentiel éolien important que possède la région d'Adrar pourrait, toutefois, être défavorisé par les conditions climatiques extrêmes. En effet, la température ambiante qui peut dépasser les 50◦*C*, et la chaleur considérablement générée par la génératrice (effet de Joule, frottements...) à l'intérieure de la nacelle présentent un risque sérieux sur les composants électromécaniques de l'éolienne.

La première solution qui vient en tête est d'assurer une aération permanente dans la nacelle, en prévoyant une conception ouverte pour celle-ci. Ceci va garantir la circulation du vent, et donc un refroidissement par convection forcée de la nacelle. Cette solution s'avère être convenable et économique si la température de l'air ambiant est modérée (inférieure à 30◦*C*).

Cependant, un autre problème se manifeste ; les vents des régions sahariennes sont, généralement, accompagnés par des grains de sable (i.e. ventsde-sable). Ce qui présente un risque énorme sur les composants électromécaniques (même les pales sont, d'ailleurs, exposées à ce problèmes). Par conséquent, la nacelle doit être hermétique et un système de refroidissement actif doit être conçu et installé à l'intérieure de la nacelle. Une fraction de l'énergie produite par l'éolienne doit être utilisée pour alimenter le système de refroidissement. Ainsi un compromis, entre l'énergie consommée et le niveau de température acceptable à l'intérieure de la nacelle, doit être trouvé. Ceci nécessite impérativement la connaissance du champ de température, le taux de chaleur et la température moyenne dans la nacelle, faisant l'objectif du chapitre présent.

### **6.1 Problème physique**

Le système de refroidissement doit être, ainsi, conçu de telle sorte à ce qu'il puisse évacuer les taux de chaleur ; interne généré par la génératrice, et externe provenant de l'air ambiant.

La Figure [6.1](#page-77-0) montre le schéma électrique équivalent du problème. Le système de refroidissement, comme montre le schéma, alimenté par une puissance *W* (fraction de la puissance produite par l'éolienne), est conçu pour absorber le taux de chaleur *qC*. La puissance requise *W* peut être estimée à partir de la relation de thermodynamique suivante[\[6\]](#page-89-0)

$$
W = \frac{q_C}{COP} \tag{6.1}
$$

<span id="page-77-0"></span>où, *COP* dénote le coefficient de performance du système de refroidissement.

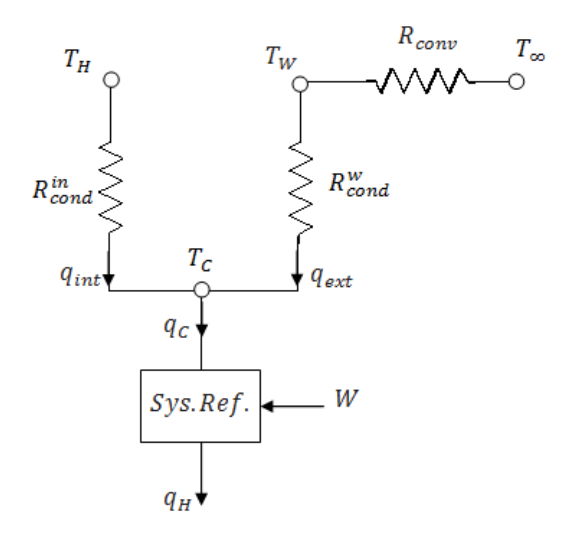

Figure 6.1 – Schéma électrique équivalent du problème

### **6.2 Hypothèses et conditions pratiques**

L'écoulement autour de la nacelle est parallèle à son axe de symétrie, en négligeant l'effet du mât de la turbine, le problème peut être considéré axisymétrique.

En plus les hypothèses et les considérations pratiques qui ont été adoptées au problème de validation, celles-ci ont été considérées ;

- La nacelle, dont la forme est axisymétrique, est considérée hermétique.
- L'effet de rotation des pales n'a pas été considéré.
- L'air à l'intérieure de la nacelle est au repos.
- L'effet de gravité a été négligé.
- Les échanges par rayonnement ont été négligés.
- Le système de refroidissement a été idéalisé par une condition isotherme, i.e. paroi froide à la température  $T_C$ .
- La génératrice a été idéalisée par une condition isotherme, i.e. paroi chaude à la température *TH*.
- La turbulence de l'air ambiant n'a pas été considérée.

La Figure [6.2](#page-78-0) montre la géométrie et les caractéristiques du problème physique.

<span id="page-78-0"></span>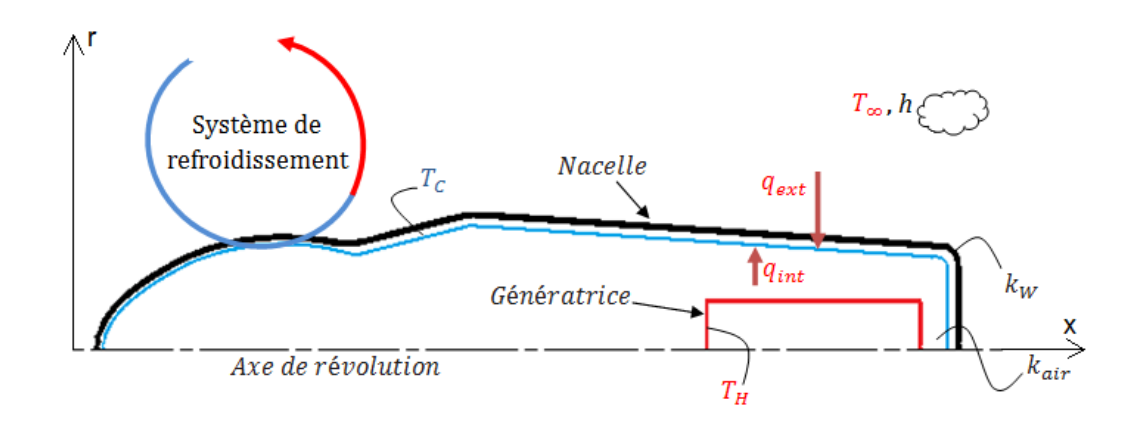

Figure 6.2 – Géométrie et description du problème physique

### **6.3 Conception par le logiciel SolidWorks**

La complexité de la géométrie du problème, notamment la forme aérodynamique du museau de la nacelle nécessite, pour sa conception, un logiciel de CAO.

Pour cela, une documentation contenant les plans des turbines éoliennes destinées à être installées au sein du futur parc éolien de Kaberten-Adrar, a été

fournie par la Société algérienne de Production d'Electricité (SPE). En se basant sur ces plans, et en utilisant SolidWorks comme logiciel de Conception Assistée par Ordinateur, on a obtenu la perspective montrée par la Figure [6.3.](#page-79-0)

<span id="page-79-0"></span>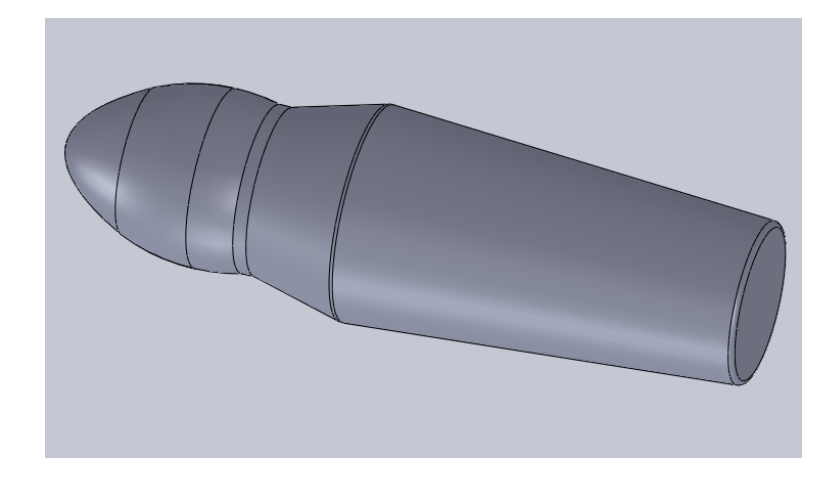

Figure 6.3 – La nacelle vue en perspective conçue par SolidWorks

### **6.4 Génération du maillage**

Comme indique la Figure [5.3,](#page-70-0) le fichier *Nacelle.IGS* exporté par SolidWorks est importé par le logiciel Gambit, qui en génère le maillage du problème. Celui-ci est, comme le montre la Figure [6.4,](#page-80-0) lisse, non structuré et raffiné au fur et à mesure qu'on se reproche de la surface de la nacelle. Comme dans le cas du problème de validation, on choisi, donc, le solveur FI-DAP sous Gambit, puis on exporte le maillage sous forme d'un fichier data appelé *mesh.dat*.

## **6.5 Procédure itérative pour le calcul du taux de chaleur et de la température moyenne dans la nacelle**

Pour le calcul du taux de chaleur traversant la nacelle, une procédure itérative a été développée [\[15\]](#page-90-0) et résumée en quatres étapes ;

<span id="page-80-0"></span>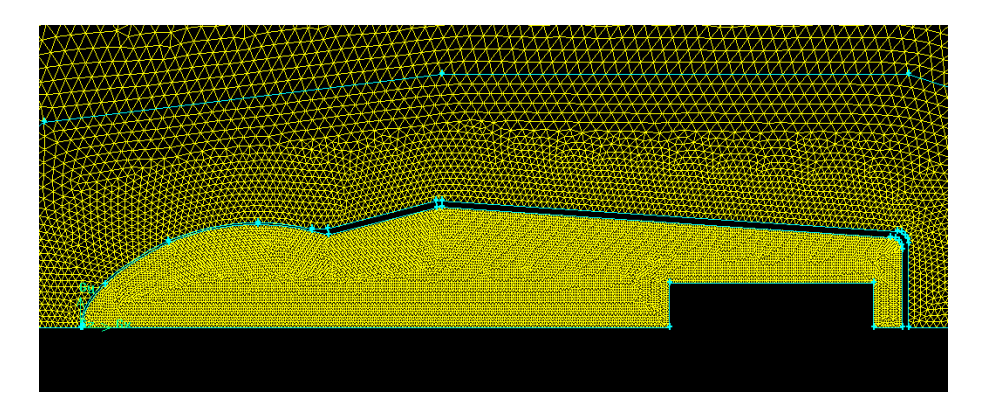

Figure 6.4 – Topologie du maillage dans la région de la nacelle

#### X **Etape 1**.

On se donne un champ initial de température, le flux de chaleur à travers la surface externe de la nacelle *A*, est donné par

$$
\mathbf{q}'' = -k_f \left( \frac{\partial T}{\partial x} \mathbf{i} + \frac{\partial T}{\partial r} \mathbf{j} \right)_w \tag{6.2}
$$

où, *w* désigne la position de la paroi.

X **Etape 2**.

En supposant que le flux de chaleur externe est parfaitement perpendiculaire à la surface de la nacelle, la température externe *T<sup>W</sup>* peur être calculée par la relation

$$
T_W = \frac{e}{k_W}q^{\nu} + T_C \tag{6.3}
$$

où, *q*" est donné par

$$
q'' = \mathbf{q}'' \cdot \frac{d\mathbf{A}}{dA} \tag{6.4}
$$

où, *dA* dénote l'élément surfacique, *e* l'épaisseur et *k<sup>W</sup>* la conductivité thermique du matériau constituant la nacelle.

#### X **Etape 3**.

La température externe  $T_W$  est utilisée comme valeur pour le champ de température de l'air à l'extérieure de la nacelle ;

$$
T = T_W \tag{6.5}
$$

#### X **Etape 4**.

L'équation de l'énergie peut être, à présent, résolue pour donner le champ de température dans le domaine de calcul tout entier. Par conséquent, le flux de chaleur peut être calculé à son tour.

Les étapes 2 à 4 sont répétées jusqu'à atteindre la convergence.

Le taux de chaleur de refroidissement *qC*, est obtenu à partir de l'équation de bilan d'énergie, cf. le schéma électrique équivalent de la Figure [6.1,](#page-77-0) et donné par

$$
q_C = q_{int} + q_{ext} \tag{6.6}
$$

où *qint* et *qext* sont évalués en calculant le taux de chaleur échangée à travers les surfaces interne et externe de la nacelle, respectivement, par la relation :

$$
q = \int_A q^{\nu} dA \tag{6.7}
$$

Un autre paramètre important ; la température moyenne *Tav* à l'intérieure de la nacelle, elle est calculée par la relation suivante :

$$
T_{av} = \frac{1}{\Omega} \int_{\Omega} T(x, r) d\Omega \tag{6.8}
$$

où, Ω étant le volume à l'intérieure de la nacelle.

#### **6.6 Calcul à l'aide du code NS2D**

A partir des fichiers data *mesh.dat* et *input.dat*, le code NS2D lit les informations nécessaires pour s'executer et donner les résultats demandés. Les simulations ont été effectuées à l'aide de 6 micro ordinateurs (Core 2 Due, 2G de RAM, 2.93GHz), pour les conditions d'opération suivantes ; la vitesse du vent  $V = 5m/s$ , la température de l'air ambiant  $T_{\infty} = 55 \degree C$ (conditions extrêmes typiques de la région d'Adrar), la température de la paroi chaude  $T_H = 100\degree C$  (température maximale tolérable pour les composants électroniques de la génératrice), et en considérant les différentes valeurs pour la température de la paroi froide (système de refroidissement) :  $T_C = -10$ *℃* $, −5◦$ *C* $, 0◦$ *C* $, 5◦$ *C* $, 10◦$ *C* $et 15◦$ *C* $. La Figure 6.5 montre l'évolu . La Figure 6.5 montre l'évolu . La Figure 6.5 montre l'évolu$ tion du taux de chaleur *qint* en fonction du nombre *N* d'itérations, obtenue à *T<sup>C</sup>* = 10◦*C*. Comme on peut le constater, la convergence semble avoir lieu à partir de *N* = 30000. La valeur de convergence est de *qint* = 70*.*35*W*.

#### **6.7 Résultats et Discussions**

#### **6.7.1 Champ de température**

Les champs de température obtenus pour les températures de refroidissement  $T_C = -10$ ° $C, -5$ ° $C, 0$ ° $C, 5$ ° $C, 10$ ° $C$  et 15° $C$ , sont illustrés par la

<span id="page-82-0"></span>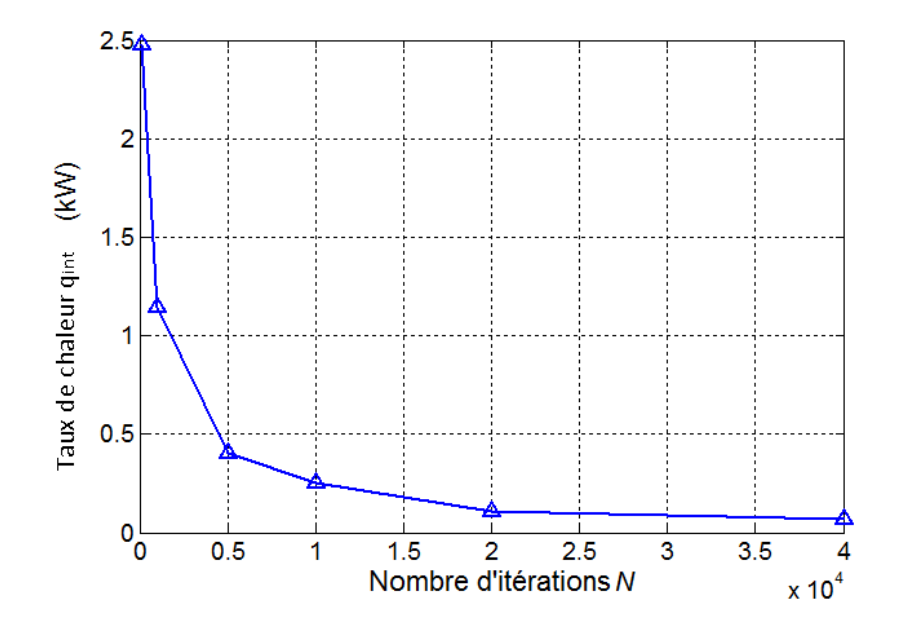

Figure 6.5 – Evaluation du taux de chaleur *qint* en fonction du nombre d'itérations à  $T_C = 10 °C$ 

Figure [6.6.](#page-83-0) Comme le montre cette figure, la distribution de la température dans le domaine apparaît raisonnable ; plus en s'éloignant de la génératrice, la température décroît. Ce qui confirme la validité de l'approche adoptée.

Il est primordial de mettre en évidence le temps de calcul ; pour chaque cas, toutes les 100 itérations prennent environ 35*s*. Sachant que le nombre d'itérations nécessaire pour atteindre la convergence est d'environ 100000 itérations, alors, le temps d'execution global pour les 6 cas dépasse 58 heures ! Les distributions de température suivant des directions bien déterminées sont illustrées sur la Figure [6.7,](#page-84-0) pour les différentes températures de refroidissement. La distribution radiale obtenue à  $x = 10m$  dans et au voisinage de la nacelle est montrée sur la Figure [6.7\(](#page-84-0)*a*) et [6.7\(](#page-84-0)*b*) respectivement. La distribution axiale de la température dans la nacelle obtenue à *y* = 0 est illustrée par la Figure [6.7\(](#page-84-0)*c*).

Les graphes donnant la distribution de température dans la nacelle [6.7\(](#page-84-0)*a*) et [6.7\(](#page-84-0)*c*), ont tous la même allure ; décroissante graduellement à partir la température de la génératrice *TH*, jusqu'à la température de refroidissement sur la surface interne de la nacelle *TC*. De même pour les graphes illustrant la distribution de température au voisinage de la nacelle, ceux-ci ont une allure croissante, allant de la température de la surface extérieure de la nacelle, pour atteindre la température de stabilisation de l'air ambiant

<span id="page-83-0"></span>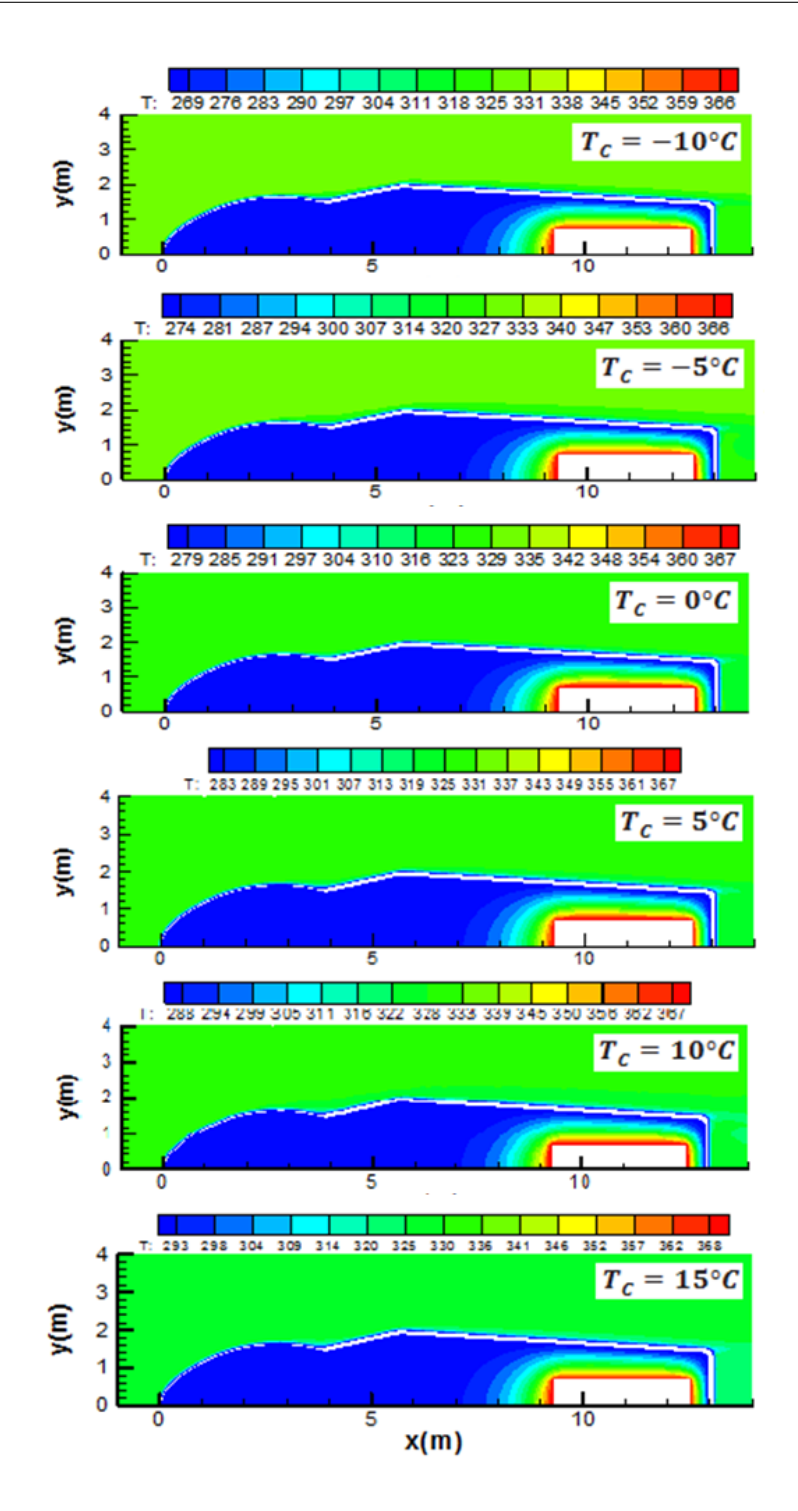

Figure 6.6 – Champs de température pour les différentes valeurs de *T<sup>C</sup>*

<span id="page-84-0"></span>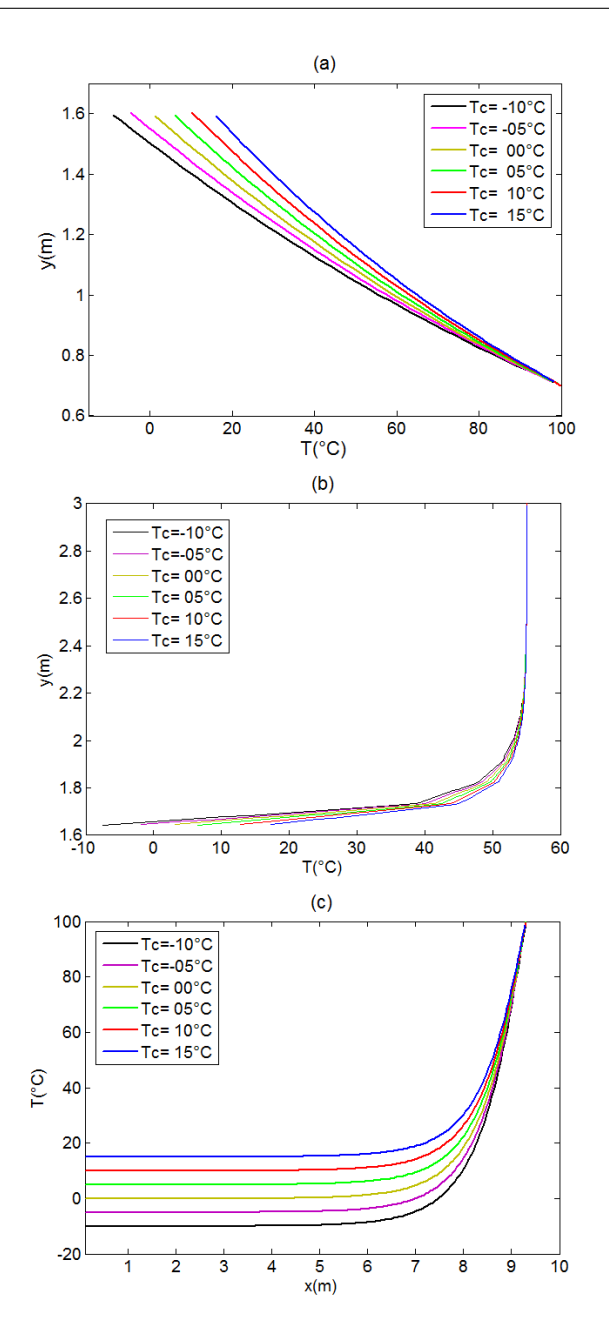

Figure 6.7 – Distributions de la température dans et au voisinage de la nacelle, pour différentes températures de refroidissement *T<sup>C</sup>* ;(*a*) Distribution radiale à  $x = 10m$  dans la nacelle; (*b*) Distribution radiale à  $x = 10m$  au voisinage de la nacelle ; (*c*) Distribution axiale à *y* = 0 à l'intérieure de la nacelle

*T*∞. Il est à noter que ces résultats sont consistants, car l'écoulement du vent autour de la nacelle doit provoquer davantage le transfert de chaleur par convection, ce qui explique le comportement de couche limite thermique qui apparaît bien au voisinage de la nacelle, cf. la Figure [6.7\(](#page-84-0)*b*).

#### **6.7.2 Taux de chaleur de refroidissement et température moyenne dans la nacelle**

<span id="page-85-0"></span>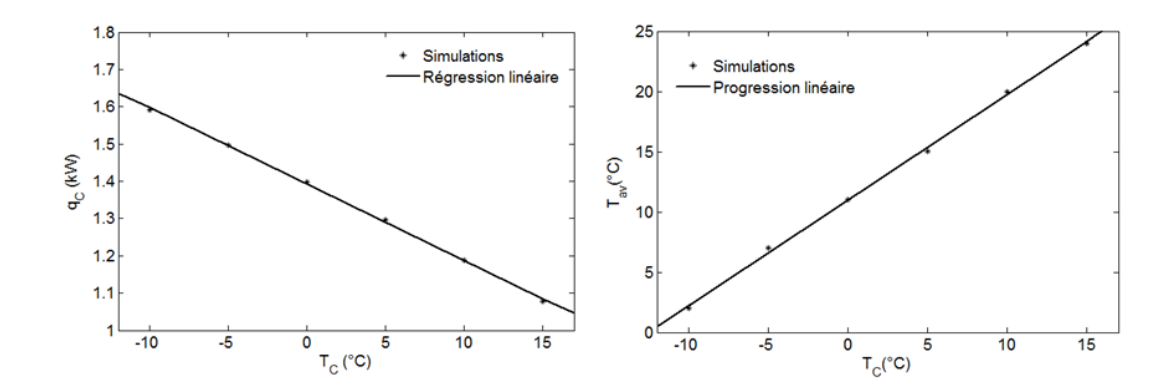

FIGURE  $6.8$  – Evolutions de flux de refroidissement  $q_C$  et de température moyenne à l'intérieure de la nacelle *Tav* en fonction de la température de refroidissement *T<sup>C</sup>*

La Figure [6.8](#page-85-0) montre les variations du taux de chaleur de refroidissement *q<sup>C</sup>* et de la température moyenne *Tav* dans la nacelle en fonction de la température de refroidissement *TC*, lorsque celle-ci varie entre −10◦*C* et 15◦*C*. On remarque, donc, que l'augmentation de la température de refroidissement *T<sup>C</sup>* implique la décroissance du taux de chaleur de refroidissement *qC*, et l'augmentation de la température moyenne *Tav*. Ces comportements sont tout à fait raisonnables, confirmant encore la validation du code. Remarquons aussi que ces deux variations sont linéaires.

A partir des graphes montrés par la Figure [6.8,](#page-85-0) on peut tirer les deux relations linéaires suivantes ;

$$
q_C = -0.0205T_C + 1.3924\tag{6.9}
$$

et

$$
T_{av} = 0.874T_C + 10.9828\tag{6.10}
$$

où,  $q_C$  et  $T_C$  sont exprimés en  $kW$  et en  $\degree C$  respectivement. Le tableau [6.1](#page-86-0) montre les valeurs des taux de chaleur et de température

| $T_H({}^{\circ}C)$ | $T_{av} ({}^{\circ}C)$ | $q_{ext}(W)$ $q_{int}(W)$ |       | $q_C(W)$ |
|--------------------|------------------------|---------------------------|-------|----------|
| $-10$              | $\mathcal{D}$          | 1511.67                   | 79.30 | 1590.97  |
| -5                 | 7                      | 1419.55                   | 76.26 | 1495.81  |
| $\left( \right)$   | 11                     | 1325.18                   | 73.17 | 1398.35  |
| 5                  | 15                     | 1226.18                   | 70.01 | 1296.19  |
| 10                 | 20                     | 1121.06                   | 66.80 | 1187.86  |
| 15                 | 24                     | 1013.75                   | 63.54 | 1077.29  |

<span id="page-86-0"></span>Table 6.1 – Variations des flux de chaleur et de température moyenne en fonction de la température de refroidissement, avec  $V = 5m/s$ ,  $T_{\infty} = 55 \degree C$ et  $T_H = 100 °C$ 

moyenne en fonction de la température de refroidissement.

Il convient de noter que le taux de chaleur provenant de l'extérieure *qext* l'emporte sur celui de l'intérieure *qint*. En effet, environ de 95% du taux de chaleur de refroidissement *q<sup>C</sup>* proviennent de la contribution extérieure *qext*. Ceci est dû à l'importance de la résistance thermique que manifeste l'air stagné à l'intérieure de la nacelle par rapport à la résistance thermique de l'air s'écoulant autour de la nacelle. Ainsi, essentiellement le dimensionnement du système de refroidissement devrait être basé sur l'influence des paramètres caractéristiques et des conditions thermiques de l'air ambiant autour de la nacelle.

## **Conclusion et perspectives**

Dans ce travail, nous avons présenté, d'abord, l'ambitieux projet de la future ferme éolienne de Kaberten située dans la région d'Adrar, que vient de lancer l'Algérie, dans le cadre de sa politique énergétique favorisant les énergies renouvelables. Ensuite, on s'est intéressé au problème de surchauffe des nacelles pouvant avoir lieu dans la nacelle d'une éolienne destinée à être installée dans ce parc, en raison des conditions climatiques extrêmes qui caractérisent la région d'Adrar.

Les simulations ont été effectuées en considérant une nacelle d'une éolienne commerciale. Le système de refroidissement à concevoir et la génératrice ont été idéalisés par des conditions isothermes dans le domaine de calcul. Les résultats de simulation, incluant les champs de température dans et autour de la nacelle, ont montré des comportements et des tendances tout à fait raisonnables, confirmant ainsi le bon fonctionnement de la procédure de calcul.

Pour dimensionner le système de refroidissement, deux paramètres clés ont été déterminés, à savoir, la capacité de refroidissement requise et la température moyenne à l'intérieur de la nacelle. On a constaté que les variations des lesdits paramètres ont des allures linéaires en fonction de la température du système de refroidissement. Ceci permettra ainsi de proposer et de concevoir le système de refroidissement selon le niveau de température que l'on désire avoir à l'intérieur de la nacelle. Il a été également noté que le taux de chaleur provenant de l'air ambiant, représente la contribution principale à prendre en considération lors de la conception et le dimensionnement du système de refroidissement.

Il convient de souligner que, durant la réalisation de ce travail, nous avons éprouvé un certain nombre de problème. Parmi ces difficultés citons la non-disponibilité des informations complètes (les fichiers électroniques) sur la géométrie de la nacelle, ainsi que le temps de calcul extrêmement élevé, nécessaire pour atteindre la convergence. En revanche, nous avons contourné

toutes ces difficultés en essayant d'adopter des solutions à tous les problèmes que nous avons rencontré.

L'importance considérable de ce genre de problèmes et la nouveauté de la méthode de résolution utilisée ont pu entraîner notre curiosité envers le domaine de la CFD, qui reste toujours en plein développement. Dans l'avenir, nous envisageons de focaliser particulièrement notre intérêt à cet égard. A commencer par traduire le code NS2D en langage C# ou MATLAB, puis concevoir une interface graphique d'utilisateur afin de permettre un usage plus facile, ainsi qu'une flexibilité pour le mode d'emploi, et ce avec la prise en compte des considérations plus pratiques, telles que

- Le Régime transitoire,
- Les effets de la rotation du rotor,
- Les effets de la turbulence,
- Les écoulements 3D,
- Les effets de gravité dans la nacelle,
- Les effets du rayonnement,
- Amélioration de la précision des prédictions numériques,
- Amélioration du temps de calcul (Utilisation du calcul parallèle et HPC)

Et, pourquoi pas, finir par la mise en marche d'un logiciel de CFD robuste et utilisable dans tout ce genre de problèmes de l'engineering. Ce qui ouvrira les portes vers une technologie tout à fait abondante dont l'Algérie pourrait en profiter.

## **Bibliographie**

- [1] Auffray V., Etude comparative des schémas numériques pour la modélisation des phénomènes diffusifs sur des maillages multiéléments, *Institut National Polytechnique de Toulouse,***N**◦**2462,** (2007), 240.
- [2] Baliga B. R. and Patankar S. V., A new finite-element formulation for convection-diffusion problems, *Numer. Heat Transfer,***3** (1980), 393 - 409.
- [3] Baliga B. R. and Patankar S. V., A control-volume finite element method for two-dimensional fluid flow and heat transfer, *Numer. Heat Transfer,***6** (1983), 245 - 261.
- [4] Bergman T. L., Lavine A. S., Incropera F. P. and Dewitt D. P., Fundamentals of Heat and Mass Transfer, Seventh edition, *John Wiley & Sons,* (2011), 1076.
- [5] Blazek J., Computational Fluid Dynamics : Principles and Applications, Fifth edition, *Alstom Power Ltd., Baden-Daettwil, Switzerland,* (2001), 440.
- <span id="page-89-0"></span>[6] Çengel Y. A. et Boles M. A., Thermodynamics : an Engineering Approach, Fifth edition, *McGraw-Hill,* (2006), 881.
- [7] Finlayson B. A. and Scriven L. E., The method of weighted residuals-a review, *Appl. Mech. Rev.,***19** (1966), 735 - 748.
- [8] Gradshteyn I. S. and Ryzhik I. M., Tables of integrals, series, and products, Seventh edition, *Academic Press, New York,* (2007), 1200.
- [9] Masson C., Saabas H. J. and Baliga B. R., Co-located equal-order controlvolume finite element method for two-dimensional axisymmetric incompressible fluide flow, *Int. Jour. for Numerical Methods in Fluids,***18** (1994),  $01 - 26.$
- [10] Merdaoui M., Houha A. et Smaili A., Etude et dimensionnement du futur parc éolien de Kaberten situé dans la région d'Adrar, *Revue des Energies Renouvelables SMEE'10 Bou Ismail Tipaza,* (2010), 269 - 274.
- [11] Nouri H., Ravelet F., Tutoriel introductif à la simulation numérique des écoulements, *Arts et Metiers ParisTech,* (2011).
- [12] Patankar S. V., Numerical Heat Transfer and Fluid Flow, *McGraw-Hill,* (1980), 205.
- [13] Schneider G. E. and Raw M. J., A skewed positive influence coefficient upwinding procedure for control volume base finite element convection diffusion computation, *Numer. Heat Transfer,***9** (1986), 1 - 26.
- [14] Schneider G. E. and Raw M. J., Control-volume finite-element method for heat transfer and fluid flow using colocated variables-1. Computational procedure, *Numer. Heat Transfer,***11** (1987), 363 - 390.
- <span id="page-90-0"></span>[15] Smaili A., Tahi A. and Masson C., Thermal Analysis of Wind Turbine Nacelle Operating in Algerian Saharan Climate, *Energy procedia,***18**  $(2012), 187 - 196.$
- [16] Zienkiewicz O. C., The Finite Element Method, *McGraw-Hill*, London, (1977).

# **Annexe A**

# **Formules numériques et théorèmes mathématiques**

### **Théorème d'Ostrogradski**

Soit Ω un volume simplement borné par une surface fermée *∂*Ω et soit **f** un champ de vecteurs continûment derivable dans Ω et sur *∂*Ω. Si **n** est le vecteur normal à l'élément de surface *dS* de *∂*Ω orienté vers l'extérieur, alors

$$
\oint_{\partial\Omega} \mathbf{f} \cdot \mathbf{n} \, dS = \int_{\Omega} \nabla \cdot \mathbf{f} \, d\Omega \tag{A.1}
$$

### **Formule de Simpson**

Soit *f* une fonction continue sur un intervalle [a, b] de  $\Re$  vers  $\Re$ , alors

$$
\int_{a}^{b} f(x)dx \simeq \frac{b-a}{6} \left[ f(a) + 4f(\frac{a+b}{2}) + f(b) \right].
$$
 (A.2)

## **Méthode de Gauss-Seidel itérative avec relaxation**

Soit le systèmes algébrique suivant

<span id="page-91-0"></span>
$$
A x = b \tag{A.3}
$$

où *A* est une matrice  $(n \times n)$ , et *b* un vecteur  $(n \times 1)$ ;  $n = 1, 2, 3, ...$ La résolution du système algébrique [\(A.3\)](#page-91-0) par la méthode itérative de Gauss-Seidel avec relaxation est donnée par la formule

$$
x_i^{(k+1)} = \frac{\omega}{a_{ii}} \left( b_i - \sum_{j=1}^{i-1} a_{ij} x_j^{(k+1)} - \sum_{j=i+1}^n a_{ij} x_j^{(k)} \right) + (1 - \omega) x_i^{(k)}, \ i = 1, 2, ..., n.
$$
\n(A.4)

où *ω* dénote le facteur de relaxation.